# FÓRUM TRABALHISTA (**2 CRCCE**

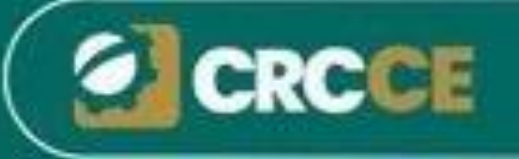

Sua

**LEGISLAÇÃO** E PRÁTICAS **TRABALHISTAS** AO ALCANCE DAS **SUAS MAOS!** 

FORTALEZA - CE - JULHO/2018

### **Publicada no DOU de 08/02/2018. Instrução Normativa nº 1.787/2018**

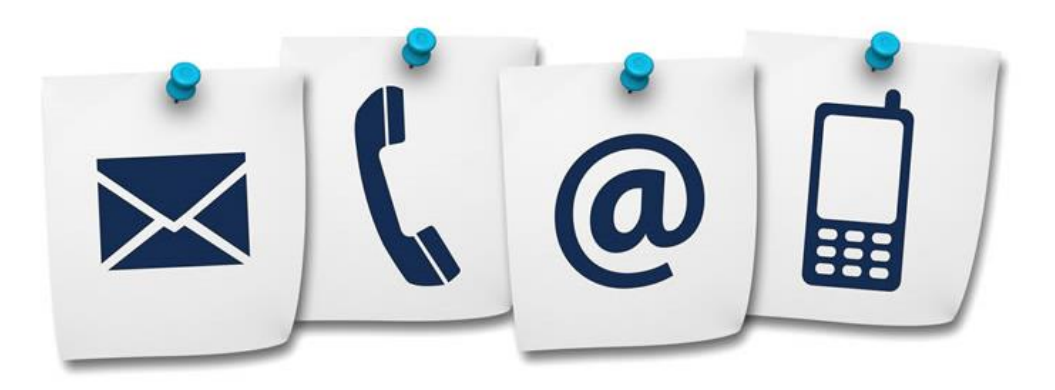

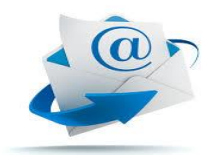

**victorlopes.ipf@gmail.com**

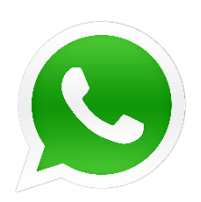

**(85) 98847-6487**

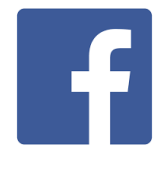

**Victor Lopes**

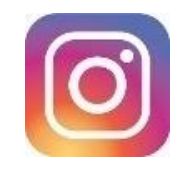

**contador.victorlopes**

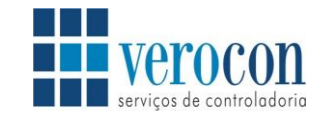

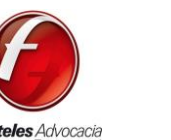

**Fonteles** Advocacia **Empresarial** 

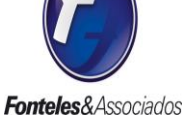

**Normas Técnicas Trabalhistas** e Previdenciárias CROCE  $\sim$ 

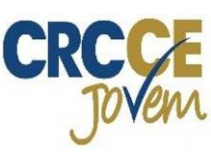

**TREINAMENTO** 

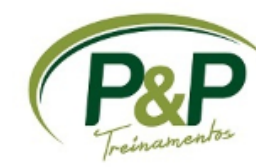

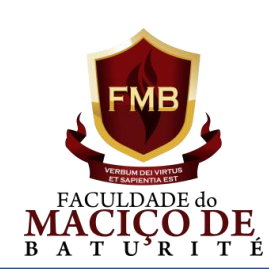

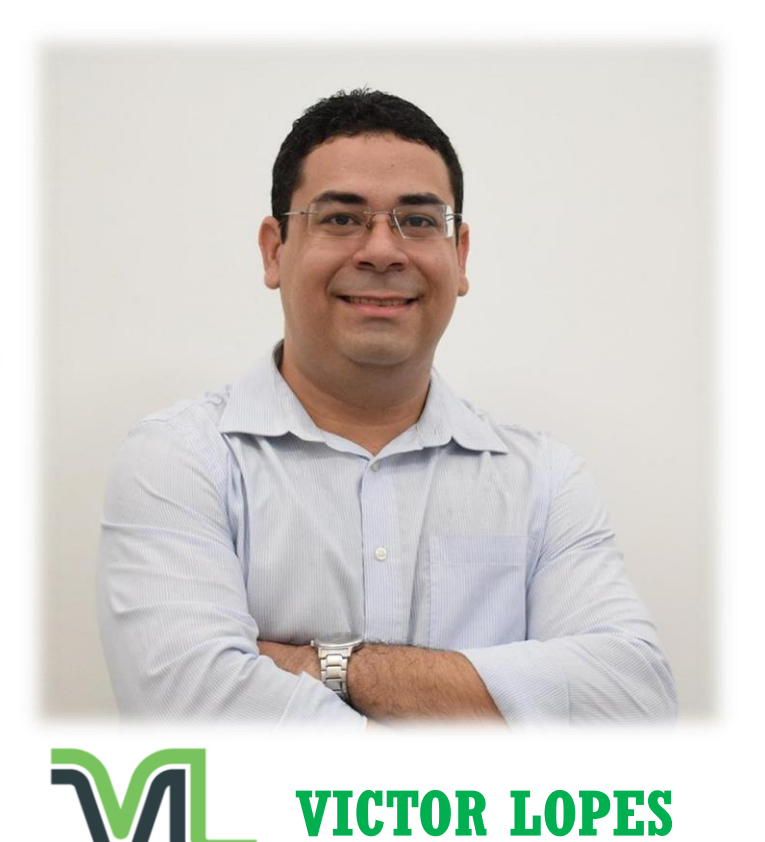

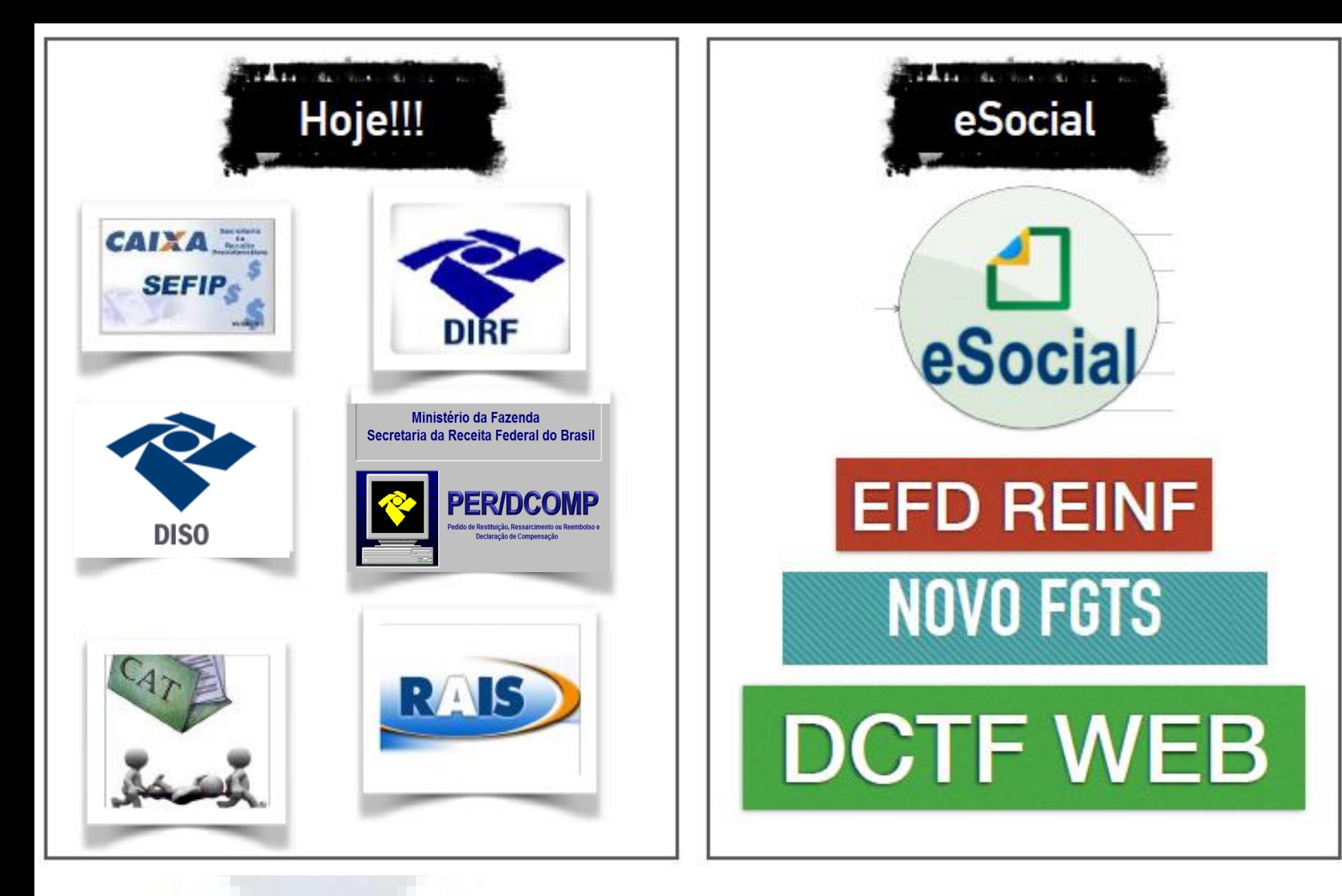

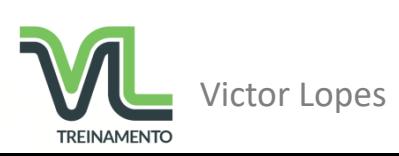

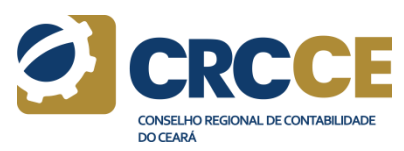

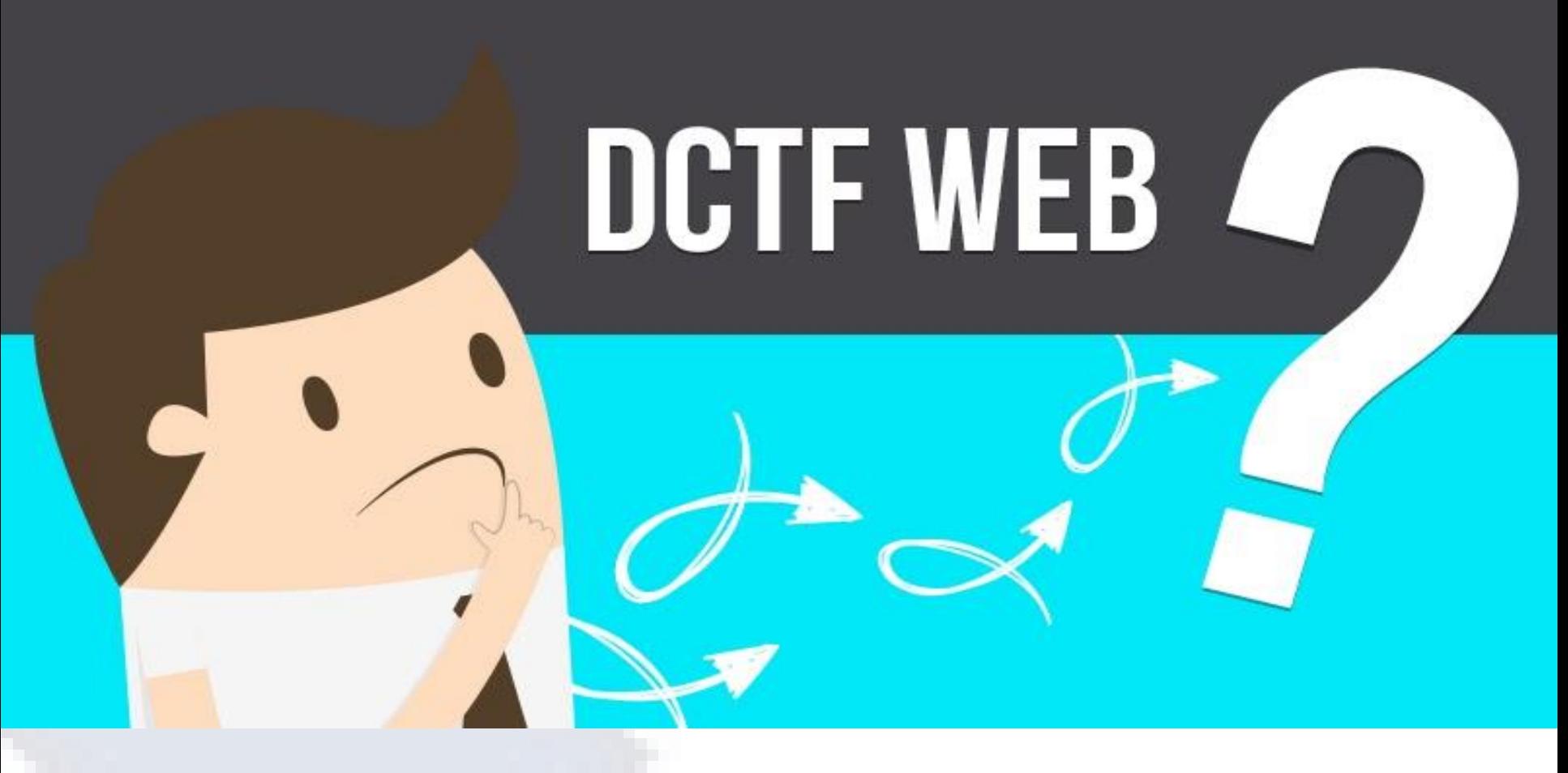

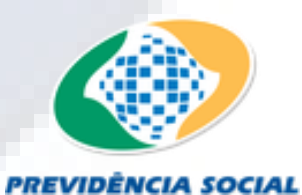

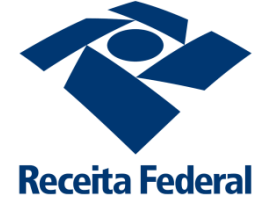

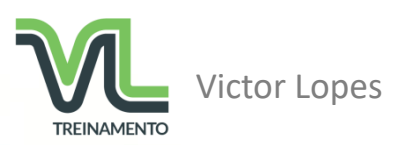

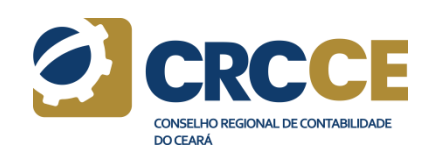

# **DCTF Web**

# **O que é DCTF Web?**

**DCTF Web é a Declaração de Débitos e Créditos Tributários Federais Previdenciários e de Outras Entidades e Fundos.**

**Meio pelo qual o contribuinte confessa os débitos de contribuições previdenciárias e as destinadas a terceiros.**

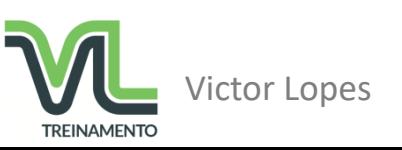

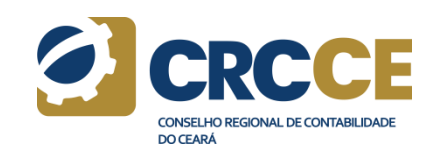

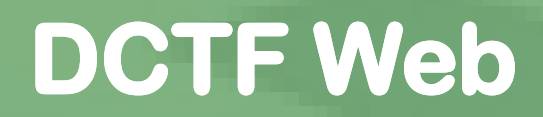

# **Definição**

**Declaração que substituirá a GFIP e que será gerada a partir do eSocial, EFD-Reinf e SERO, com apuração automática dos débitos e, quando for o caso, dos créditos.**

• **Débitos (contribuição previdenciária, contribuição para outras entidades e fundos, IRRF\*)** 

• **Créditos (Salário-Família, Salário-Maternidade e Retenções sobre notas fiscais)** 

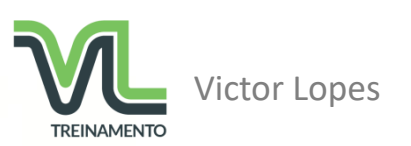

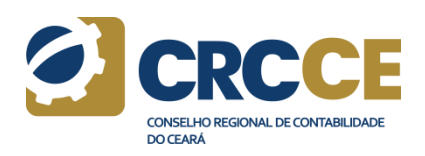

# **DCTF Web**

#### **eSocial**

#### **Débitos**

- Remunerações;
- Comercialização Produção Rural PF;
- Aquisição Produção Rural PF e PJ

#### **Créditos**

- Salário Família;
- Salário Maternidade

#### **Prazo: Até 07 do mês subsequente**

#### **EFD - Reinf**

#### **Débitos**

- Retenções sobre nota fiscal Lei 9.711/1998 (serviços tomados);
- Comercialização Produção Rural PJ;
- Patrocínio a clubes de futebol:
- CPRB Lei 12.546/2011;
- Receita de Espetáculos Desportivos.

#### **Créditos**

- Retenções sofridas sobre notas fiscais – Lei 9.711/1998 (serviços prestados)

#### **Prazo: Até 15 do mês subsequente**

#### **DCTF Web**

- Consolidar as apurações enviadas nas escriturações do eSocial e Reinf;
- Incluir outros créditos (importados ou inseridos manualmente)
- Parcelamentos;
- Compensações;
- Exclusões;
- Suspensões;
- Pagamento

#### **Consolida os DÉBITOS e CRÉDITOS**

- Apura o saldo a pagar
- Transmite a DCTF Web (Até 15 do mês subsequente)
- Gera DARF (Vencimento: Até 20 do mês subsequente)
- Permite a retificação da informações
- Geração e consultas de relatórios

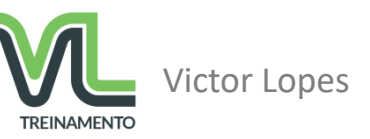

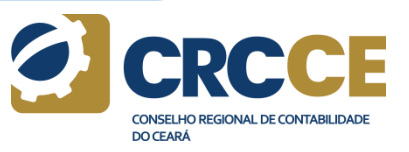

# **DCTF Web**

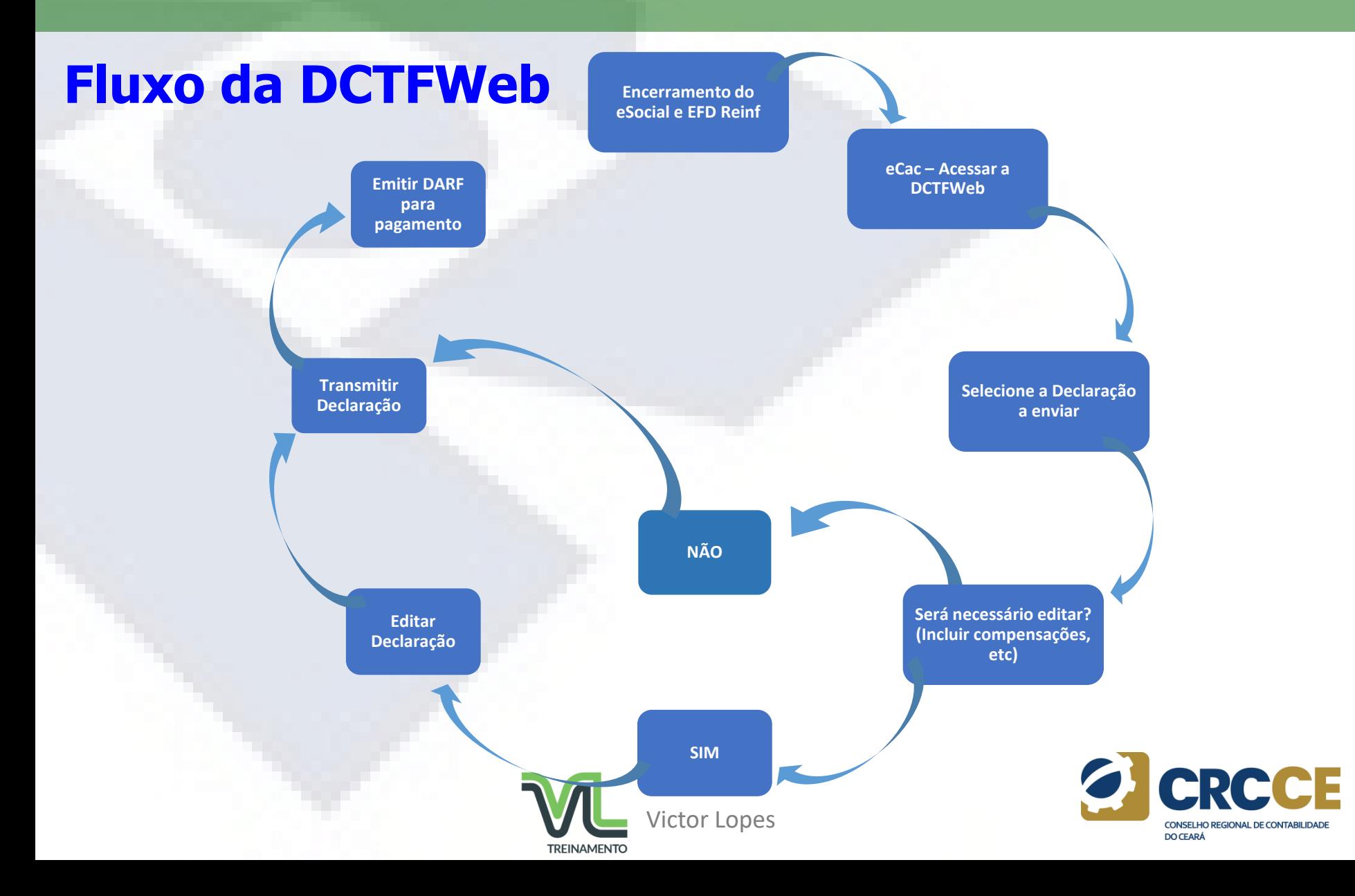

# **PREMISSA**

• **Ser o mais semelhante possível com a atual DCTF, mas com evolução tecnológica;**

• **Utilização da legislação atual;**

• **Geração automática pelo sistema de origem: Não haverá DCTFWeb sem que tenha sido transmitida a apuração (eSocial, EFD-Reinf, SERO);**

• **Plataforma que possibilita a inclusão de outros tributos no futuro (IRRF, PIS, COFINS, etc), de forma a unificar todas as declarações atualmente exigidas pela RFB.**

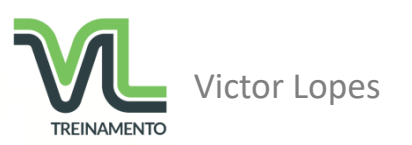

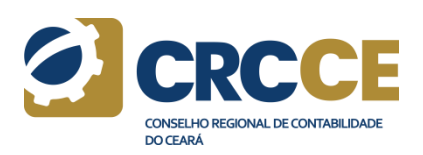

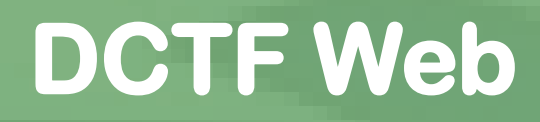

# **Quando vai iniciar?**

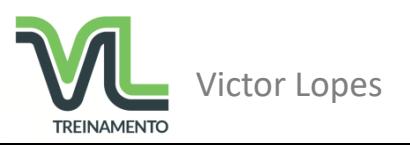

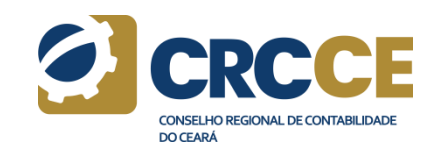

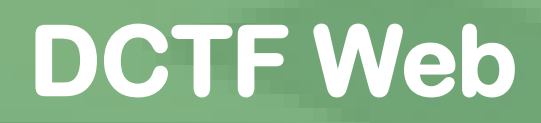

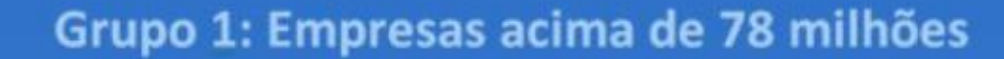

#### A partir de janeiro de 2018

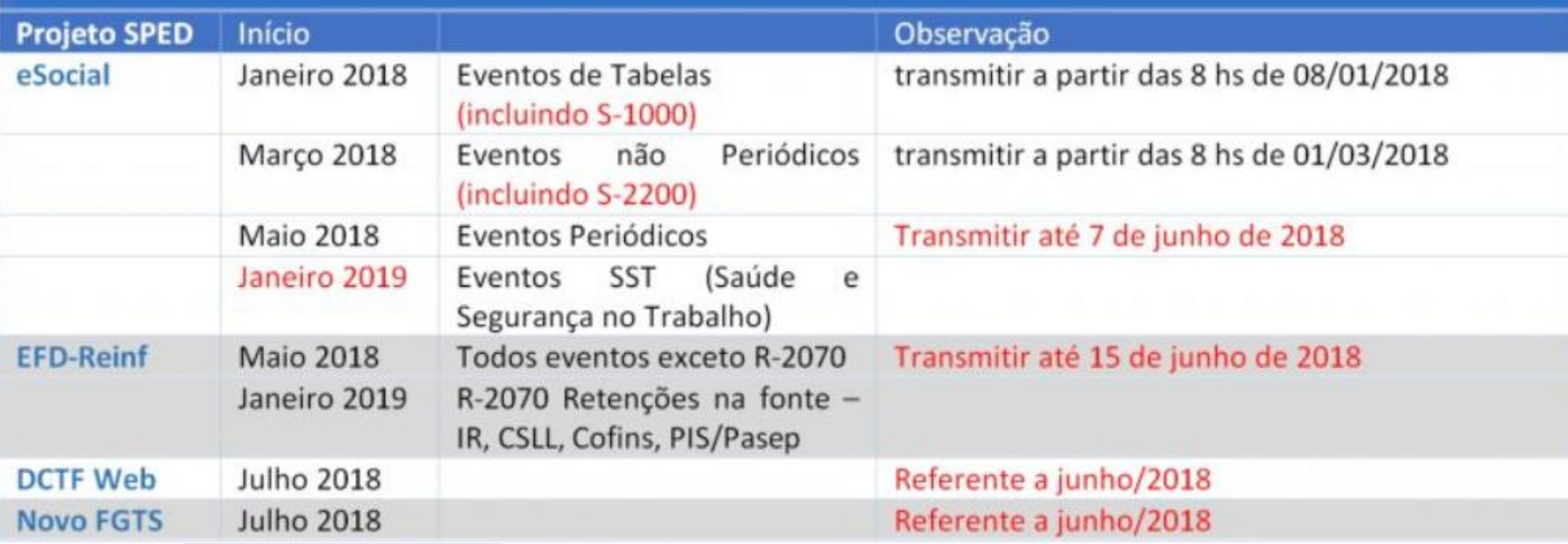

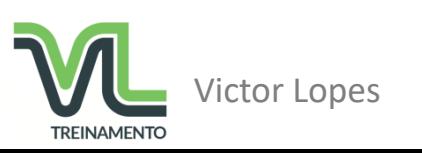

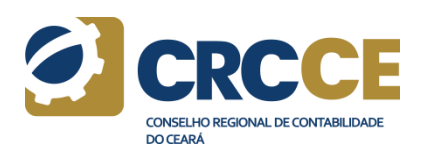

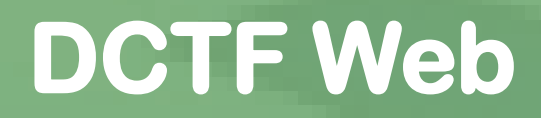

Grupo 2: Demais empregadores e contribuintes (exceto Órgãos públicos)

#### A partir de julho de 2018

#### (Este grupo pode aderir voluntariamente as datas do grupo anterior)

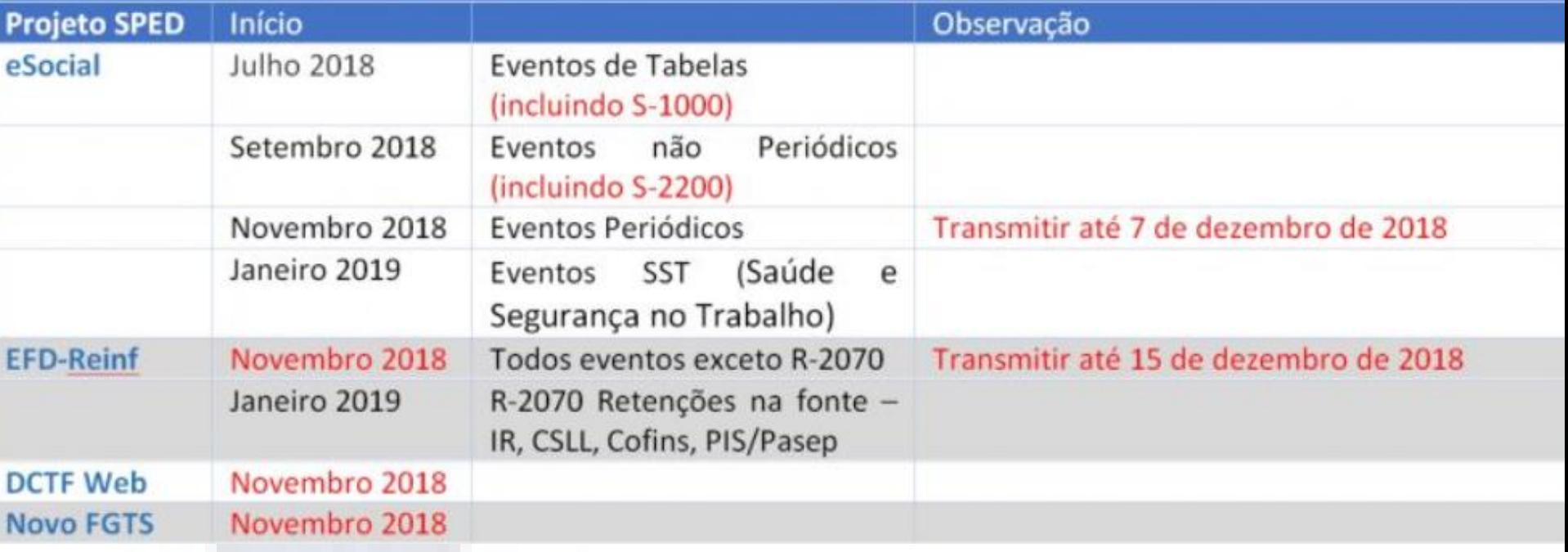

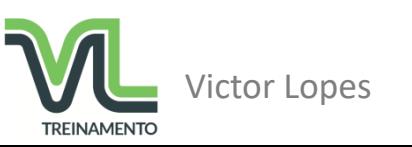

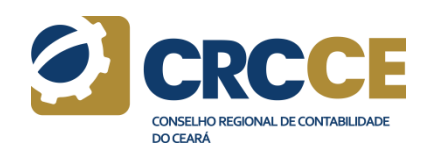

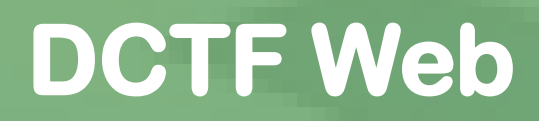

#### Grupo 3: Órgãos Públicos

#### A partir de janeiro de 2019

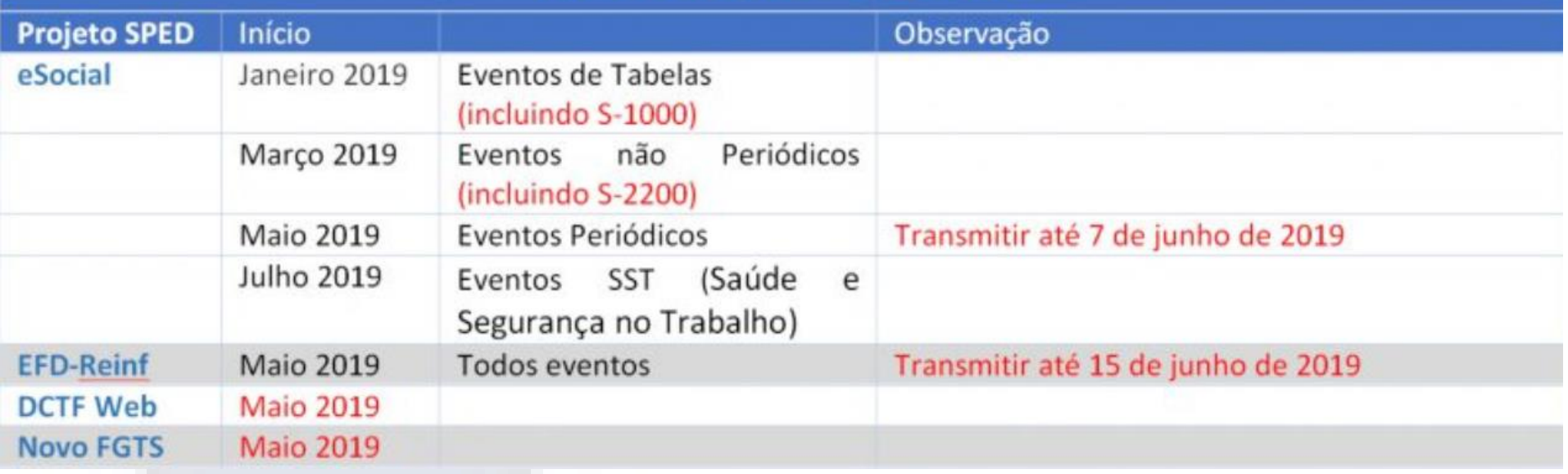

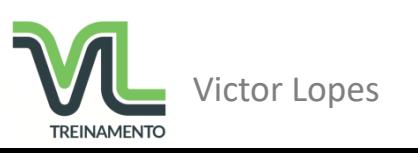

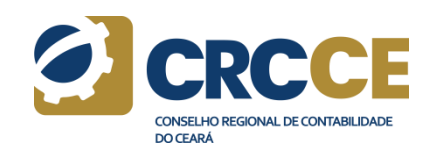

#### **DA OBRIGATORIEDADE DE APRESENTAÇÃO DA**  Art. 2º **DCTFWEB**

Pessoas *físicas ou jurídicas* e os contribuintes equiparados a empresas sujeitos ao recolhimento de *contribuições previdenciárias e para outras entidades* e fundos, inclusive a Contribuição Previdenciária sobre a Receita Bruta (CPRB) e às instituídas a título de substituição daquelas incidentes sobre a folha de pagamento.

Deve ser apresentada no CNPJ da matriz (exceto órgãos públicos da administração direta federal) ou no CPF da pessoa física obrigada a declarar.

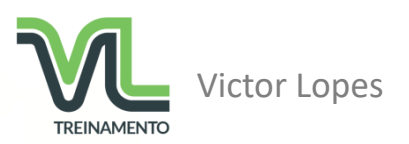

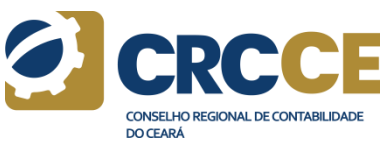

#### **DA OBRIGATORIEDADE DE APRESENTAÇÃO DA DCTFWEB**  Art. 13º

A DCTFWeb será obrigatória, inicialmente, apenas para as empresas com faturamento, no ano-calendário de 2016, acima de R\$ 78 milhões. Esses contribuintes estarão obrigados à entrega da DCTFWeb, em substituição à GFIP, a partir dos fatos geradores que ocorram a partir de 01/07/2018.

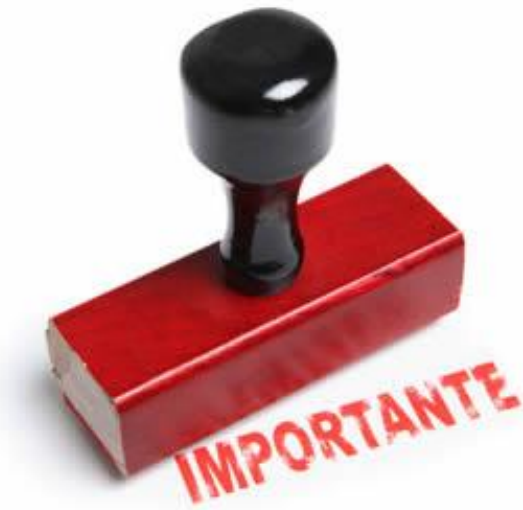

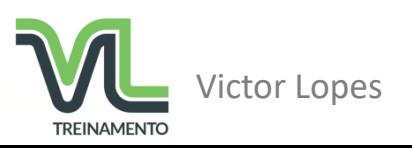

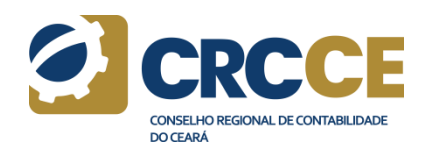

#### **DA DISPENSA DE APRESENTAÇÃO DA DCTFWEB**  Art. 3º

- MEI e Pessoas físicas que não se enquadrem nas condições de obrigatoriedade;
- Consórcios, desde que não realizem operações que os enquadrem como obrigatórios;
- Entidades não possuidoras de personalidade jurídica, tais como: fundos especiais, fundos e clubes de investimento, comissões de conciliação prévia, etc., mesmo que inscritas no CNPJ;

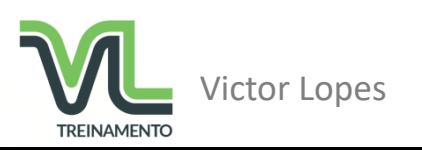

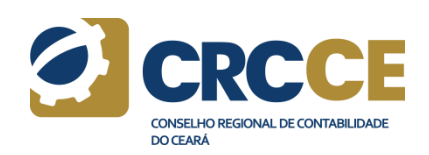

## **DA FORMA DE APRESENTAÇÃO DA DCTFWEB**

• Para a apresentação da DCTFWeb é obrigatório o uso de assinatura digital válida, com utilização de certificado de segurança emitido por entidade credenciada pela Infraestrutura de Chaves Públicas Brasileira (ICP-Brasil), nos termos da Medida Provisória nº 2.200-2, de 24 de agosto de 2001.

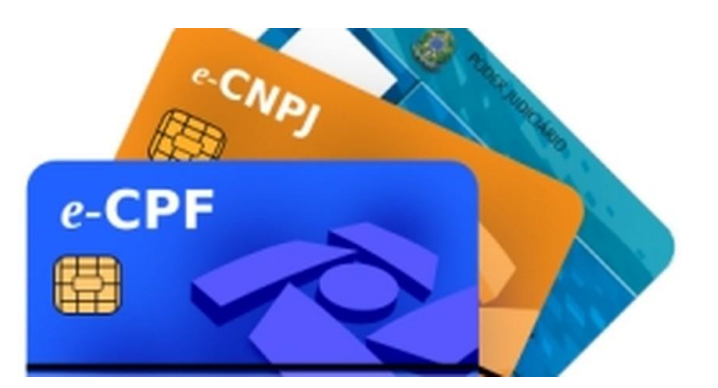

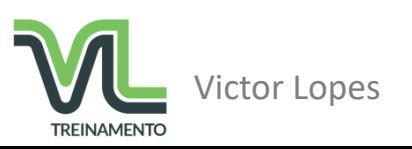

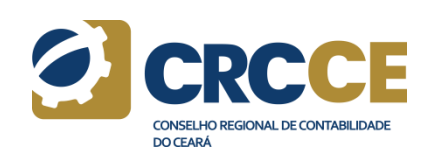

Art. 4º

# **ACESSO – CONDIÇÃO ESPECIAL**

- *§ 2º <sup>O</sup> disposto no § 1ºNÃOse aplica:*
- *<sup>I</sup> - aoMEI;*
- *II - às Microempresas (ME) <sup>e</sup> Empresas*

*de Pequeno Porte (EPP) enquadradas no Simples Nacional que tenham até 1 (um) empregado no período a que se refere a declaração.*

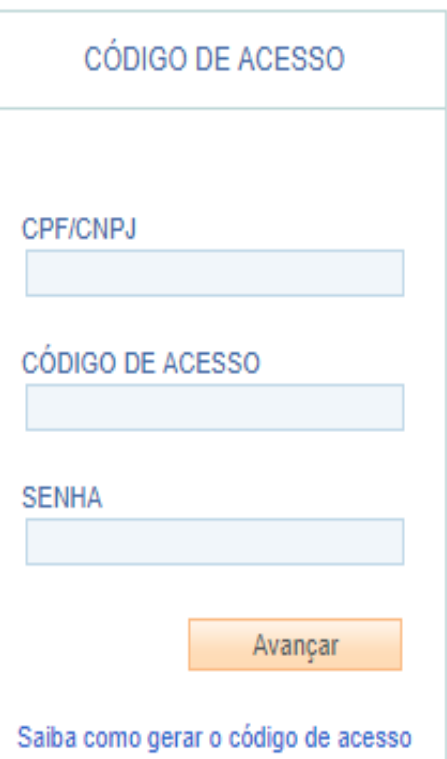

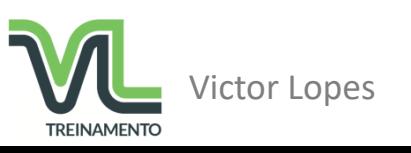

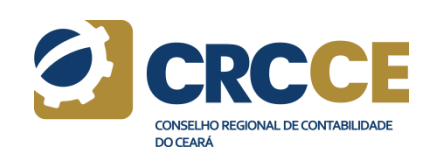

## **ACESSO**

### Art. 4º

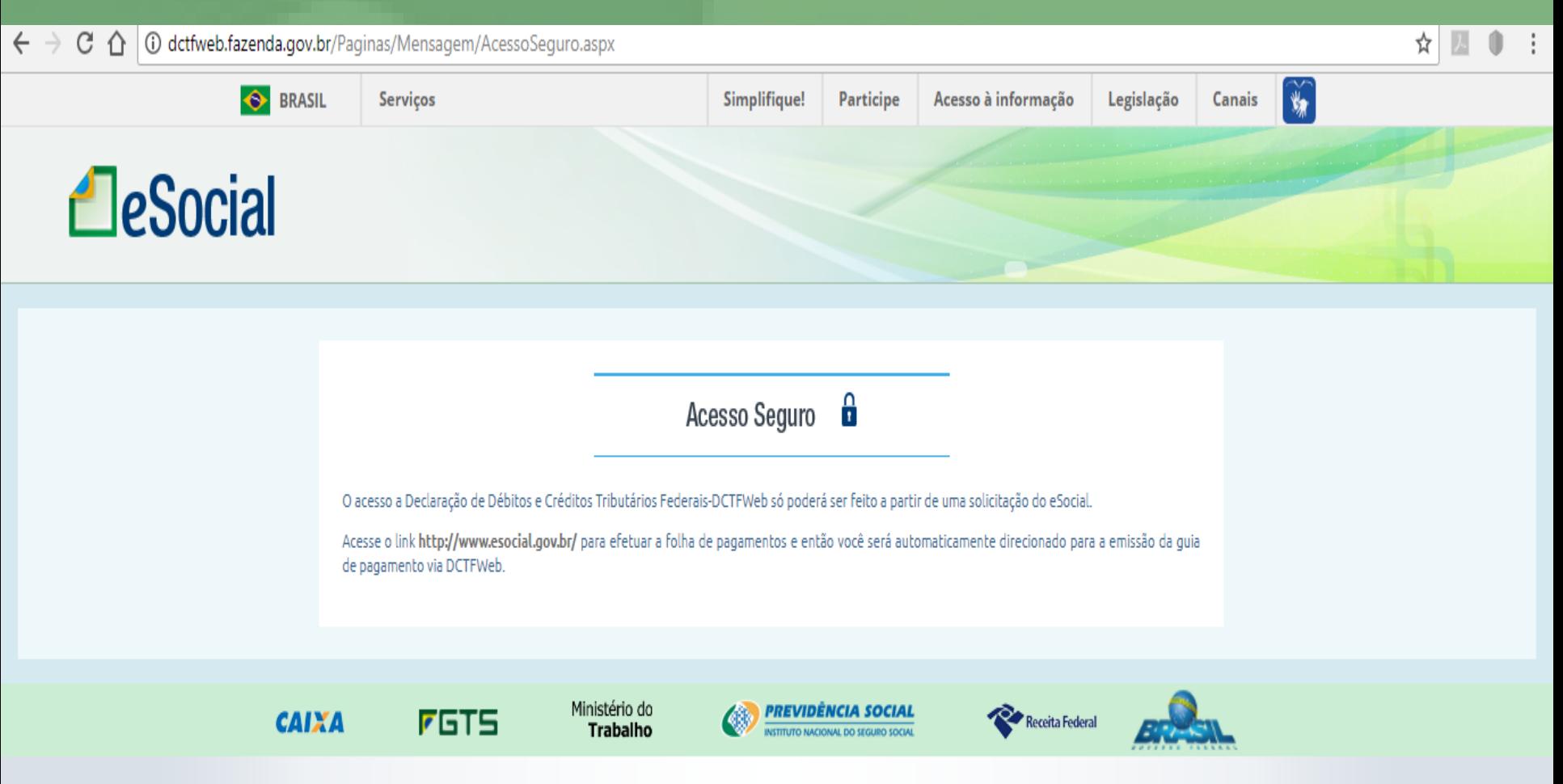

## **ACESSO**

#### Art. 4º

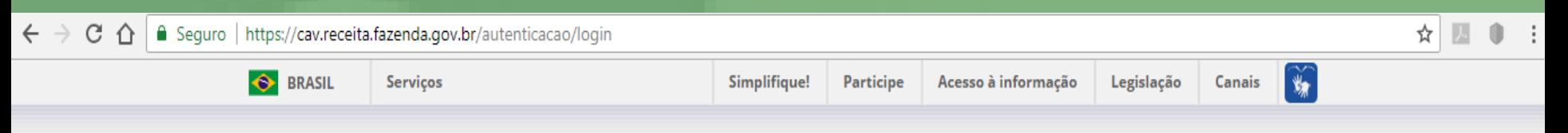

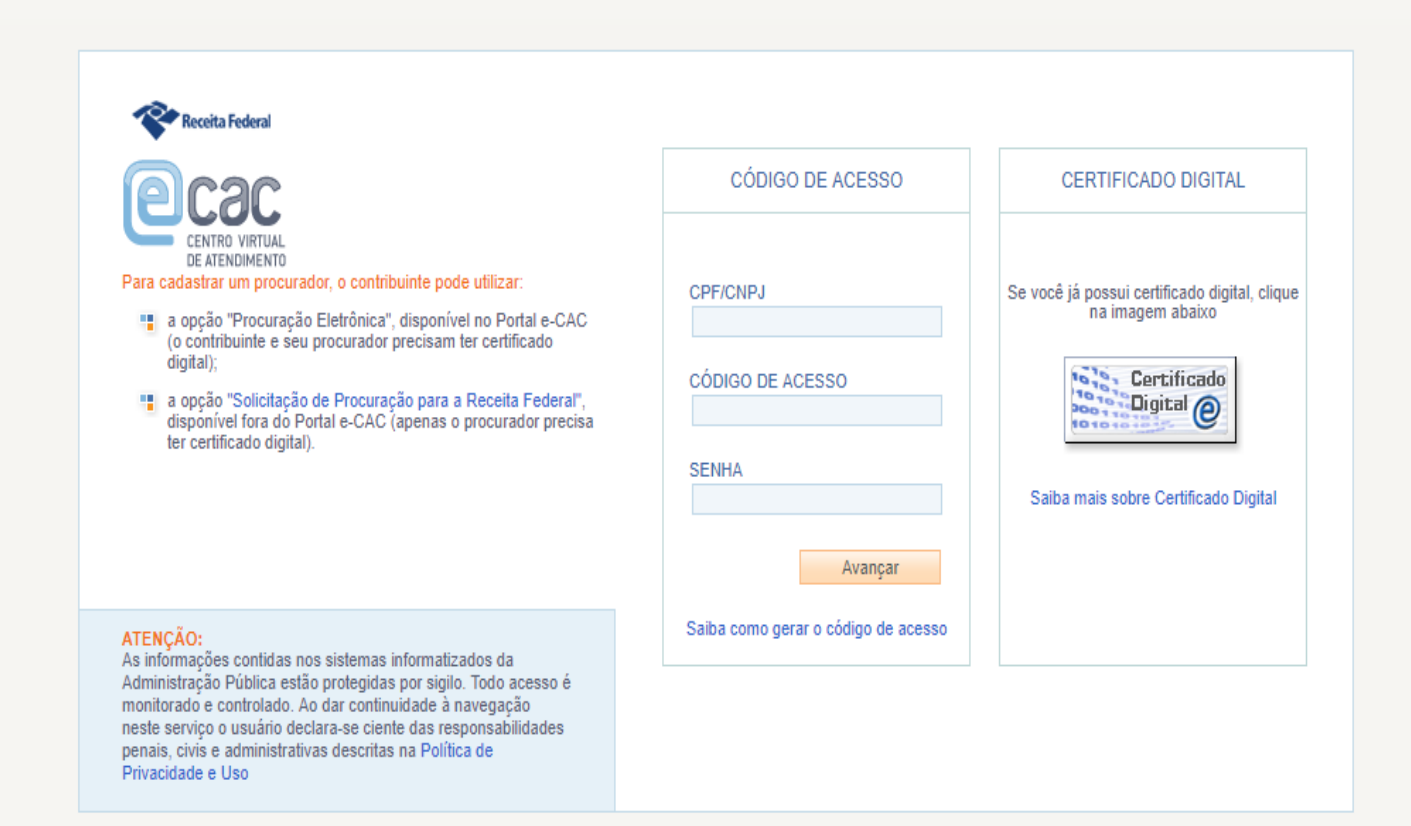

## **ACESSO**

Art. 4º

Dentro da área "Serviços" do e-CAC, vai ser acessado a DCTFWeb via portal online. Declaração será gerada, automaticamente, a partir das informações prestadas nas escriturações do Sistema de Escrituração Digital das Obrigações Fiscais, Previdenciárias e Trabalhistas (eSocial) e/ou da Escrituração Fiscal Digital de Retenções e Outras Informações Fiscais (EFD-Reinf), módulos integrantes do Sistema Público de Escrituração Digital (Sped).

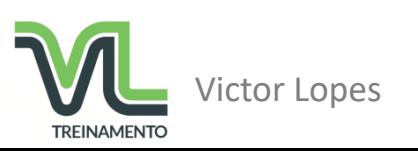

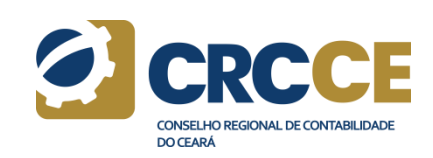

## **DO PRAZO DE APRESENTAÇÃO DA DCTFWEB**

Art. 5º

- A DCTFWeb deverá ser apresentada **mensalmente**, **até o dia 15 (quinze)** do mês seguinte ao da ocorrência dos fatos geradores.
- Se houver interrupção temporária na ocorrência de fatos geradores, o contribuinte **deverá apresentar** a DCTFWeb relativa ao 1º (primeiro) mês nessa condição, ficando dispensado da obrigação nos meses subsequentes até que novos fatos geradores venham a ocorrer.
- **Se ausência permanecer até o ano seguinte**, o contribuinte deverá apresentar a DCTFWeb relativa **ao mês de janeiro de cada ano enquanto persistir a condição de inexistência de fato gerador a declarar**

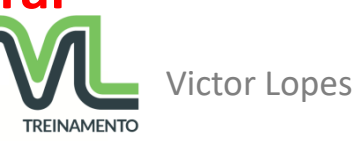

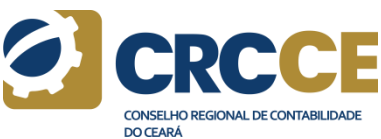

### **DAS CONTRIBUIÇÕES DECLARADAS NA DCTFWEB**  Art. 6º

# Foca na Notícia

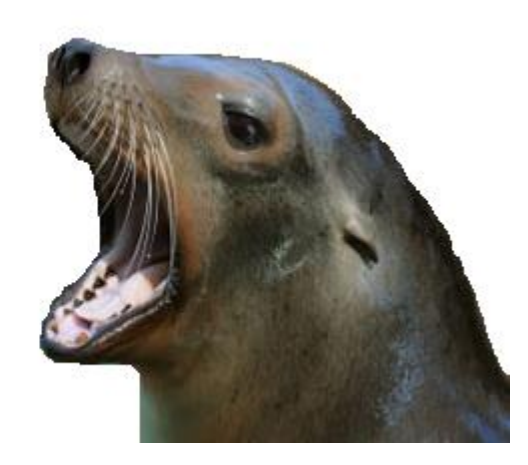

§ 2º Os valores retidos **pela empresa contratante de serviços executados mediante cessão de mão de obra** na forma prevista no art. 31 da Lei nº 8.212, de 1991, integrarão as informações da DCTFWeb da empresa tomadora de serviços.

**Através do evento R-2010 na EFD-REINF – e depois confessar na DCTFWEB – e Recolher em DARF**

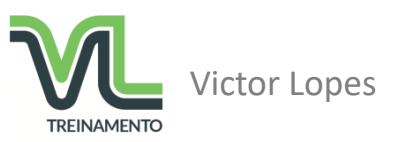

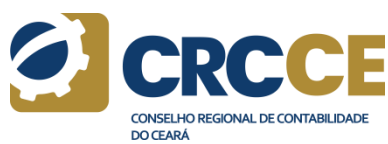

## Art. 7º

## **Geral (mensal)**

Declara os débitos oriundos da folha de pagamento mensal (eSocial) e da EFD-Reinf (retenções sobre NF, comercialização produção rural, etc) - **Até dia 15 do mês seguinte.**

## **Diária (Espetáculos Desportivos)**

Declara os débitos oriundos da EFD-Reinf decorrentes da realização de espetáculo desportivos - **transmitida até o 2º (segundo) dia útil após a realização do evento desportivo**

## **Anual (13º salário)**

Declara os débitos oriundos da folha de pagamento do 13º salário (eSocial). É possível utilizar adiantamento de retenção sobre NF para abater os débitos – **Prazo 20 de dezembro**

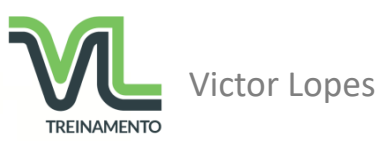

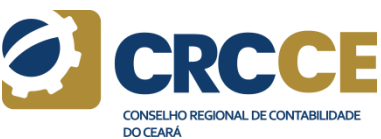

## Art. 7º

## **Geral (mensal)**

Declara os débitos oriundos da folha de pagamento mensal (eSocial) e da EFD-Reinf (retenções sobre NF, comercialização produção rural, etc) - **Até dia 15 do mês seguinte.**

## **Diária (Espetáculos Desportivos)**

Declara os débitos oriundos da EFD-Reinf decorrentes da realização de espetáculo desportivos - **transmitida até o 2º (segundo) dia útil após a realização do evento desportivo**

## **Anual (13º salário)**

Declara os débitos oriundos da folha de pagamento do 13º salário (eSocial). É possível utilizar adiantamento de retenção sobre NF para abater os débitos – **Prazo 20 de dezembro**

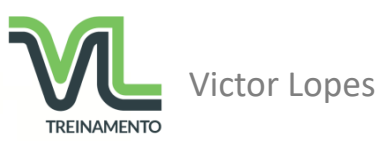

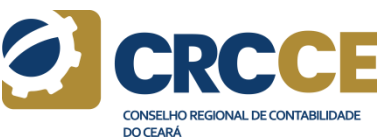

#### **PENALIDADES**

#### Art. 8º

O sujeito passivo que deixar de apresentar a DCTFWeb no prazo fixado ou que a apresentar com incorreções ou omissões será intimado a apresentar declaração original, no caso de não apresentação, ou a prestar esclarecimentos, nos demais casos, no prazo estipulado pela RFB, e sujeitar-se-á às seguintes multas:

I - de **2% (dois por cento)** ao mês calendário ou fração, incidentes sobre o montante das contribuições informadas na DCTFWeb, ainda que integralmente pagas, no caso de falta de entrega dessa declaração ou entrega após o prazo, limitada a 20% (vinte por cento); e

II - de **R\$ 20,00 (vinte reais)** para cada grupo de 10 (dez) informações incorretas ou omitidas.

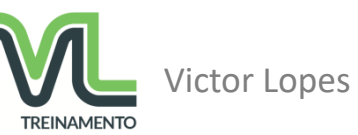

#### **PENALIDADES**

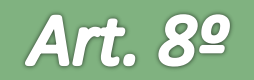

§ 2º A multa mínima a ser aplicada será de: I - **R\$ 200,00 (duzentos reais),** no caso de omissão de declaração sem ocorrência de fatos geradores; ou II - **R\$ 500,00 (quinhentos reais),** nos demais casos.

§ 3º Observado o disposto no § 2º, as multas serão reduzidas:

I - em 50% (cinquenta por cento), quando a declaração for apresentada após o prazo, mas antes de qualquer procedimento de ofício; ou

II - em 25% (vinte e cinco por cento), se houver a apresentação da declaração no prazo fixado na intimação.

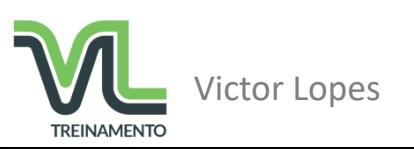

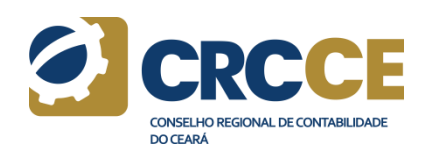

## **RETIFICAÇÃO DE DECLARAÇÕES**

### Art. 10º

A DCTFWeb retificadora terá a mesma natureza da declaração originariamente apresentada e servirá para declarar novos débitos, aumentar ou reduzir os valores de débitos já informados ou efetivar qualquer alteração nos créditos vinculados.

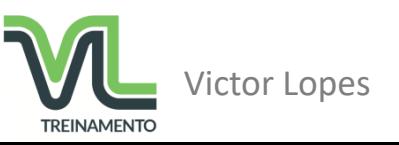

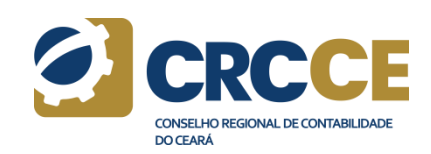

## **RETIFICAÇÃO DE DECLARAÇÕES**

A retificação não produzirá efeitos quando tiver por objeto:

I - reduzir os débitos:

a) cujos saldos a pagar já tenham sido enviados à PGFN para inscrição em DAU.

b) cujos valores apurados em procedimentos de auditoria interna, relativos às informações indevidas ou não comprovadas prestadas na DCTFWeb, sobre pagamento, parcelamento, dedução, compensação, exclusão ou suspensão de exigibilidade, já tenham sido enviados à PGFN para inscrição em DAU;

c) que tenham sido objeto de exame em procedimento de fiscalização; ou

d) objeto de pedido de parcelamento deferido; ou

II - alterar os débitos de contribuições em relação aos quais o sujeito passivo tenha sido intimado do início de procedimento fiscal.

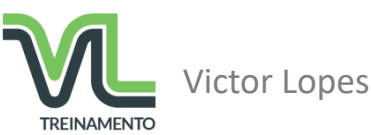

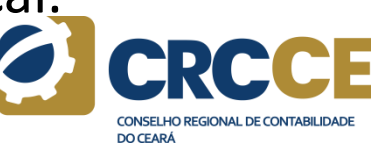

# Manual de Orientação da DCTFWeb

Versão 1.0 Janeiro de 2018

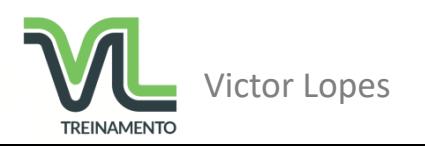

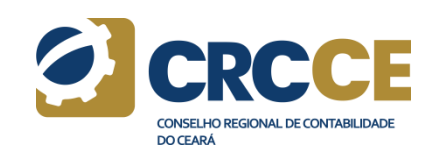

#### **Documento de Arrecadação**

Substituição da GPS

Por DARF numerado (com código de barras)

- Contribuintes em geral
- Gerado somente na internet

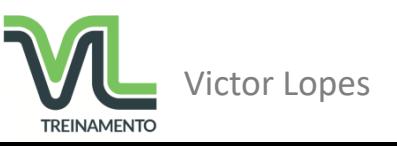

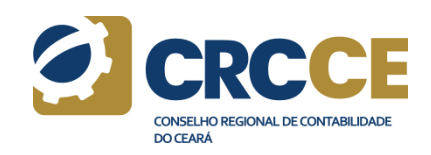

## **DCTFWeb - Opções iniciais**

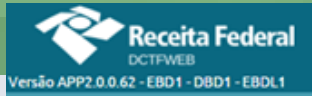

**Tabela de Vinculação** Ajuda -

Emitir Guia e n Lote

**CONSELHO REGIONAL DE CONTABILIDADE** 

**DO CEARÁ** 

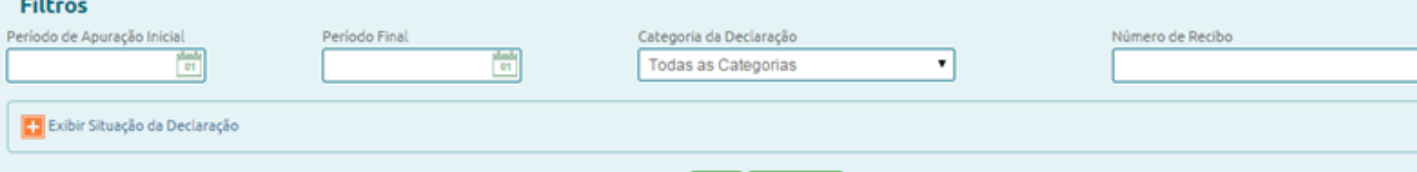

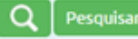

#### Relação de Declarações

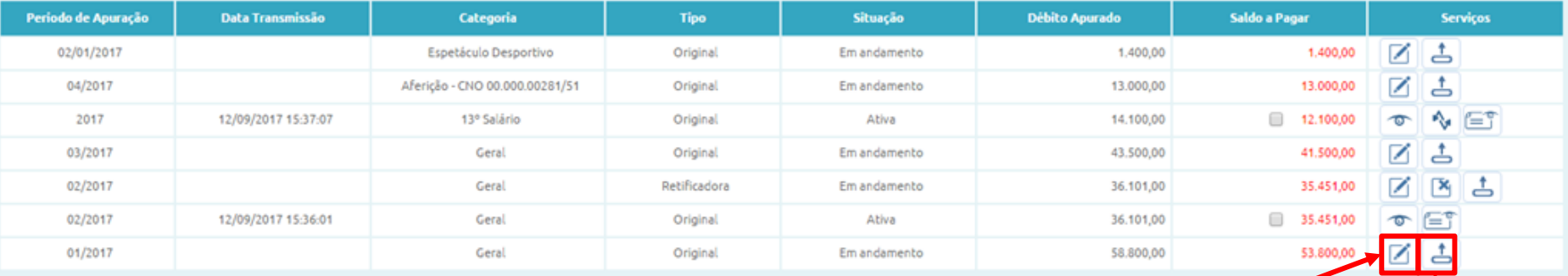

O contribuinte poderá editar/visualizar o conteúdo da DCTFWeb antes da transmissão

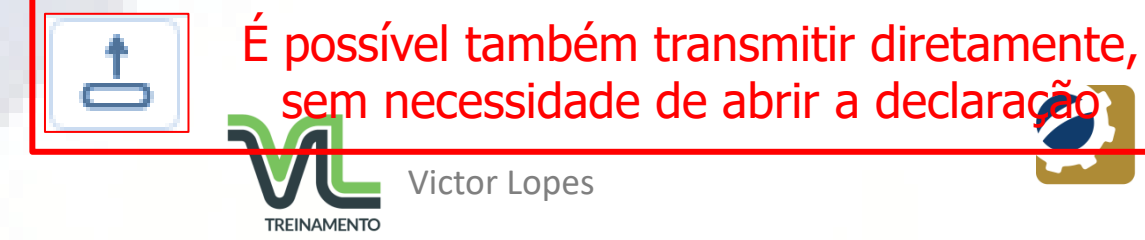

sem necessidade de abrir a declaração

## DCTFWeb - Portal - Tela inicial - Serviços

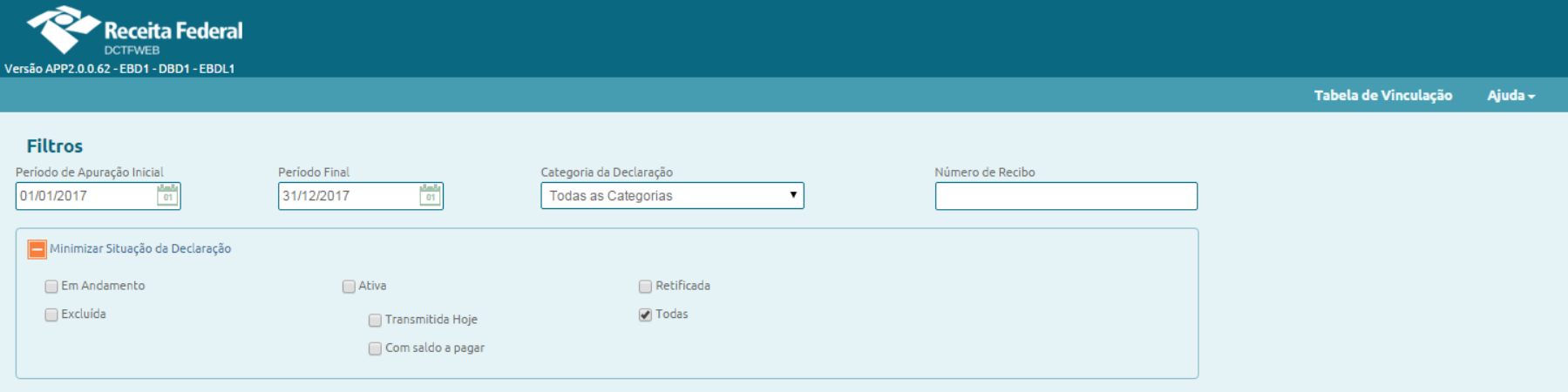

Q Pesquisar

#### Relação de Declarações

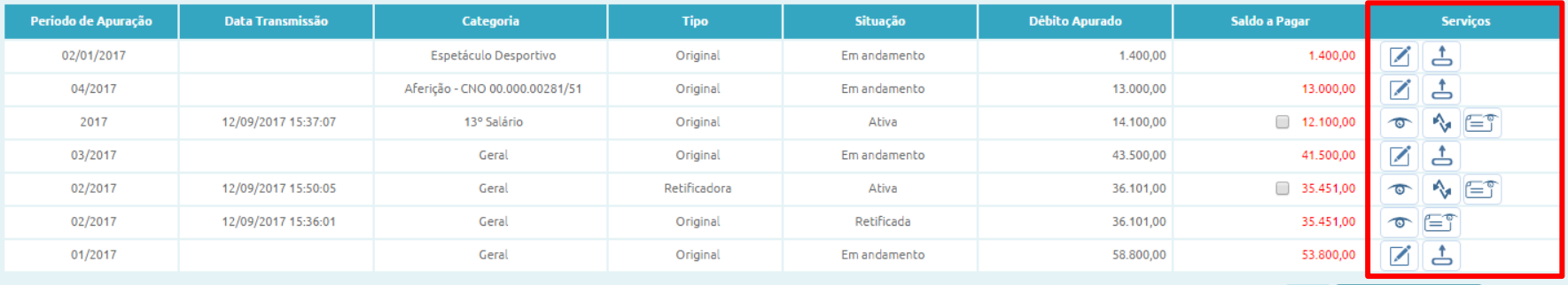

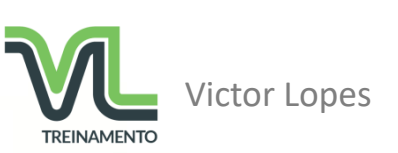

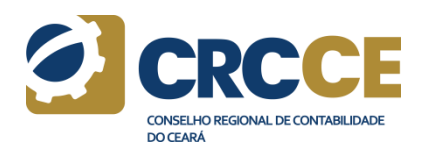

Emitir Guia em Lote

r<br>Igula

## **DCTFWeb - Serviços**

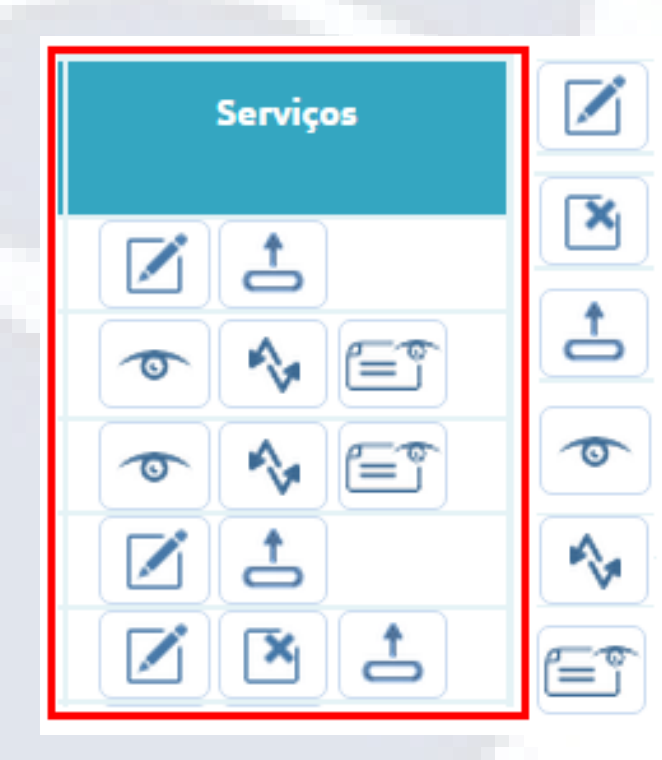

**Editar Excluir Retificar Transmitir Declaração Visualizar Declaração Visualizar Recibo**

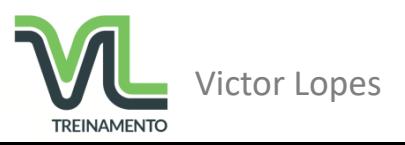

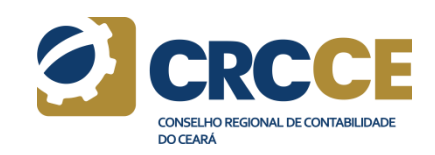

## DCTFWeb - Acesso por procurador

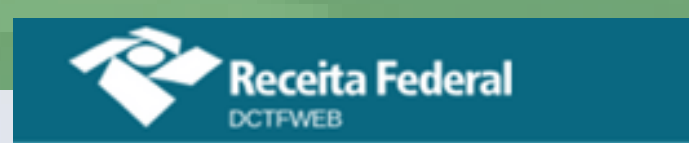

Tabela de Vinculação Ajuda ~

#### **Filtros**

Sou Procurador e desejo visualizar as declarações de meus outorgantes

Período de Apuração Inicial

 $\frac{3-5}{01}$ 

Período Final

 $\frac{d\mu}{\sigma}$ 

Exibir Situação da Declaração

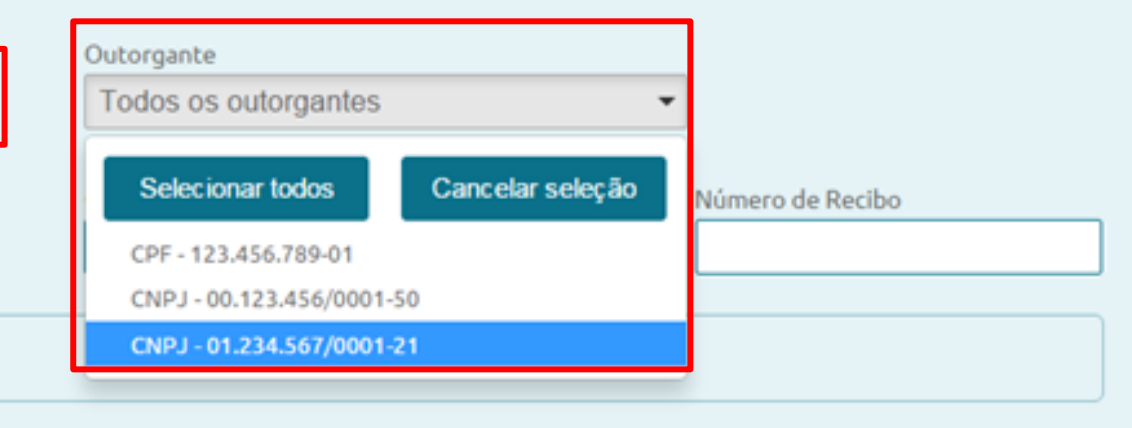

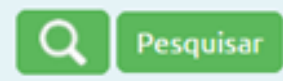

#### Relação de Declarações

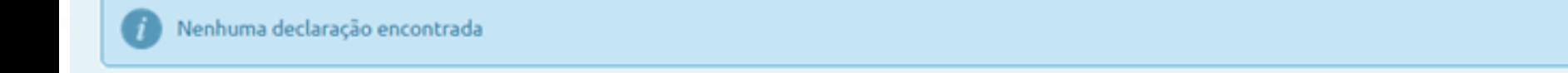

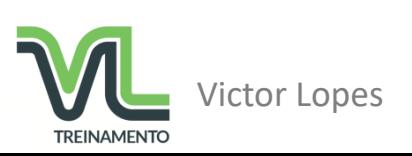

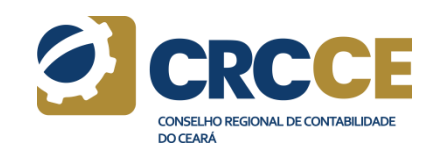

## DCTFWeb - Tela inicial - Tabela de Vinculação

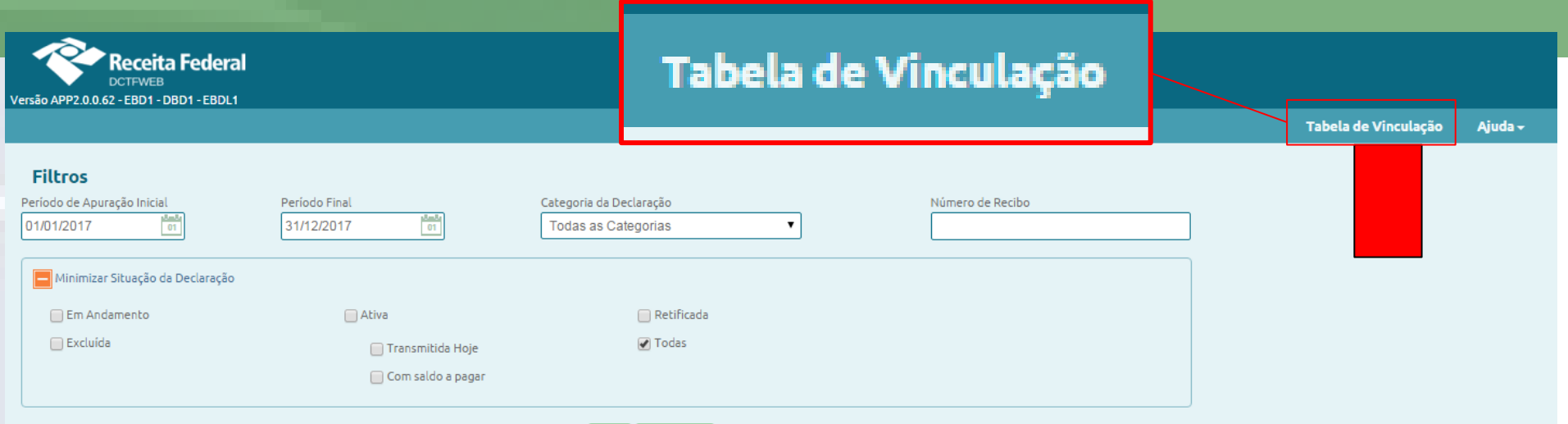

Q Pesquisar

#### Relação de Declarações

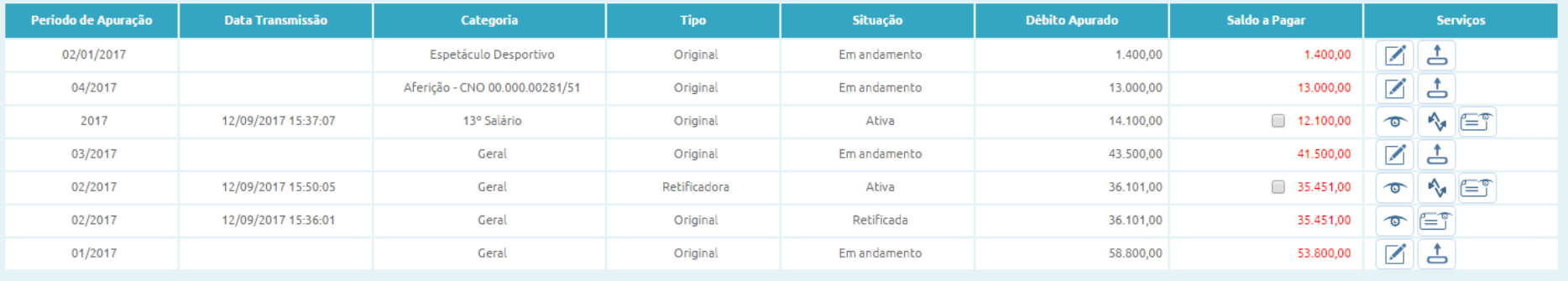

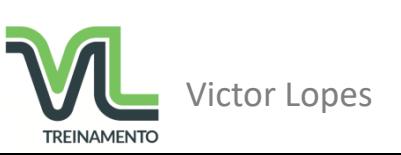

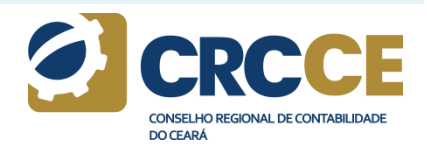

Emitir Guia em Lote

 $60A$
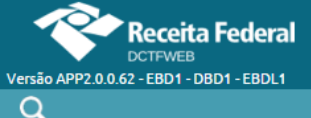

Tabela de Vinculação Ajuda -

#### Padrão para Vinculação de Créditos Tributários

Desloque os Tributos que constam das linhas e Créditos Vinculáveis que constam das colunas para definir a ordem para vinculação dos valores de créditos em relação aos débitos apurados. *CARLO ALCOHOL* 

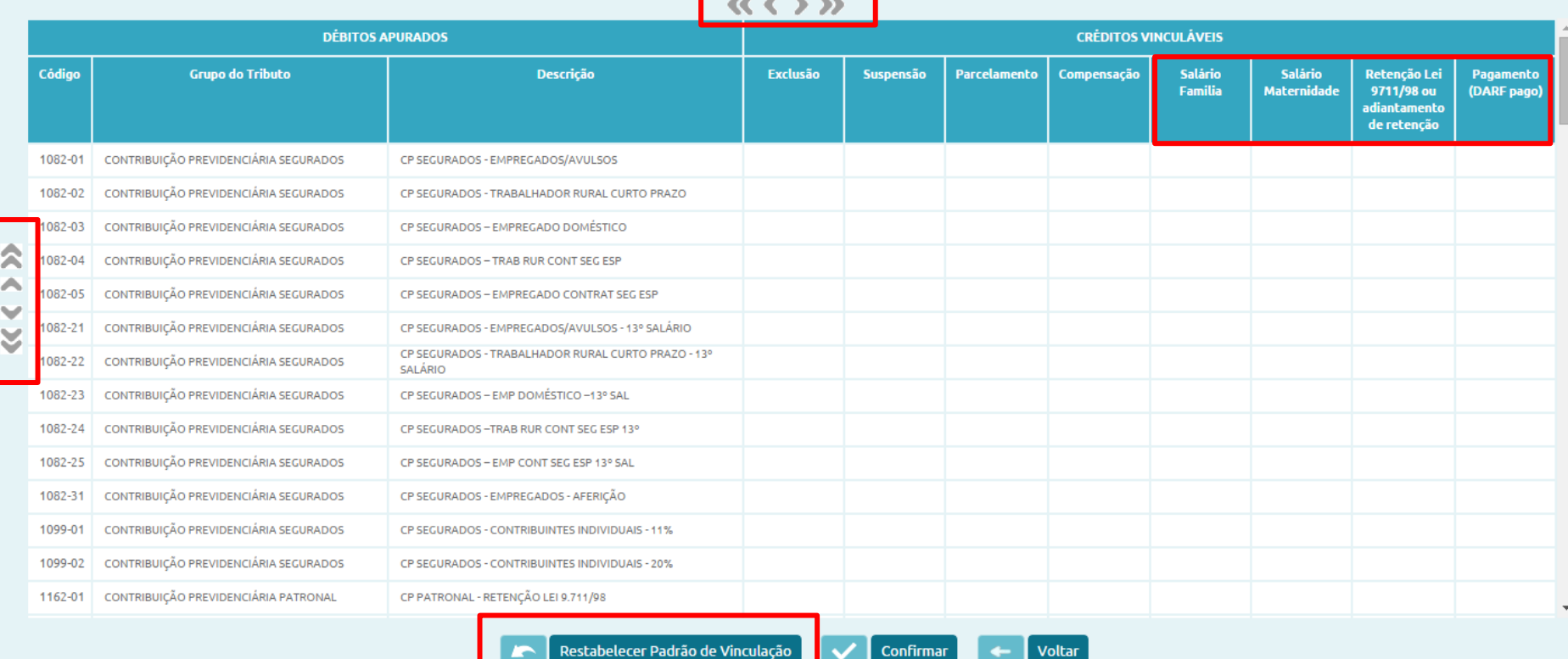

estabelecer Padrão de Vinculação!

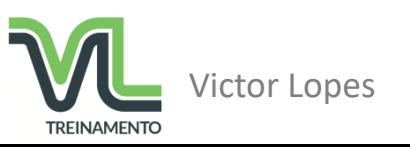

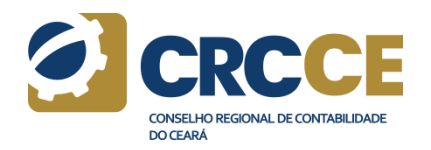

Estes créditos podem ter a ordem de aproveitamento alterada pelo contribuinte

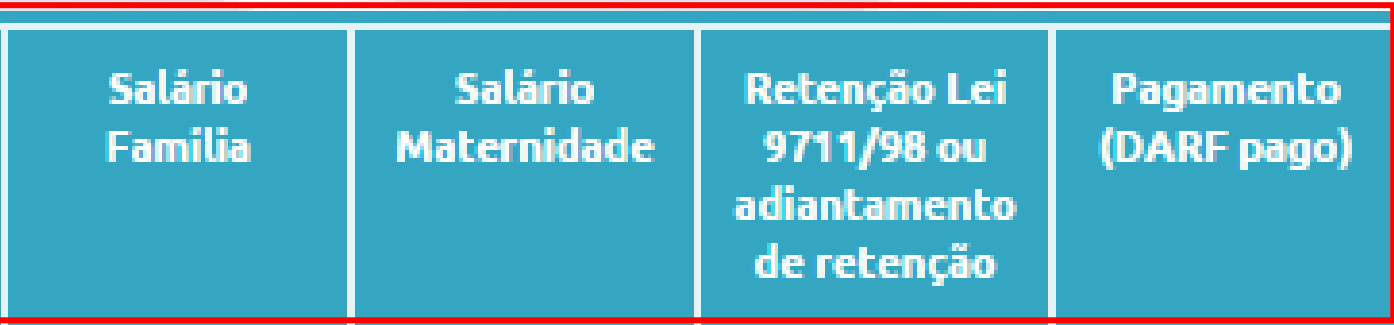

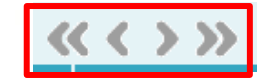

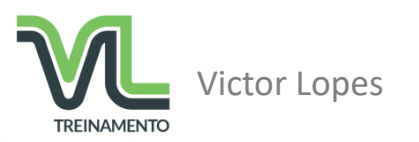

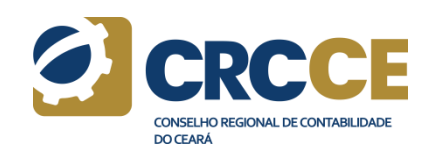

### Os débitos podem ter a ordem de abatimento alterada pelo contribuinte

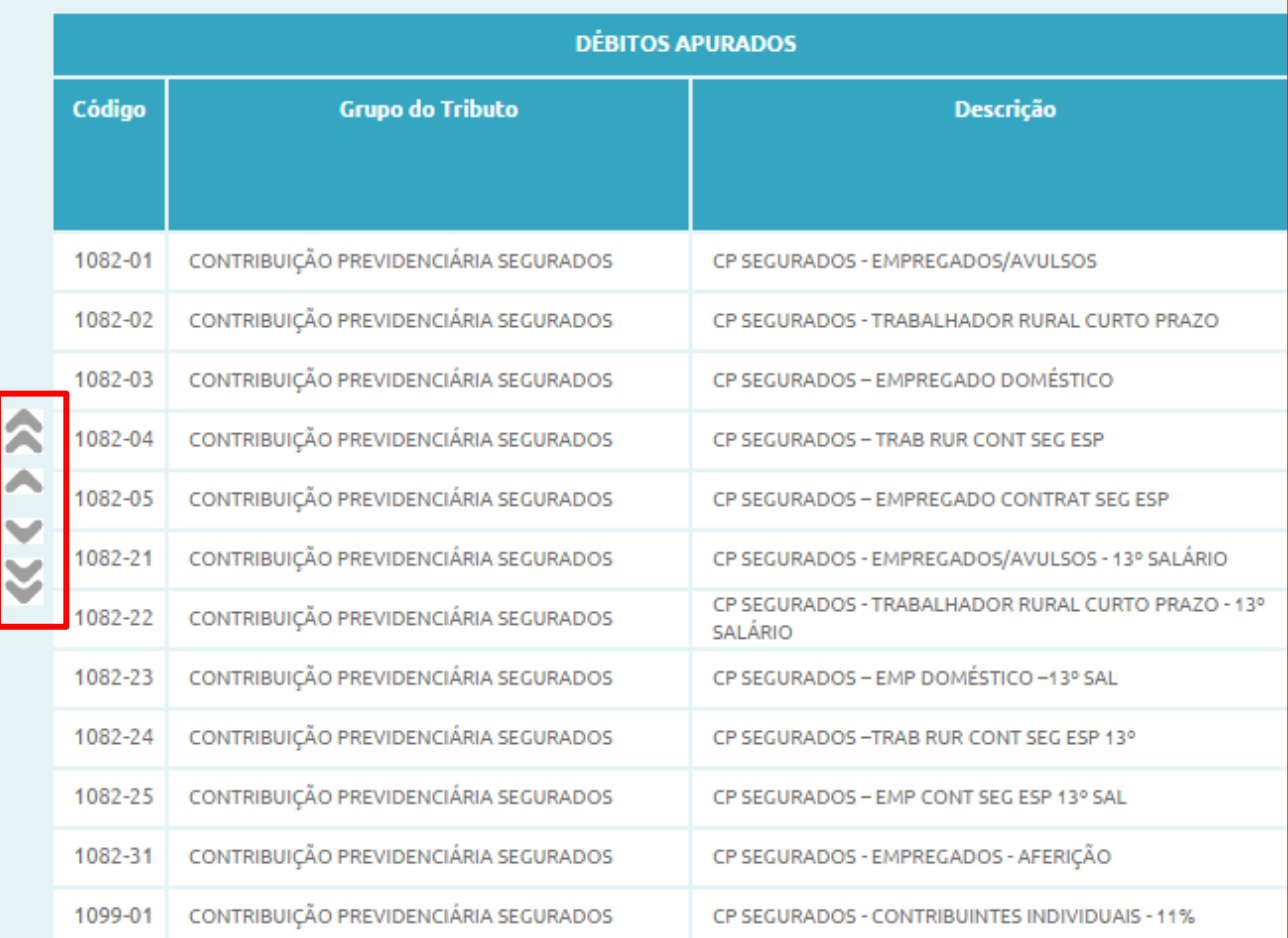

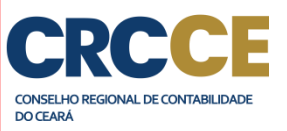

## O padrão de vinculação inicial poderá ser restabelecido a qualquer momento

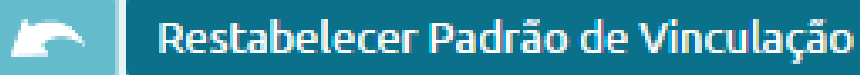

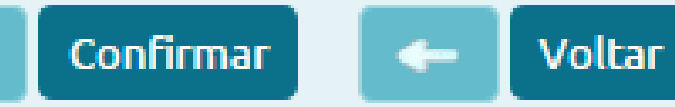

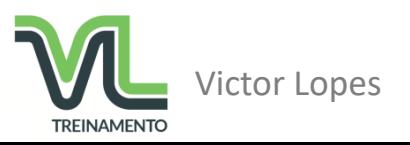

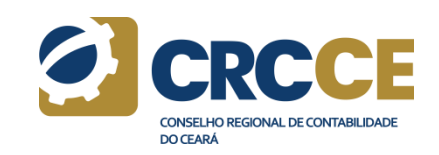

### **DCTFWeb – Menus – Dados Cadastrais**

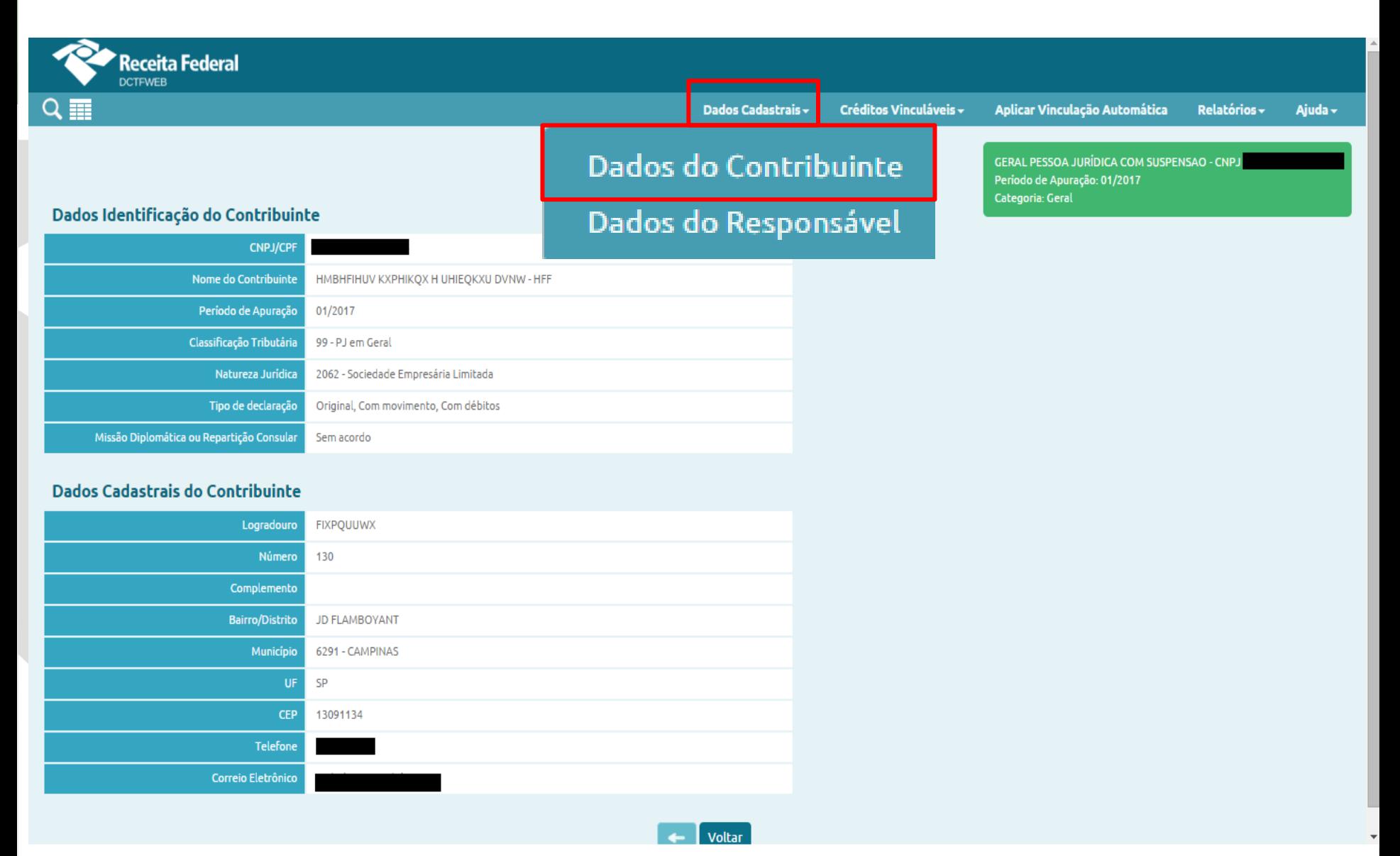

Victor Lopes

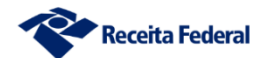

### **DCTFWeb – Menus – Dados Cadastrais**

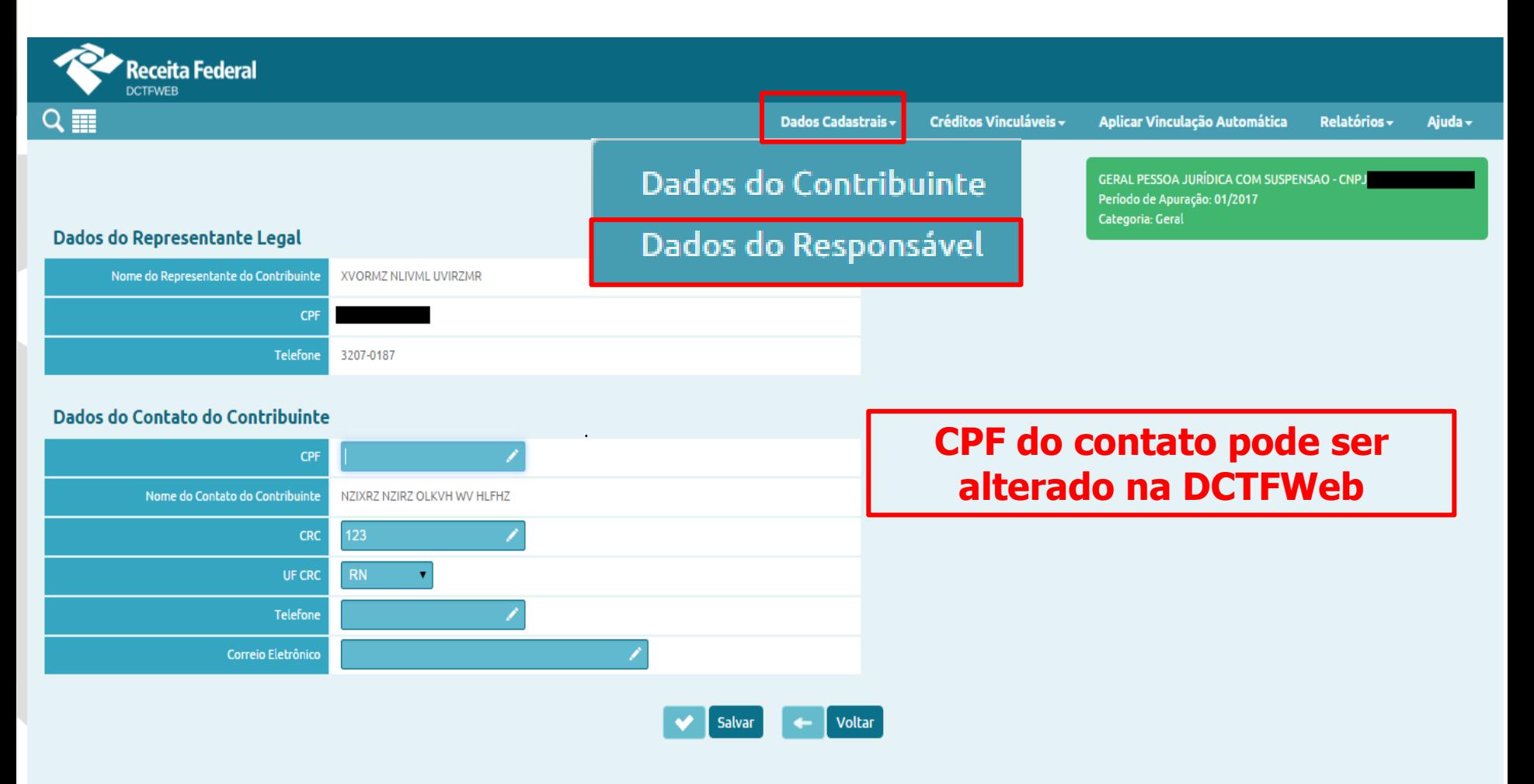

Victor Lopes

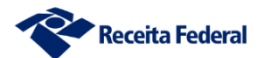

### DCTFWeb - Menus - Créditos Vinculáveis

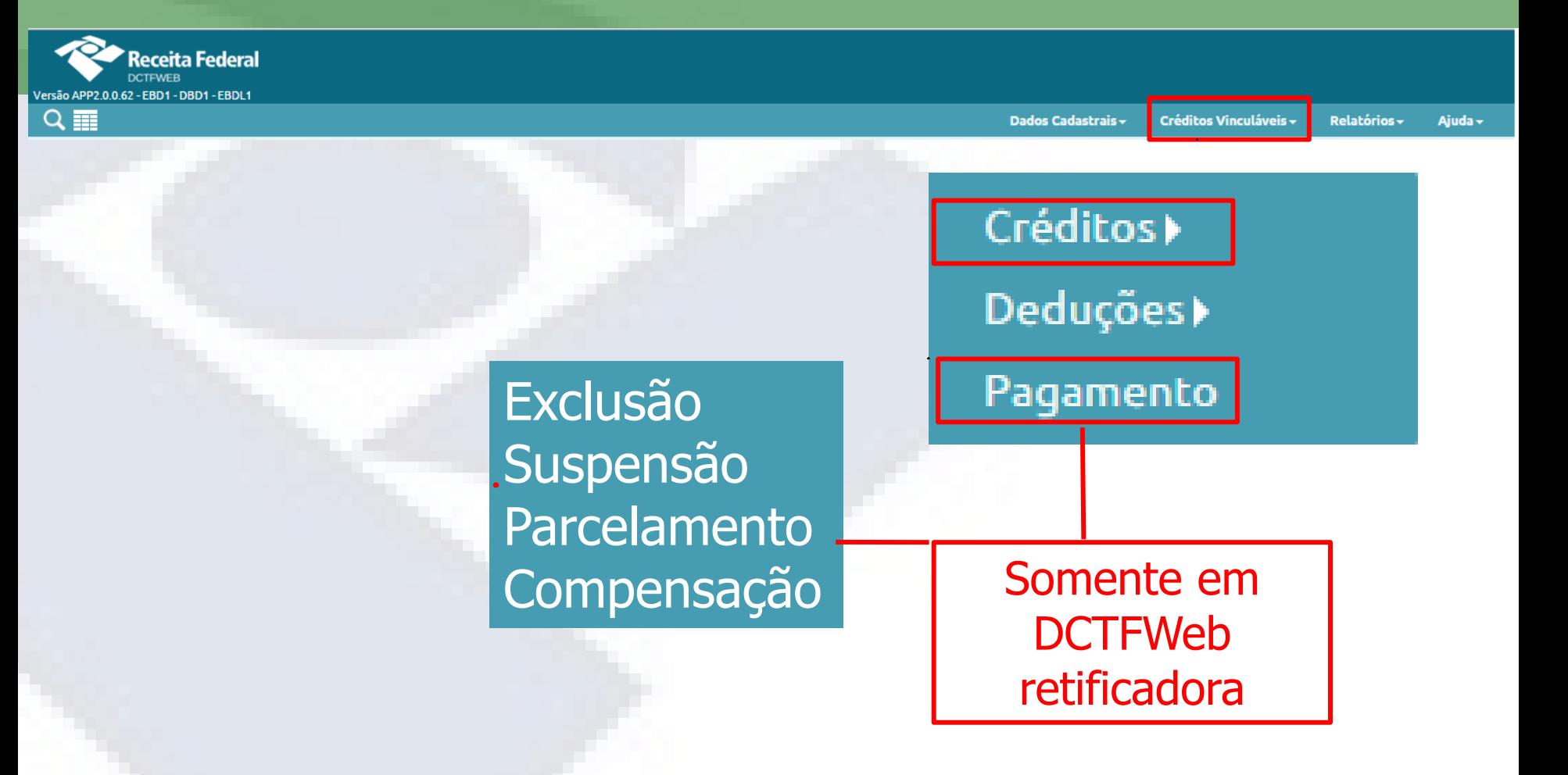

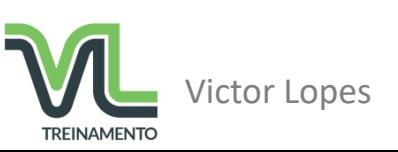

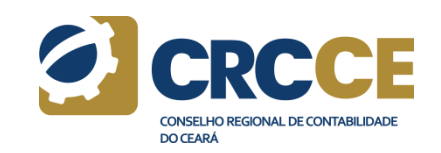

### **DCTFWeb - Menus - Relatórios**

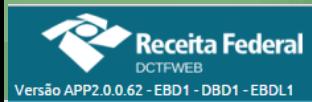

Dados Cadastrais <del>-</del> **Créditos Vinculáveis**  Relatórios -

juda <del>v</del>

### Relatórios disponíveis apenas após a transmissão

Crédito por Documento Download Recibo Download XML de Saída Declaração Completa Resumo de Débitos Resumo de Créditos **Débitos Créditos** 

> Arquivo utilizado para integração com o sistema **PERDCOMP**

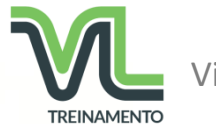

Victor Lopes

## **Transmissão da DCTFWeb diretamente da tela de filtros**

Opção indicada para empresas de pequeno porte ou optantes pelo Simples Nacional que não tenham créditos vinculáveis, exceto deduções de saláriofamília, salário-maternidade e retenções da Lei 9.711/98;

Para estes créditos, a vinculação será feita automaticamente, mas pode ser alterada pelo contribuinte.

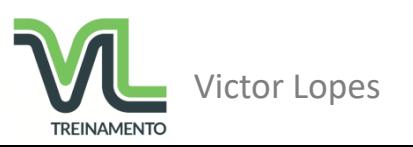

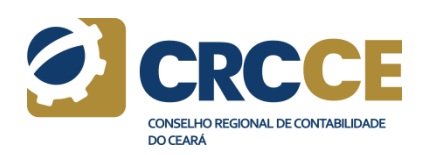

## DCTFWeb - Opções iniciais

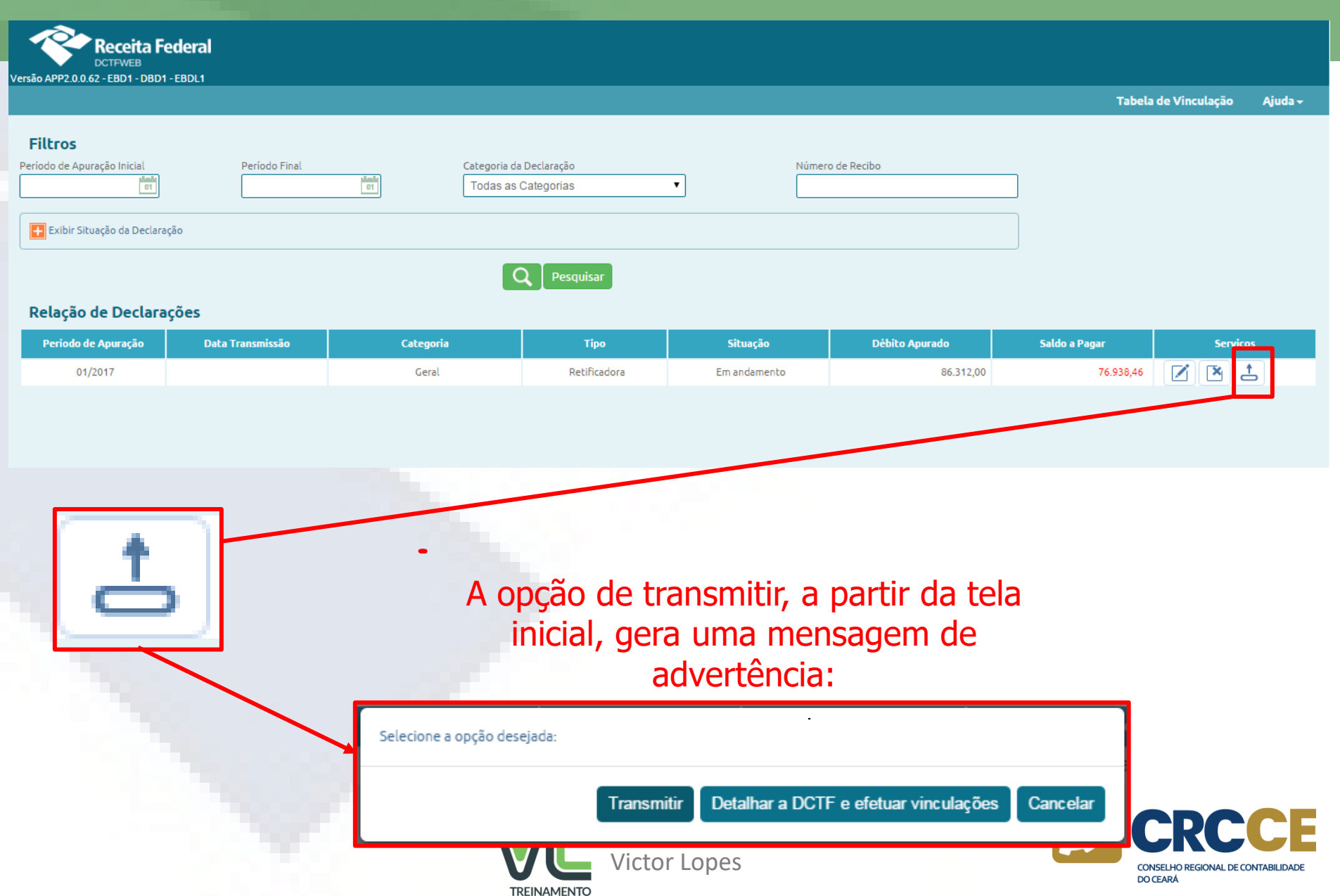

### **DCTFWeb – Tela Resumo da Apuração**

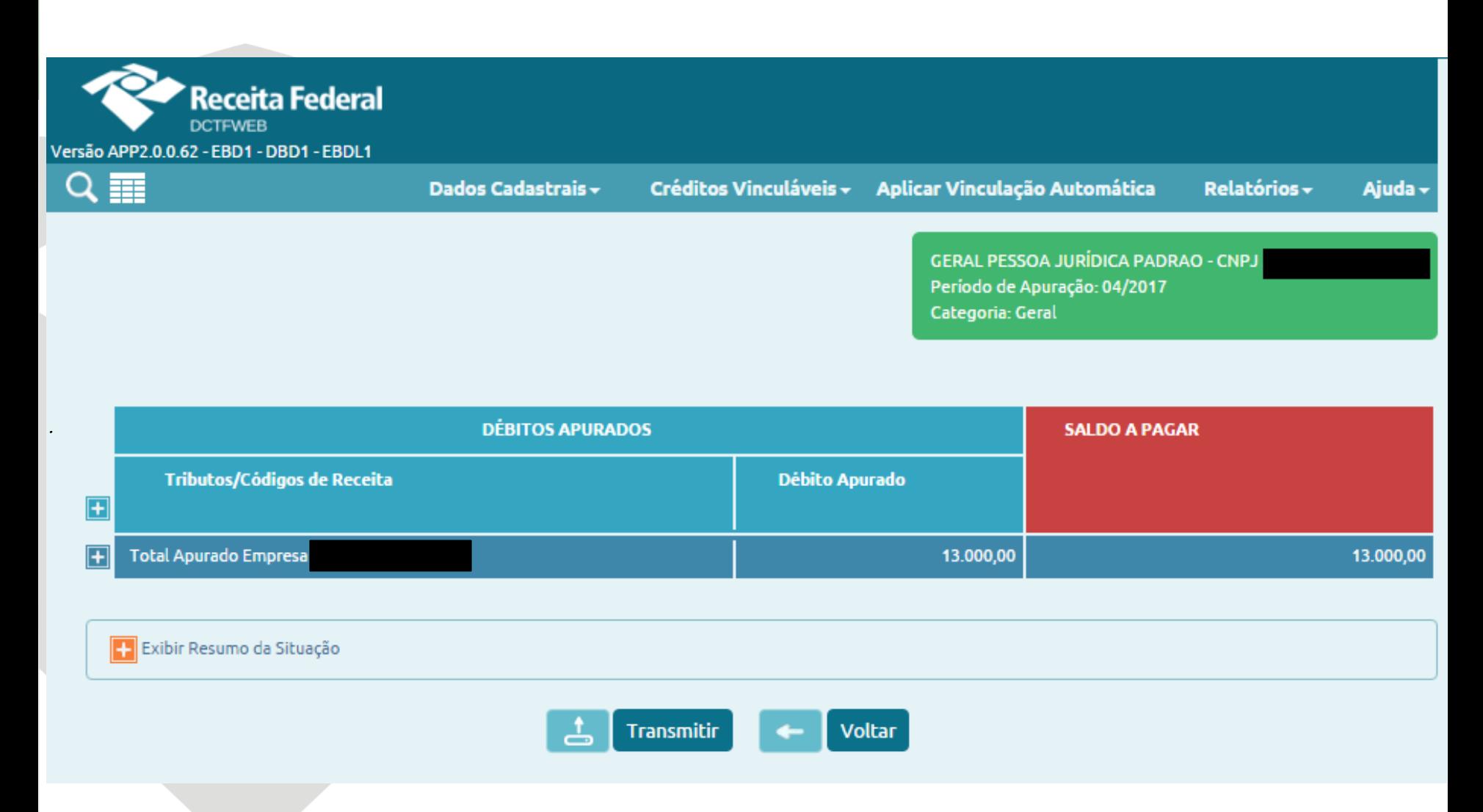

Victor Lopes

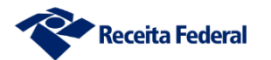

### **DCTFWeb – Tela Resumo da Apuração**

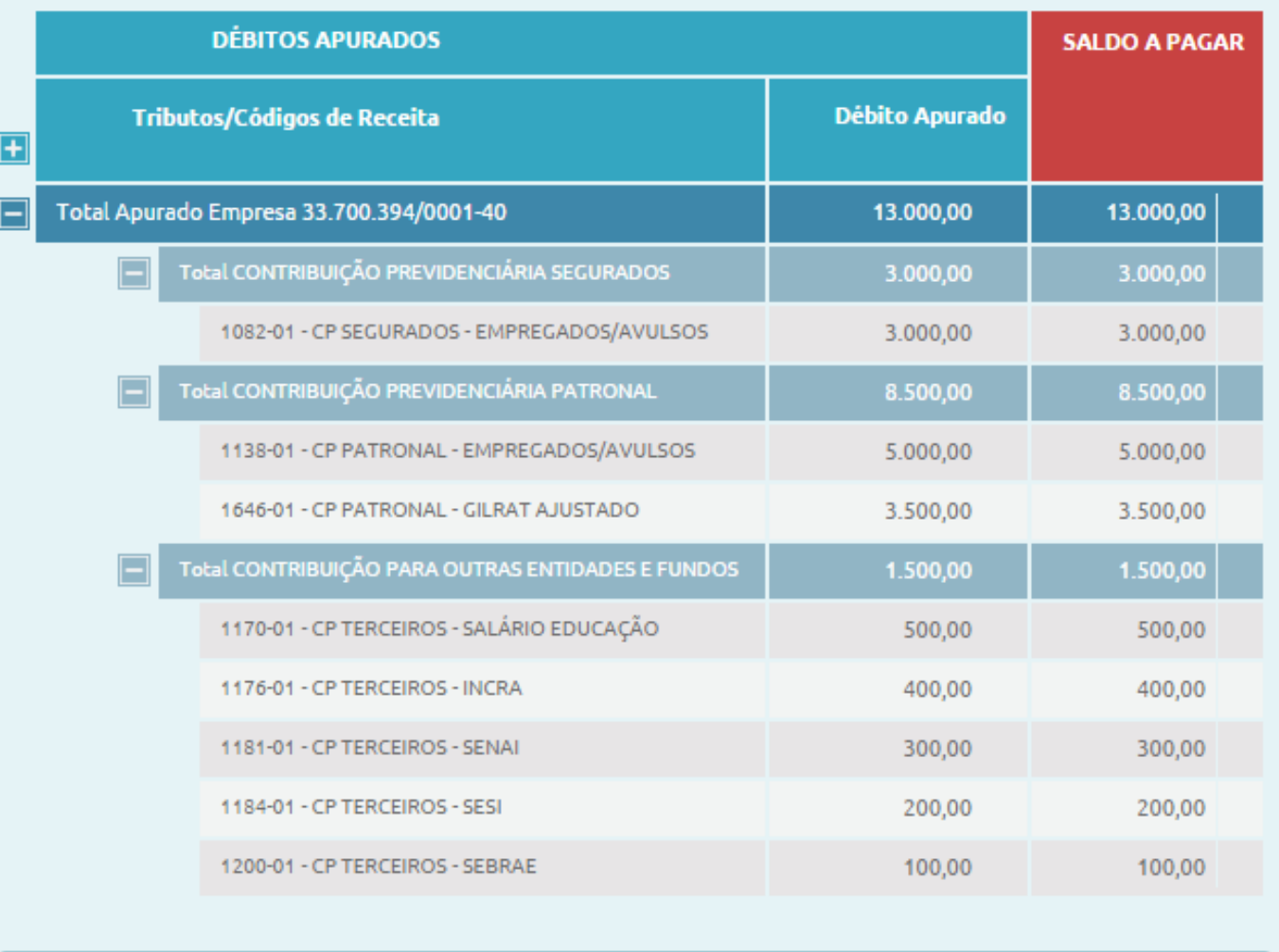

Exibir Resumo da Situação

占 Transmitir Victor Lopes

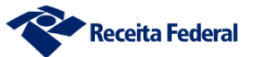

### DCTFWeb - Detalhe após Transmissão

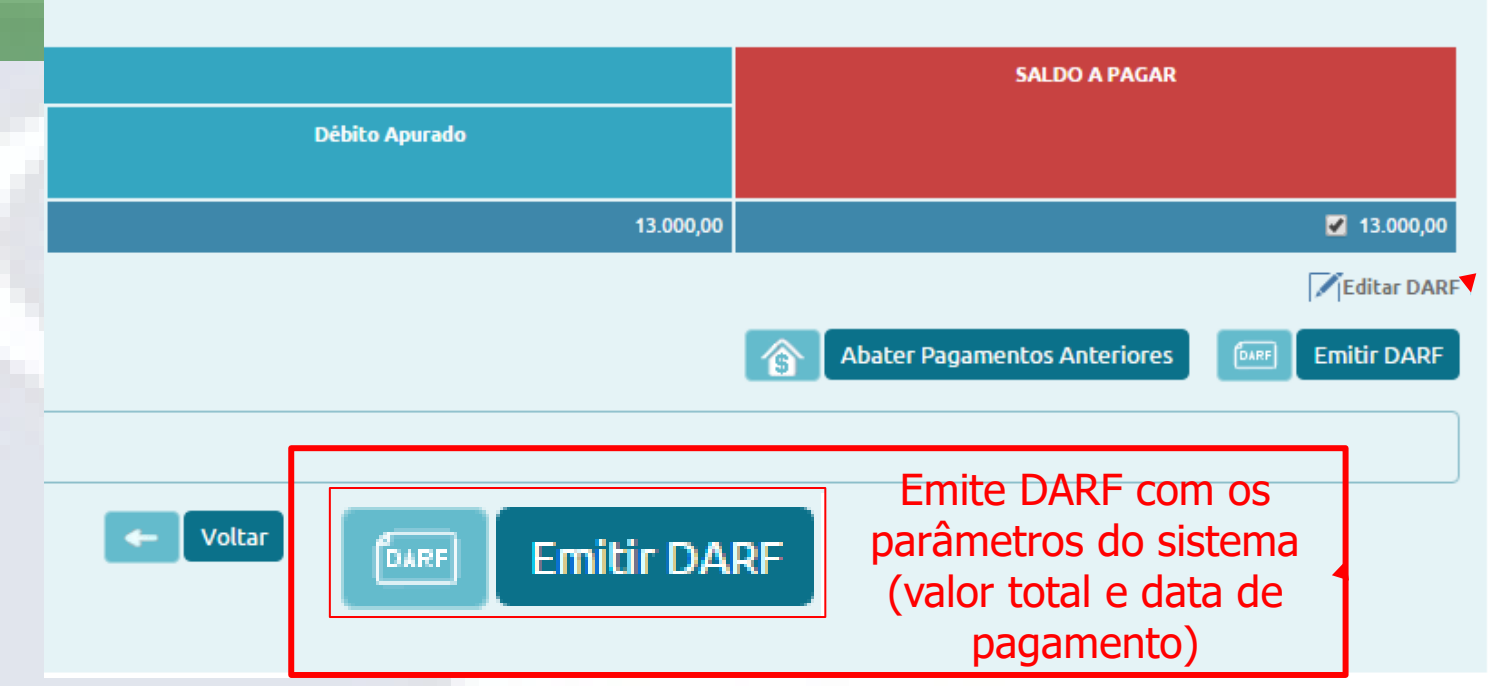

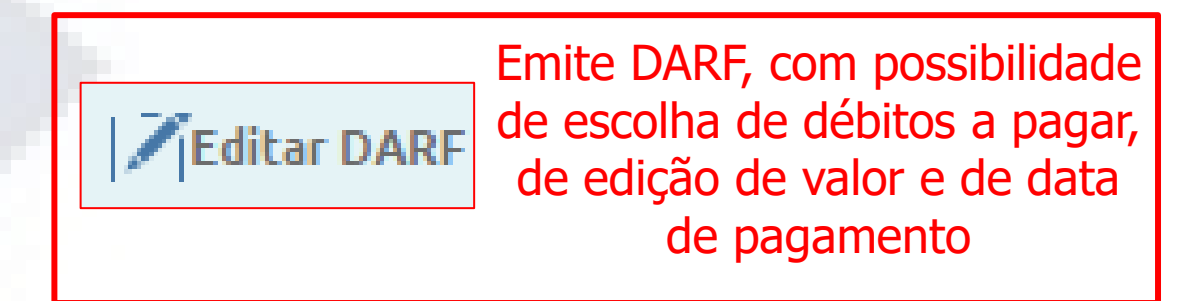

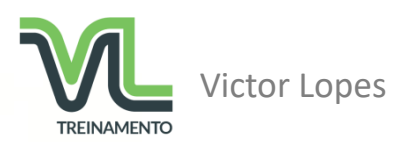

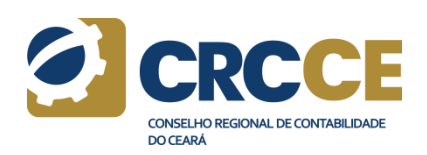

## **Transmissão da DCTFWeb a partir da tela Resumo**

Opção indicada quando houver necessidade de incluir créditos vinculáveis, como exclusões, compensações, parcelamentos ou pagamentos, ou ainda quando não for desejada a vinculação automática.

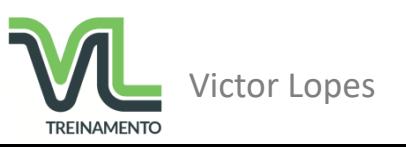

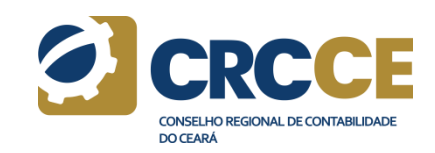

# Vinculações

- Exclusão
- Suspensão
- Compensação
- Salário-Família
- Salário-Maternidade
- Retenção Lei 9.711/98
- Adiantamento de Retenção
- Pagamento

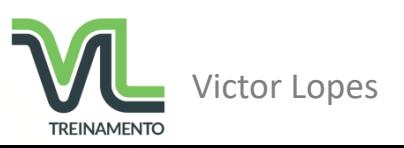

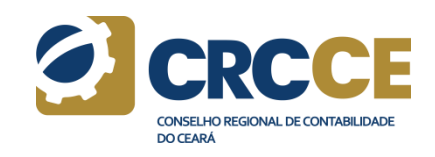

**Objetivo**: Reduzir, do valor do débito apurado, os valores lançados de ofício contra o contribuinte;

**Forma de inserção**: Importar da RFB ou inserção manual;

**Informações solicitadas para inserção manual**:

Número do processo administrativo Código de Receita lançado de ofício Valor lançado de ofício

### **DCTFWeb Original**: Permite **DCTFWeb Retificadora**: Permite

**Observações**: Deve haver compatibilidade entre o código do débito lançado de ofício e o código do débito declarado na DCTFWeb.

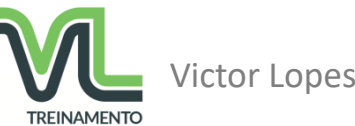

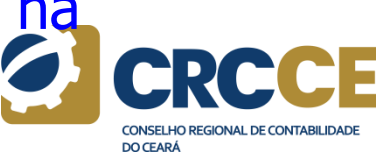

### DCTFWeb - Vinculações - Exclusão

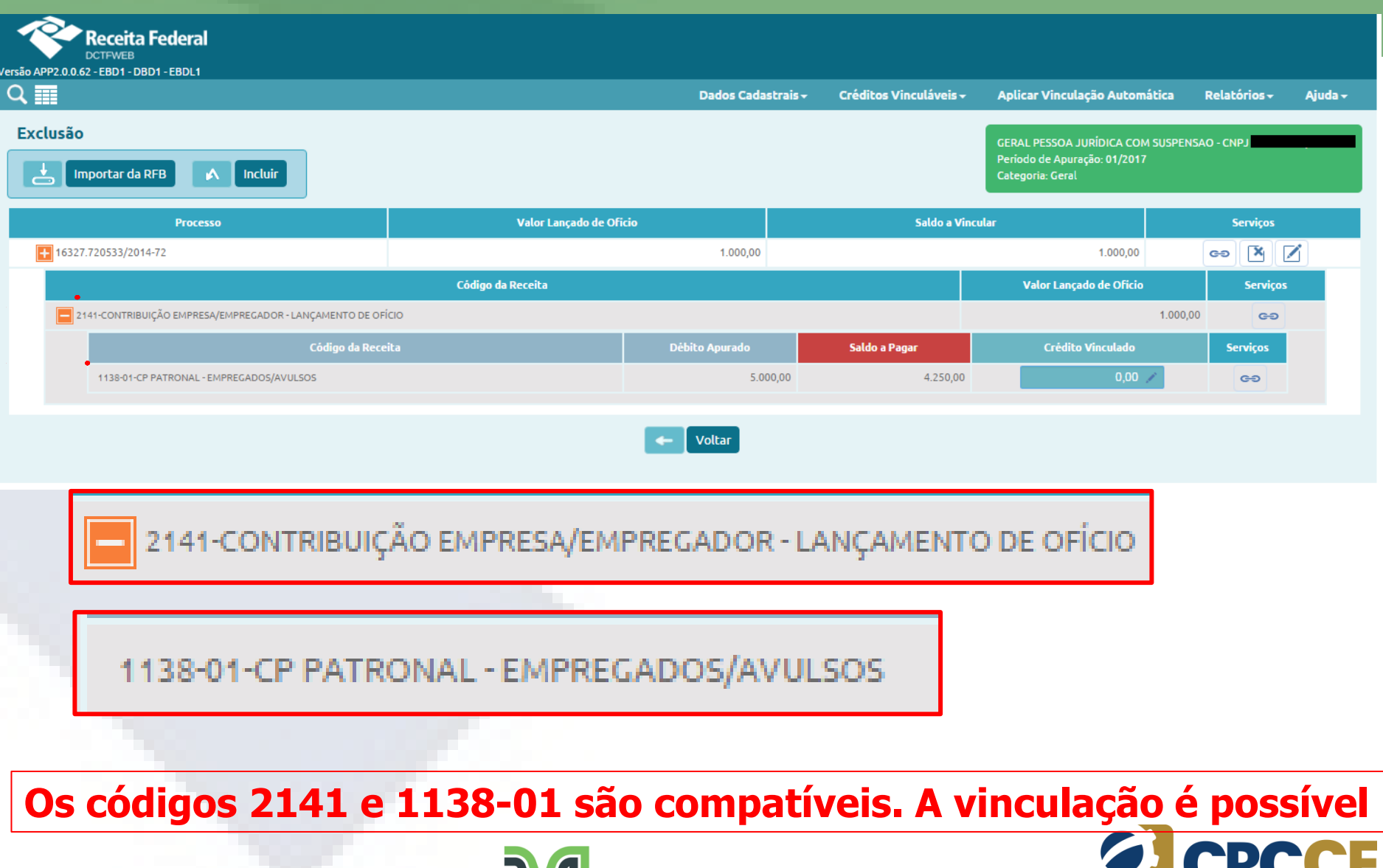

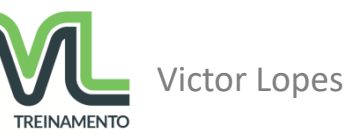

**CONSELHO REGIONAL DE CONTABILIDADE** 

**DO CEARÁ** 

### DCTFWeb - Vinculações - Suspensão

**Objetivo**: Reduzir, do valor do débito apurado, os valores discutidos judicialmente ou que estejam garantidos por depósito administrativo ou judicial do montante integral

**Forma de inserção**: Oriundos das apurações (eSocial/EFD-Reinf) ou inserção manual (para alguns casos);

#### **Informações solicitadas para inserção manual**:

Tipo de suspensão Número do processo Autoria da ação Identificador de depósito Identificação de vara judicial (somente tipo judicial) UF vara judicial (somente tipo judicial) Município vara judicial (somente judicial) Data da decisão (somente judicial) Código de Receita Valor suspenso

#### **DCTFWeb Original**: Permite **DCTFWeb Retificadora**: Permite

**Observações**: Se o tipo de suspensão for depósito administrativo ou judicial do montante integral ou se houver marcação [SIM] no campo identificador de depósito, é necessário importar ou inserir os dados do depósito para efetivar a vinculação de suspensão.

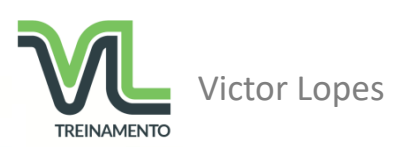

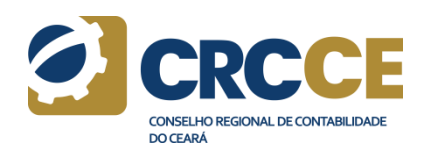

### **DCTFWeb - Vinculações - Suspensão - Depósito**

#### **Forma de inserção**: Importar da RFB ou inserção manual;

#### **Informações solicitadas para inserção manual**:

Número do processo Código de receita do depósito Número do depósito Período de apuração CPF ou CNPJ depositante Data de vencimento Valor principal Valor multa Valor juros

#### **DCTFWeb Original**: Permite **DCTFWeb Retificadora**: Permite

**Observações**: Deve haver compatibilidade entre o código de receita do depósito e o código do débito declarado na DCTFWeb.

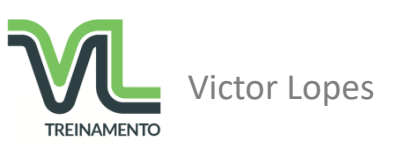

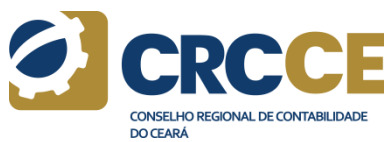

### DCTFWeb - Vinculações - Suspensão e Depósito

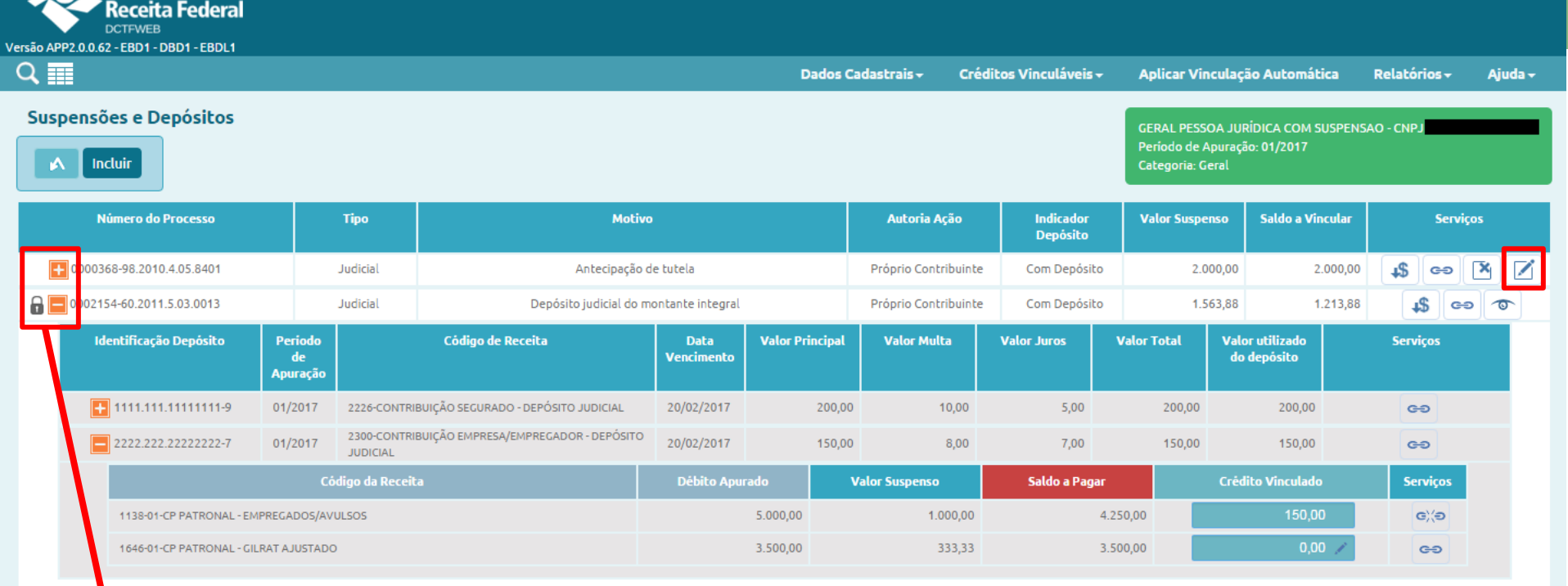

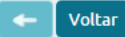

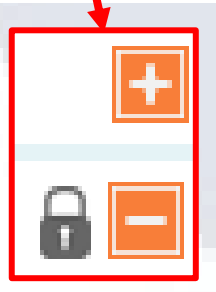

O ícone significa que a suspensão é oriunda de uma apuração (eSocial ou EFD-Reinf) e não pode ser editada na DCTFWeb. Se não houver  $c^{\alpha}$  a suspensão pode ser edita

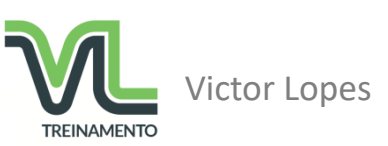

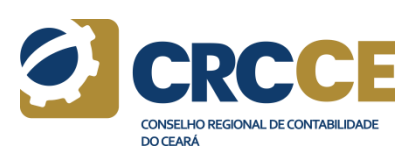

### DCTFWeb - Vinculações - Suspensão e Depósito

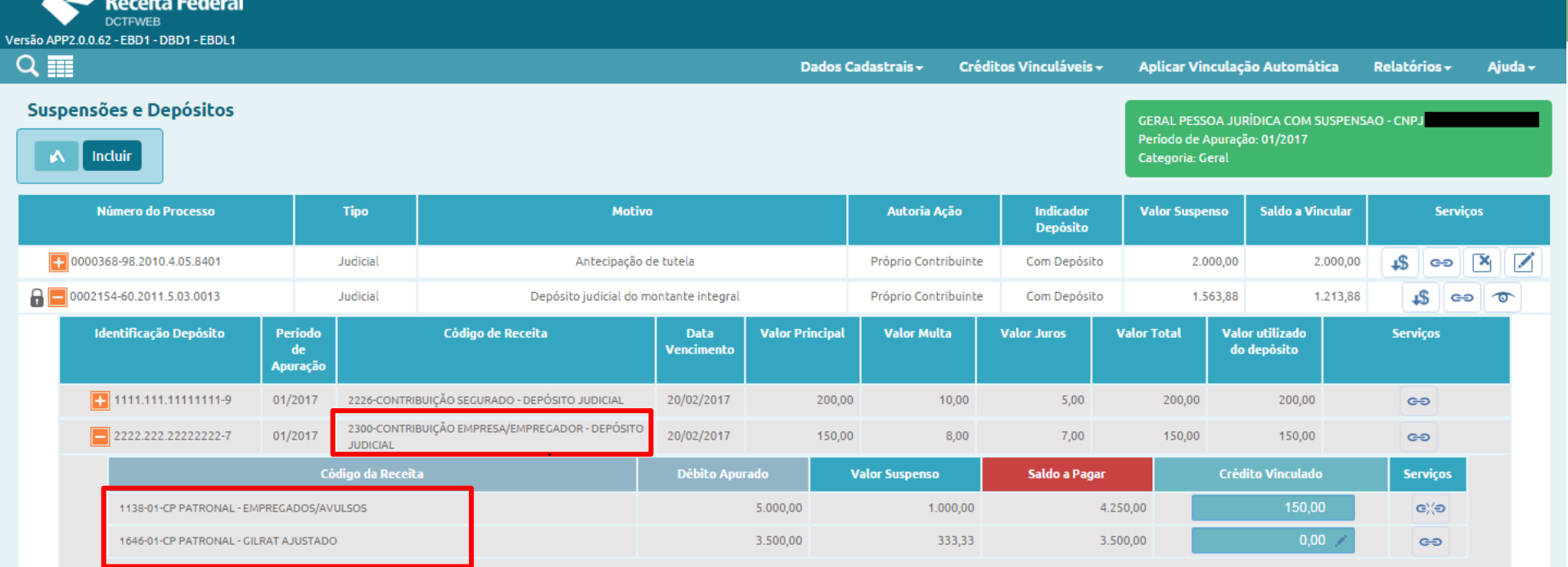

2300-CONTRIBUIÇÃO EMPRESA/EMPREGADOR - DEPÓSITO

**JUDICIAL** 

1138-01-CP PATRONAL - EMPREGADOS/AVULSOS

1646-01-CP PATRONAL - GILRAT AJUSTADO

**ARC** 

Os códigos 2300 e 1138-01/1646-01 são compatíveis. A vinculação é DO **Victor Lopes CONSELHO REGIONAL DE CONTABILIDADE DO CEARÁ TREINAMENTO** 

### DCTFWeb - Vinculações - Compensação

**Objetivo**: Reduzir, do valor do débito apurado, os valores já compensados pelo contribuinte.

**Forma de inserção**: Importar da RFB ou inserção manual;

#### **Informações solicitadas para inserção manual**:

Meio de formalização Número do processo/DCOMP Código de Receita Valor compensado

**DCTFWeb Original**: Não permite **DCTFWeb Retificadora**: Permite

**Observações**: Não há necessidade de retificar uma DCTFWeb somente para informar uma compensação efetuada após sua transmissão.

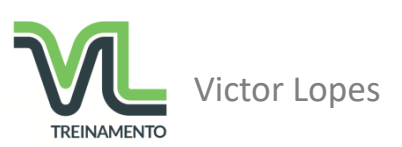

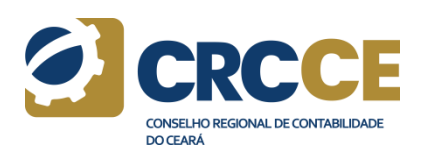

### DCTFWeb - Vinculações - Compensação

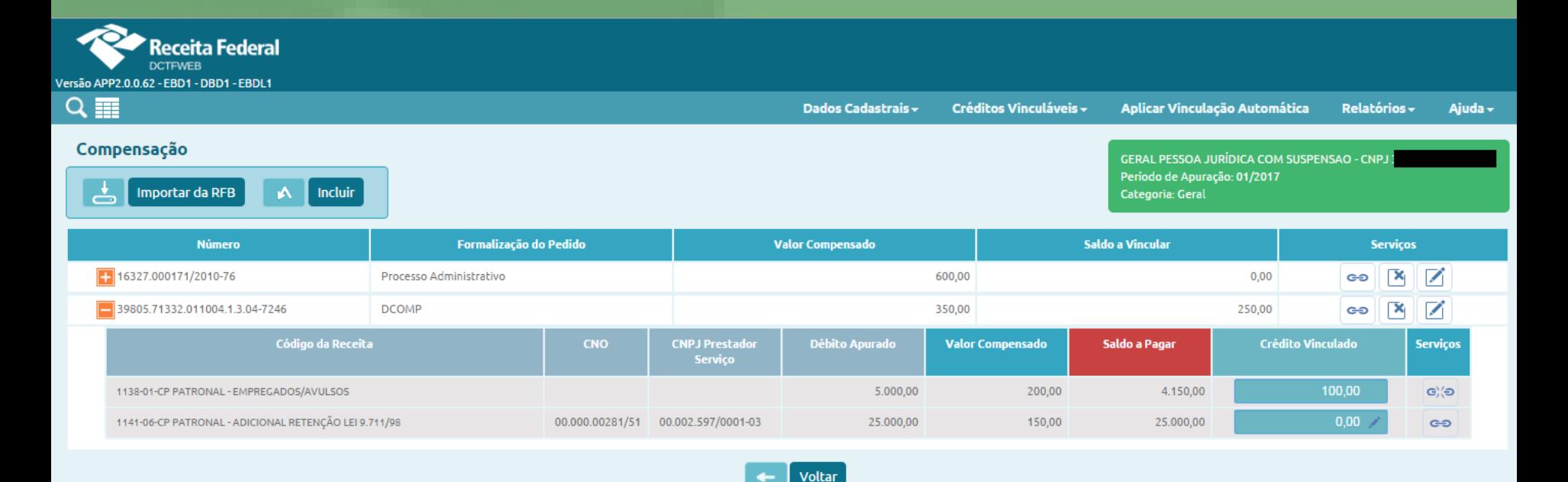

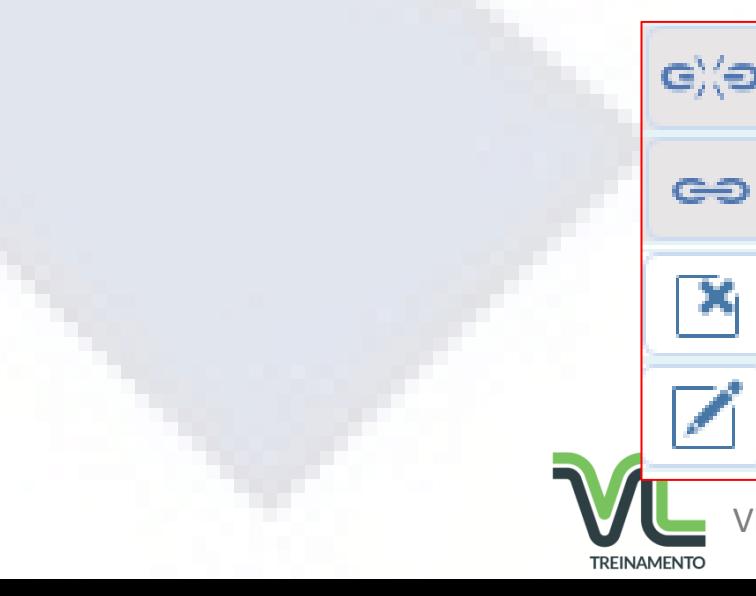

**Desvincular** 

Vincular

**Excluir** Vinculação Editar Vinculação

Victor Lopes

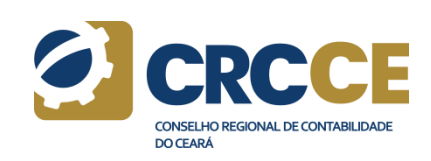

### DCTFWeb - Vinculações - Parcelamento

**Objetivo**: Reduzir, do valor do débito apurado, os valores já parcelados pelo contribuinte.

**Forma de inserção**: Importar da RFB ou inserção manual;

#### **Informações solicitadas para inserção manual**:

Número do processo Código de Receita Valor parcelado

**DCTFWeb Original**: Não permite **DCTFWeb Retificadora**: Permite

**Observações**: Não há necessidade de retificar uma DCTFWeb somente para informar um parcelamento efetuado após sua transmissão.

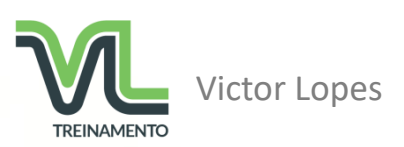

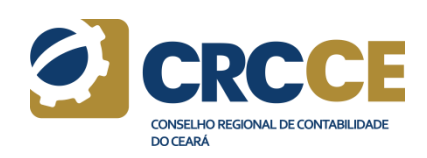

### DCTFWeb - Vinculações - Parcelamento

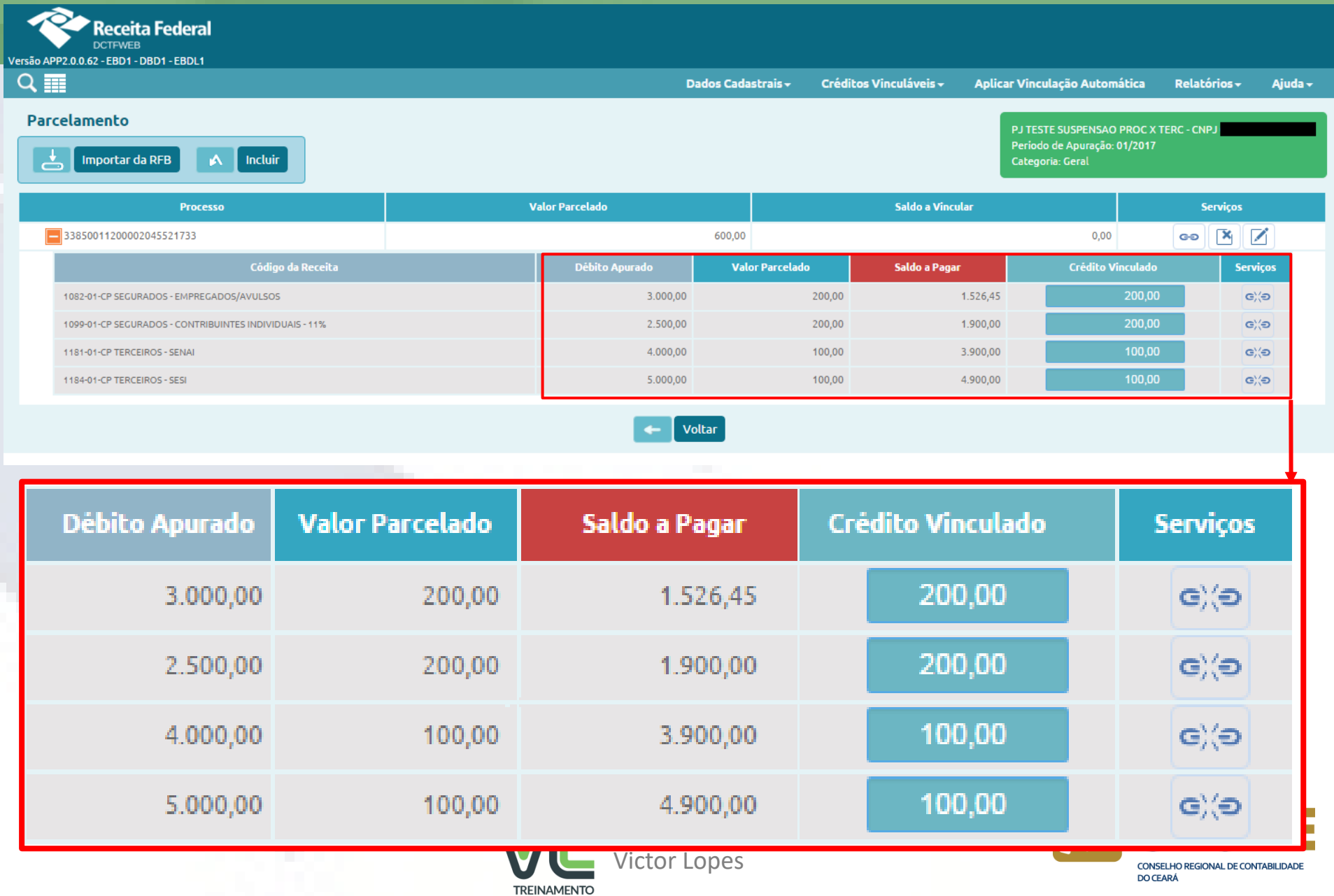

### DCTFWeb - Vinculações - Deduções - Salário-família, saláriomaternidade e Retenção Lei 9.711/98

**Forma de inserção**: Somente via apuração do eSocial (SF e SM) e da EFD-Reinf (Retenção Lei 9.711/98);

**DCTFWeb Original**: Permite **DCTFWeb Retificadora**: Permite

**Observações**: A vinculação das deduções é feita automaticamente, de acordo com a tabela de vinculações.

As vinculações podem ser desfeitas ou reconfiguradas pelo contribuinte

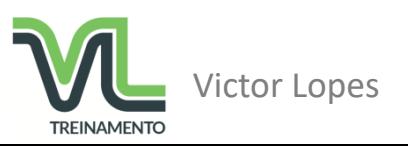

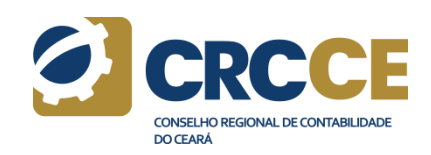

### DCTFWeb - Vinculações - Deduções - Salário-família, saláriomaternidade e Retenção Lei 9.711/98

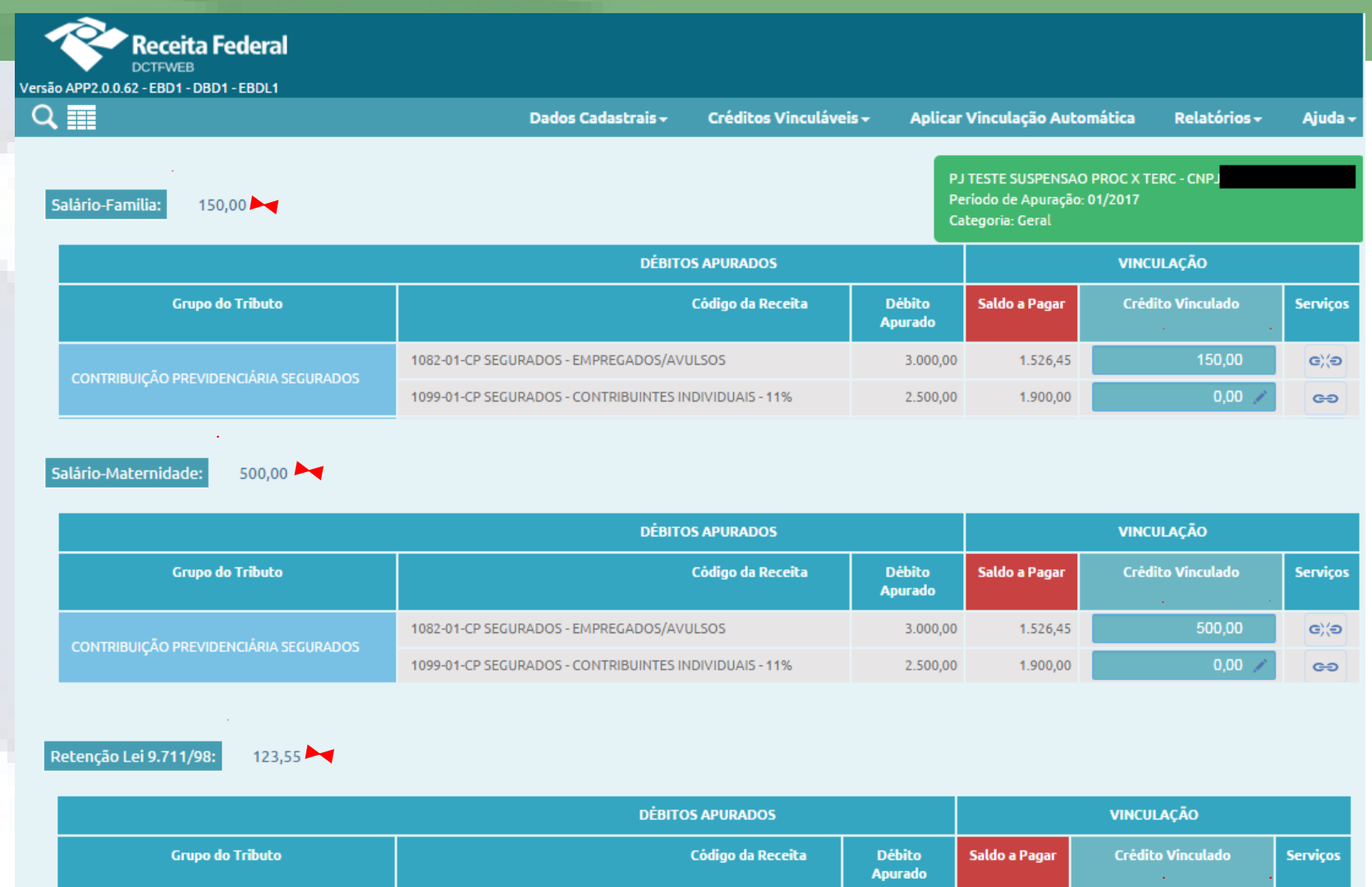

1082-01-CP SEGURADOS - EMPREGADOS/AVULSOS CONTRIBUIÇÃO PREVIDENCIÁRIA SEGURADOS 1099-01-CP SEGURADOS - CONTRIBUINTES INDIVIDUAIS - 11%

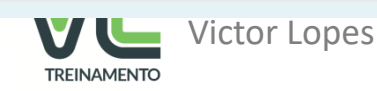

123,55

 $0,00$ 

ලි(ම

 $\epsilon$ 

**DO CEARÁ** 

CONSELHO REGIONAL DE CONTABILIDADE

1.526,45

1.900,00

3.000,00

2.500,00

#### **Forma de inserção**: Somente via inserção manual

**DCTFWeb Original**: Permite **DCTFWeb Retificadora**: Permite

**Observações**: Somente disponível na DCTFWeb Anual (13º Salário).

O valor do adiantamento de retenção é validado por ocasião da entrega da DCTFWeb do mês de dezembro (PA 12). Se o valor disponível de créditos de retenções do PA 12 for menor do que o valor do adiantamento informado na DCTFWeb Anual, será necessário ajustar os valores antes de transmitir a declaração do PA 12.

Se houver inversão de ordem (PA 12 entregue antes do PA Anual), ou no caso de retificação do PA Anual, o valor do Adiantamento de Retenção será limitado ao valor da Retenção Lei 9.711/98 não aproveitado do PA 12.

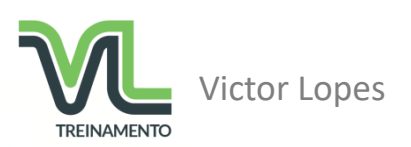

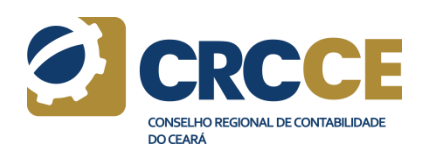

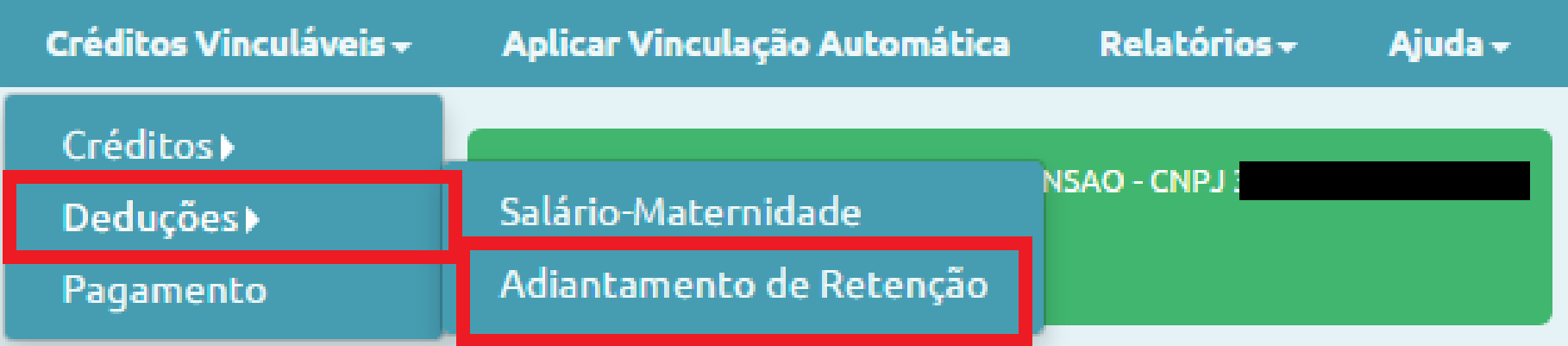

GERAL PESSOA JURÍDICA COM SUSPENSAO - CNPJ Período de Apuração: 2017

Categoria: 13º Salário

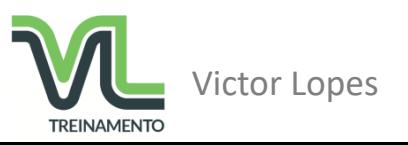

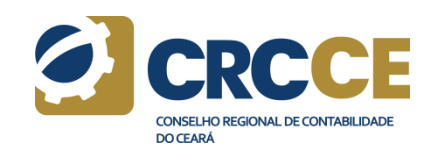

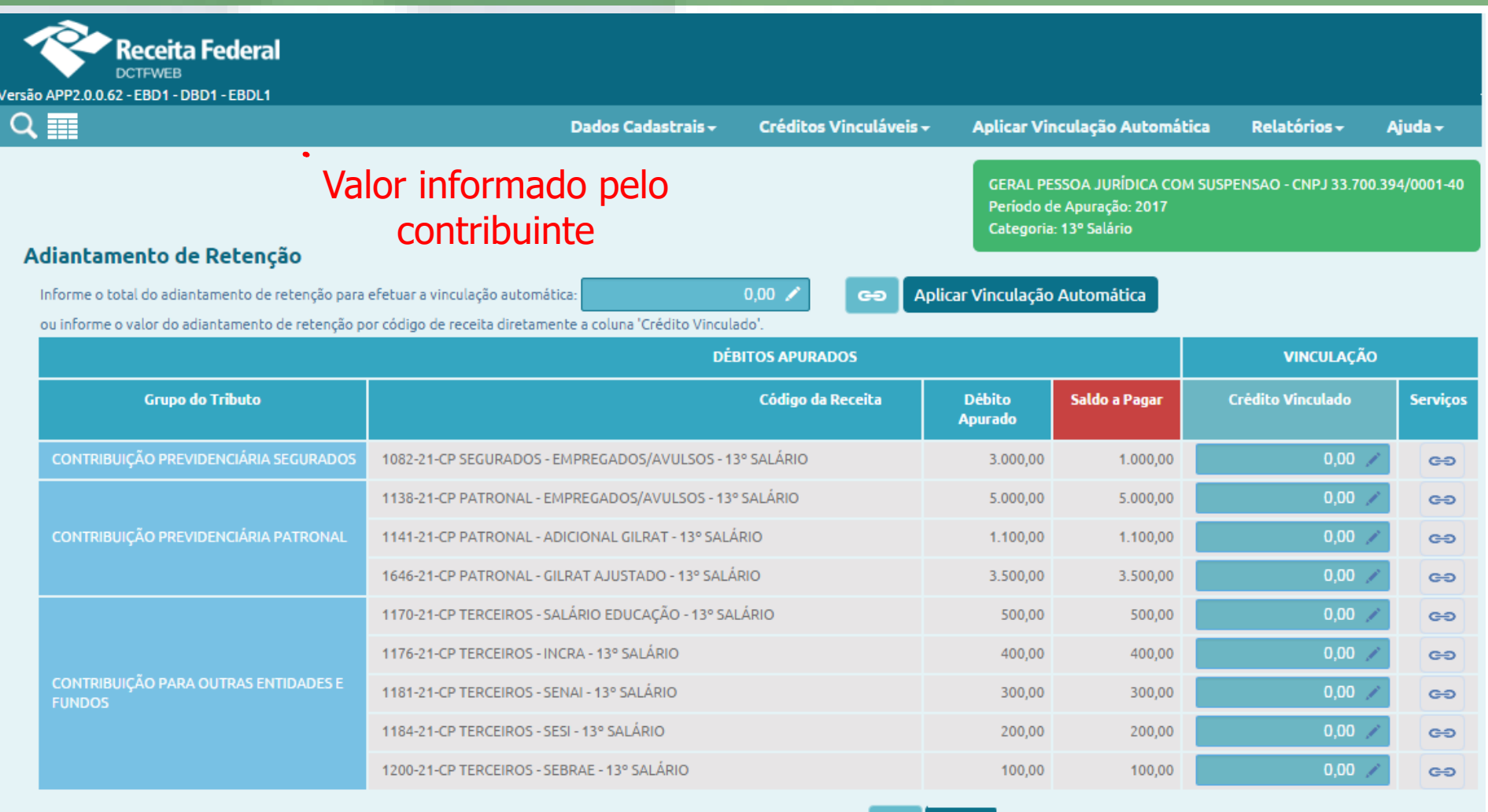

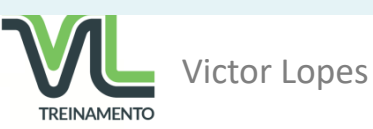

Voltar

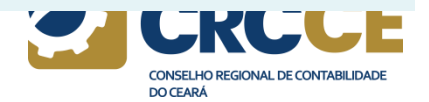

#### Adiantamento de Retenção

Informe o total do adiantamento de retenção para efetuar a vinculação automática

10.000.00

GO

Aplicar Vinculação Automática

**Voltar** 

ou informe o valor do adiantamento de retenção por código de receita diretamente a coluna 'Crédito Vinculado'.

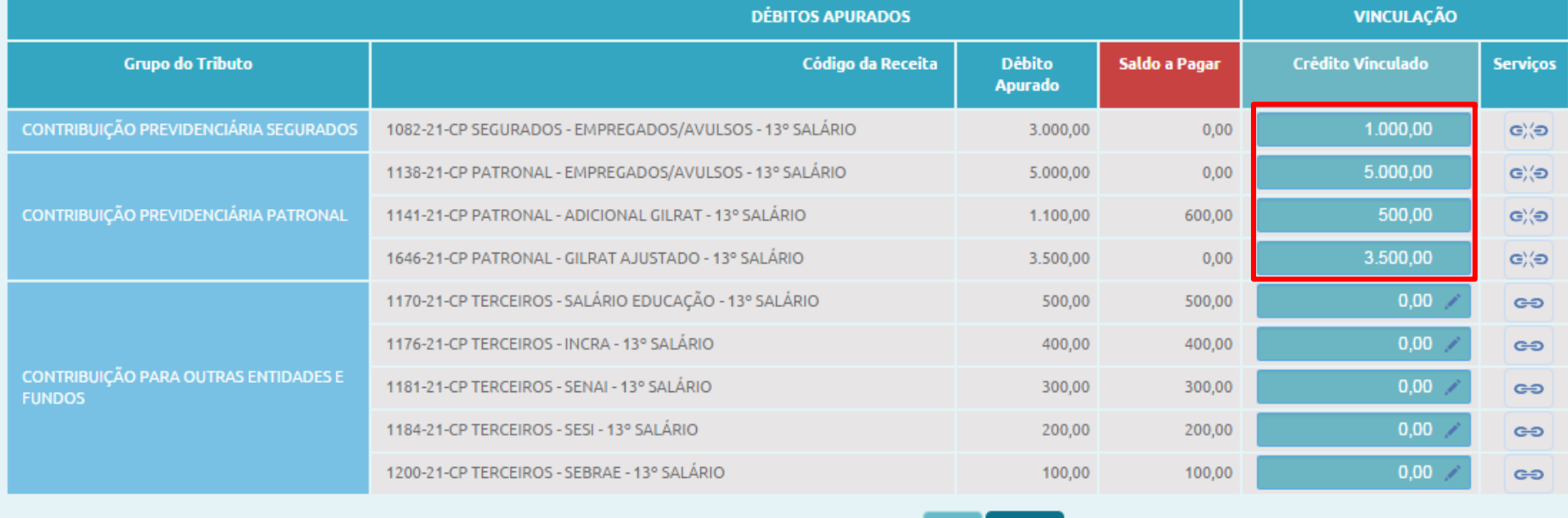

A ordem de aproveitamento do Adiantamento de Retenção também segue a Tabela de Vinculação.

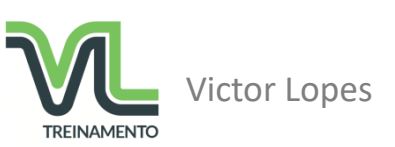

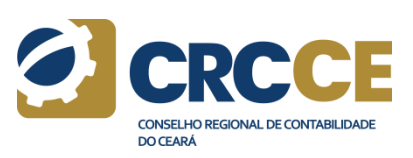

**Objetivo**: Reduzir, do valor do débito apurado, os valores já pagos pelo contribuinte.

**Forma de inserção**: Importa da RFB Importar da RFB por número

> **DCTFWeb Original**: Não permite **DCTFWeb Retificadora**: Permite

**Observações**: Não há necessidade de retificar uma DCTFWeb somente para informar um pagamento efetuado após sua transmissão.

É possível vincular um DARF mesmo que ainda não exista confirmação do pagamento. Nestes casos, é necessário informar o número do mesmo.

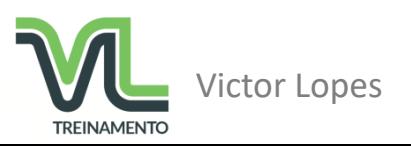

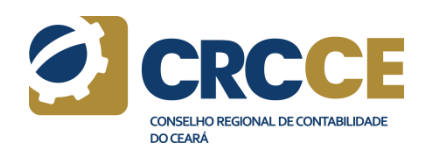

### DCTFWeb - Vinculações - Pagamento

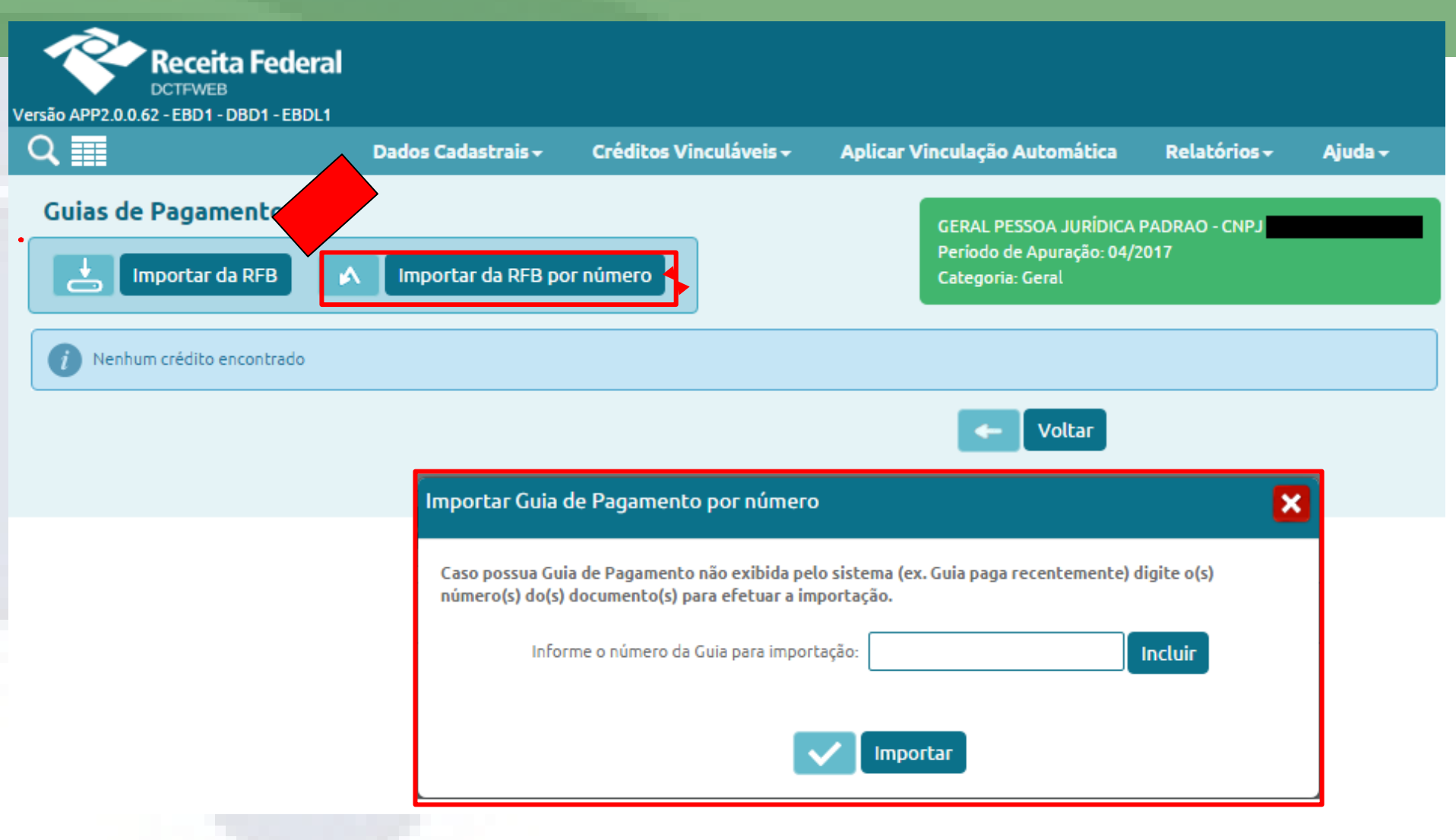

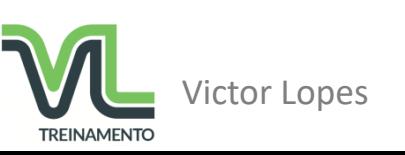

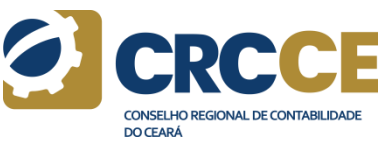

### **DCTFWeb - Abater Pagamento Anteriores**

**Objetivo**: Gerar DARF abatendo-se os pagamentos anteriores, sem necessidade de retificar a DCTFWeb.

**Forma de inserção**: Importar da RFB Importar da RFB por número

> **DCTFWeb Original**: Não permite **DCTFWeb Retificadora**: Permite, somente na

situação "Ativa".

**Observações**: Somente disponível em DCTFWeb, na situação "Ativa". Importa, automaticamente, DARF com pagamento já confirmado. DARFs pagos recentemente podem ser importados, a partir da informação do número do mesmo.

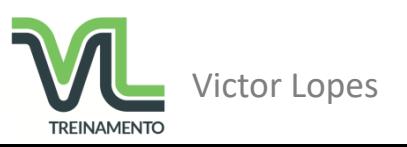

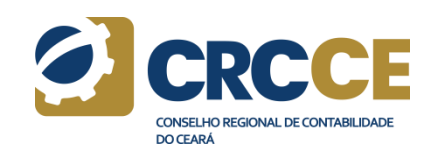

### **DCTFWeb - Abater Pagamento Anteriores**

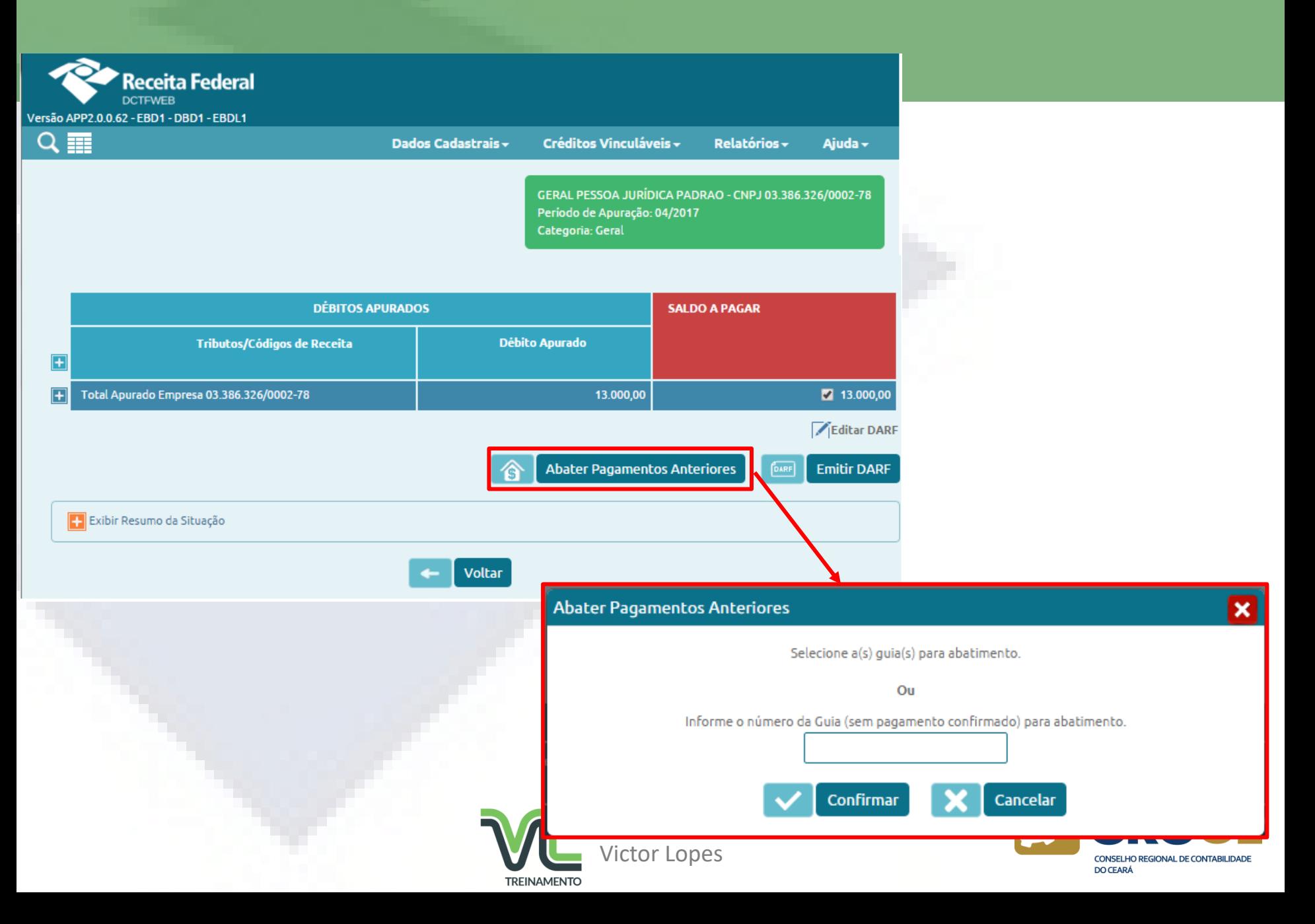

DCTFWeb - Resumo da Apuração

# **EXEMPLO DE DCTFWEB**

# **CONTRIBUINTE COM VÁRIOS DÉBITOS APURADOS E VÁRIAS VINCULAÇÕES**

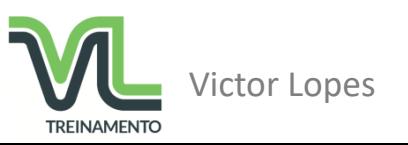

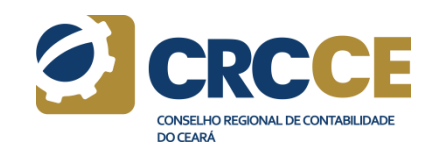
### DCTFWeb - Resumo da Apuração

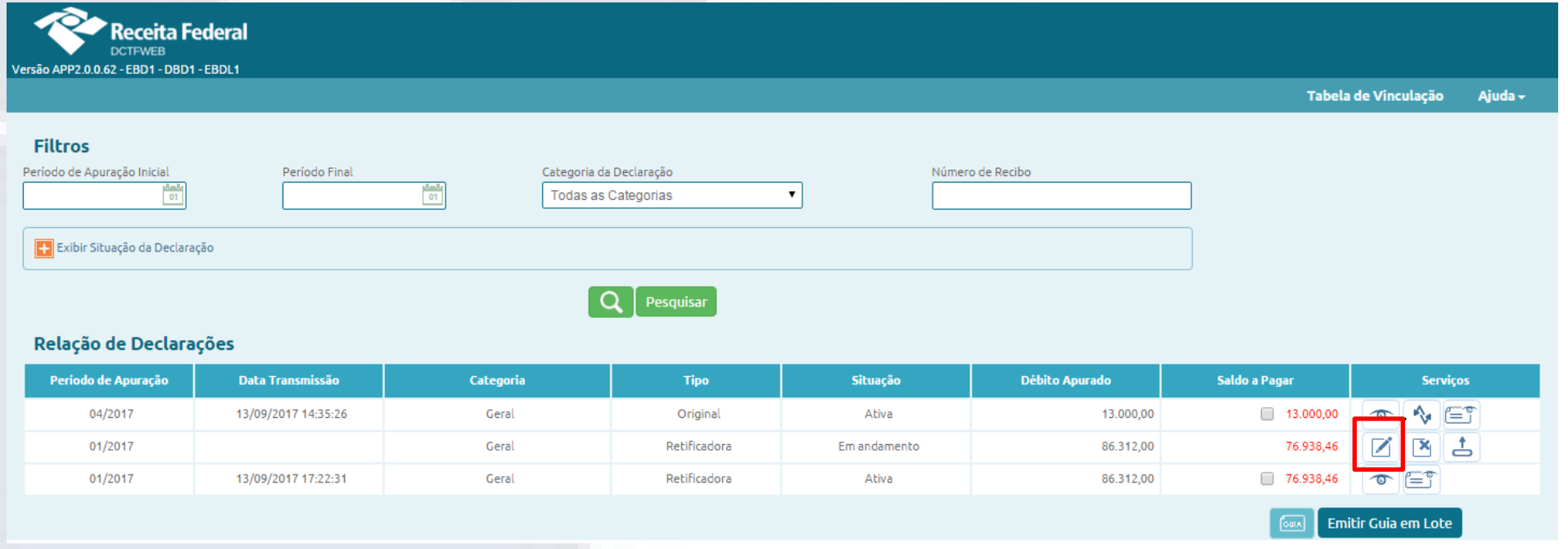

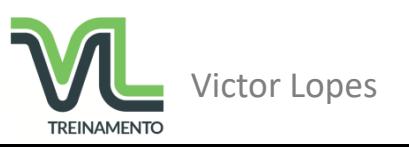

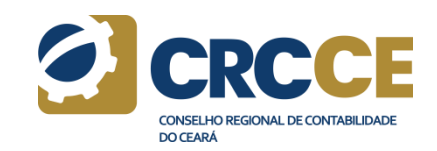

### DCTFWeb - Resumo da Apuração

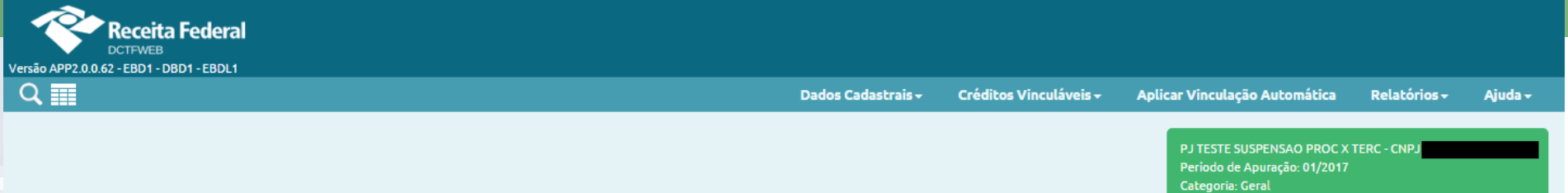

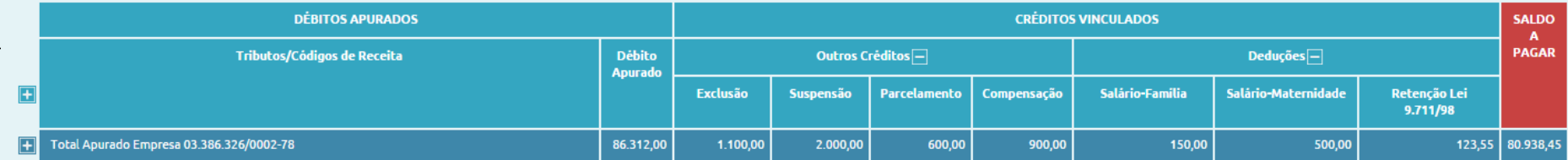

Exibir Resumo da Situação

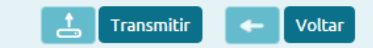

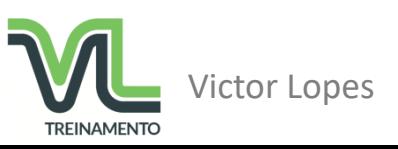

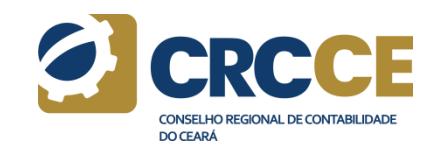

#### DCTFWeb - Resumo da Apuração - Visão Geral

|   | <b>DÉBITOS APURADOS</b>                                                                            |                                 | <b>CRÉDITOS VINCULADOS</b>     |                  |                     |             |                 |                     |                          | <b>SALDO</b><br>A |
|---|----------------------------------------------------------------------------------------------------|---------------------------------|--------------------------------|------------------|---------------------|-------------|-----------------|---------------------|--------------------------|-------------------|
|   | Tributos/Códigos de Receita                                                                        | <b>Débito</b><br><b>Apurado</b> | Outros Créditos <sup>[-]</sup> |                  |                     |             |                 | $Deduções$ –        |                          |                   |
| Ŧ |                                                                                                    |                                 | <b>Exclusão</b>                | <b>Suspensão</b> | <b>Parcelamento</b> | Compensação | Salário-Familia | Salário-Maternidade | Retenção Lei<br>9.711/98 |                   |
|   | <b>Total Apurado Empresa</b>                                                                       | 86.312,00                       | 1.100,00                       | 2.000,00         | 600,00              | 900,00      | 150,00          | 500,00              | 123,55                   | 80.938,45         |
|   | $\Box$<br>Total CONTRIBUIÇÃO PREVIDENCIÁRIA SEGURADOS                                              | 5.500,00                        |                                |                  | 400.00              | 900,00      | 150,00          | 500,00              | 123,55                   | 3.426,45          |
|   | 1082-01 - CP SEGURADOS - EMPREGADOS/AVULSOS                                                        | 3.000,00                        |                                |                  | 200,00              | 500,00      | 150,00          | 500,00              | 123,55                   | 1.526,45          |
|   | 1099-01 - CP SEGURADOS - CONTRIBUINTES INDIVIDUAIS - 11%                                           | 2.500,00                        |                                |                  | 200,00              | 400,00      |                 |                     |                          | $-1.900,00$       |
|   | $\blacksquare$<br>Total CONTRIBUIÇÃO PREVIDENCIÁRIA PATRONAL                                       | 19.812,00                       | 300,00                         |                  |                     |             |                 |                     |                          | 19.512,00         |
|   | 1138-01 - CP PATRONAL - EMPREGADOS/AVULSOS                                                         | 5.000,00                        |                                |                  |                     |             |                 |                     |                          | $-5.000,00$       |
|   | 1646-01 - CP PATRONAL - GILRAT AJUSTADO                                                            | 4.601,00                        | 300,00                         |                  |                     |             |                 |                     |                          | $-4.301,00$       |
|   | 1646-02 - CP PATRONAL - SIMPLES CONCOMITANTE - GILRAT AJUSTADO                                     | 1.000,00                        |                                |                  |                     |             |                 |                     |                          | $-1.000,00$       |
|   | 1646-05 - CP PATRONAL - GILRAT - COMERCIALIZAÇÃO PRODUÇÃO RURAL PJ                                 | 4.605,00                        |                                |                  |                     |             |                 |                     |                          | $-4.605,00$       |
|   | 1646-06 - CP PATRONAL - GILRAT - COMERCIALIZAÇÃO PRODUÇÃO AGROINDÚSTRIA                            | 4.606,00                        |                                |                  |                     |             |                 |                     |                          | $-4.606,00$       |
|   | E<br>Total CONTRIBUIÇÃO PARA OUTRAS ENTIDADES E FUNDOS                                             | 20.000,00                       | 800,00                         | 2.000.00         | 200,00              |             |                 |                     |                          | 17.000,00         |
|   | 1170-01 - CP TERCEIROS - SALÁRIO EDUCAÇÃO                                                          | 2.000,00                        | 800.00                         | 500.00           |                     |             |                 |                     | $\sim$                   | 700.00            |
|   | 1176-01 - CP TERCEIROS - INCRA                                                                     | 3.000,00                        |                                | 1.500,00         |                     |             |                 |                     |                          | $-1.500,00$       |
|   | 1181-01 - CP TERCEIROS - SENAI                                                                     | 4.000.00                        |                                | $\sim$           | 100.00              |             |                 |                     |                          | $-3.900,00$       |
|   | 1184-01 - CP TERCEIROS - SESI                                                                      | 5.000,00                        |                                |                  | 100,00              |             |                 |                     |                          | $-4.900,00$       |
|   | 1200-01 - CP TERCEIROS - SEBRAE                                                                    | 6,000,00                        |                                |                  |                     |             |                 |                     |                          | $-6.000,00$       |
|   | $\Box$<br>Total Apurado - CNO 00.000.00281/51                                                      | 41.000,00                       |                                |                  |                     |             |                 |                     |                          | 41.000,00         |
|   | Total CONTRIBUIÇÃO PREVIDENCIÁRIA PATRONAL                                                         | 41.000,00                       |                                |                  |                     |             |                 |                     |                          | 41.000,00         |
|   | 1141-06 - CP PATRONAL - ADICIONAL RETENÇÃO LEI 9.711/98 - PRESTADOR SERVIÇO:<br>00.002.597/0001-03 | 25.000,00                       |                                |                  |                     |             |                 |                     |                          | $-25.000,00$      |
|   | 1162-01 - CP PATRONAL - RETENÇÃO LEI 9.711/98 - PRESTADOR SERVICO:<br>12.213.922/0001-66           | 16.000,00                       |                                |                  |                     |             |                 |                     |                          | $-16.000,00$      |

Minimizar Resumo da Situação

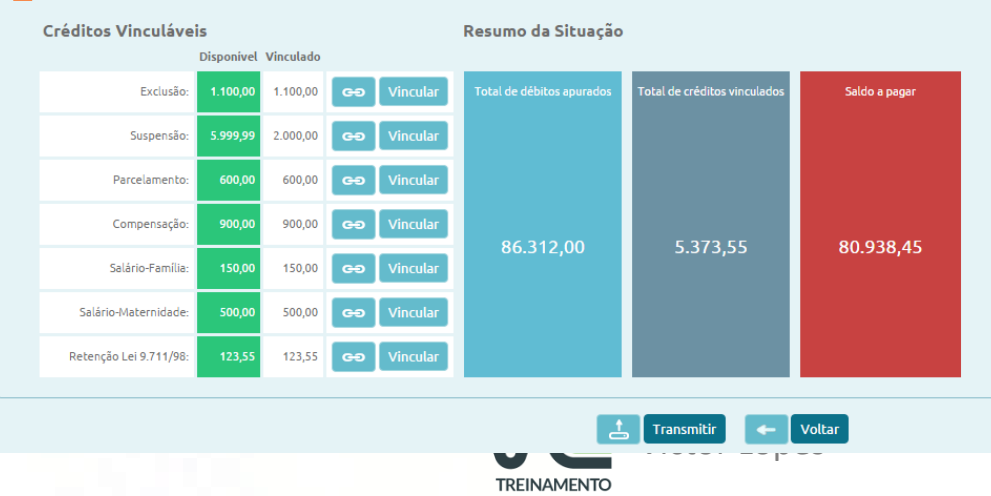

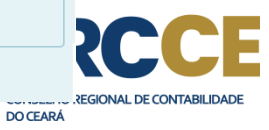

#### **DCTFWeb - Detalhamento dos Débitos**

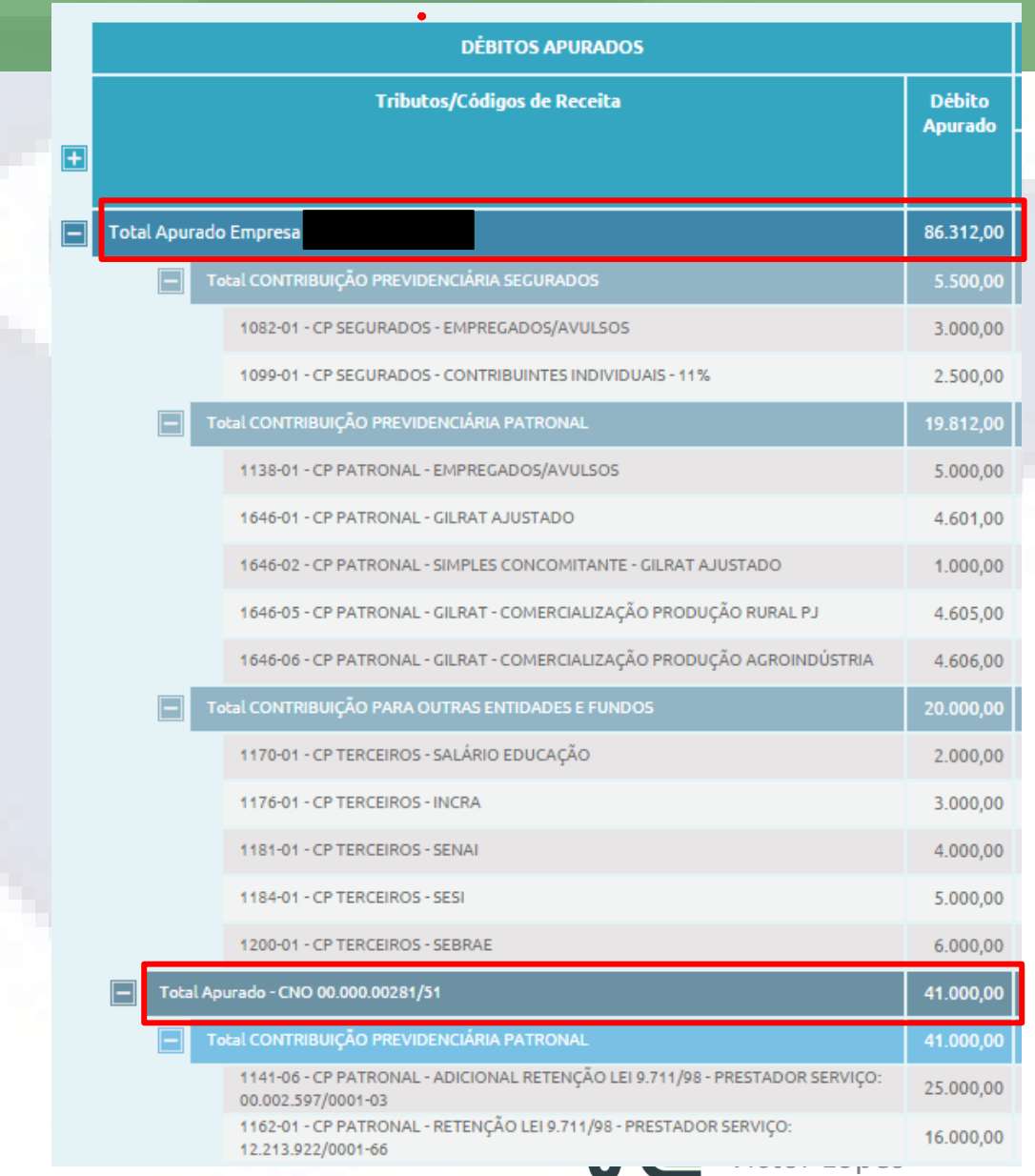

Esta visualização expandida mostra os detalhes dos débitos apurados, inclusive por CNO (Obra própria ou empreitada total)

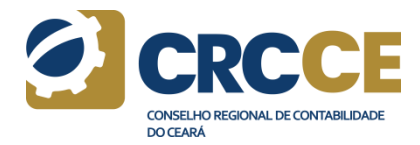

### DCTFWeb - Detalhamento dos Débitos

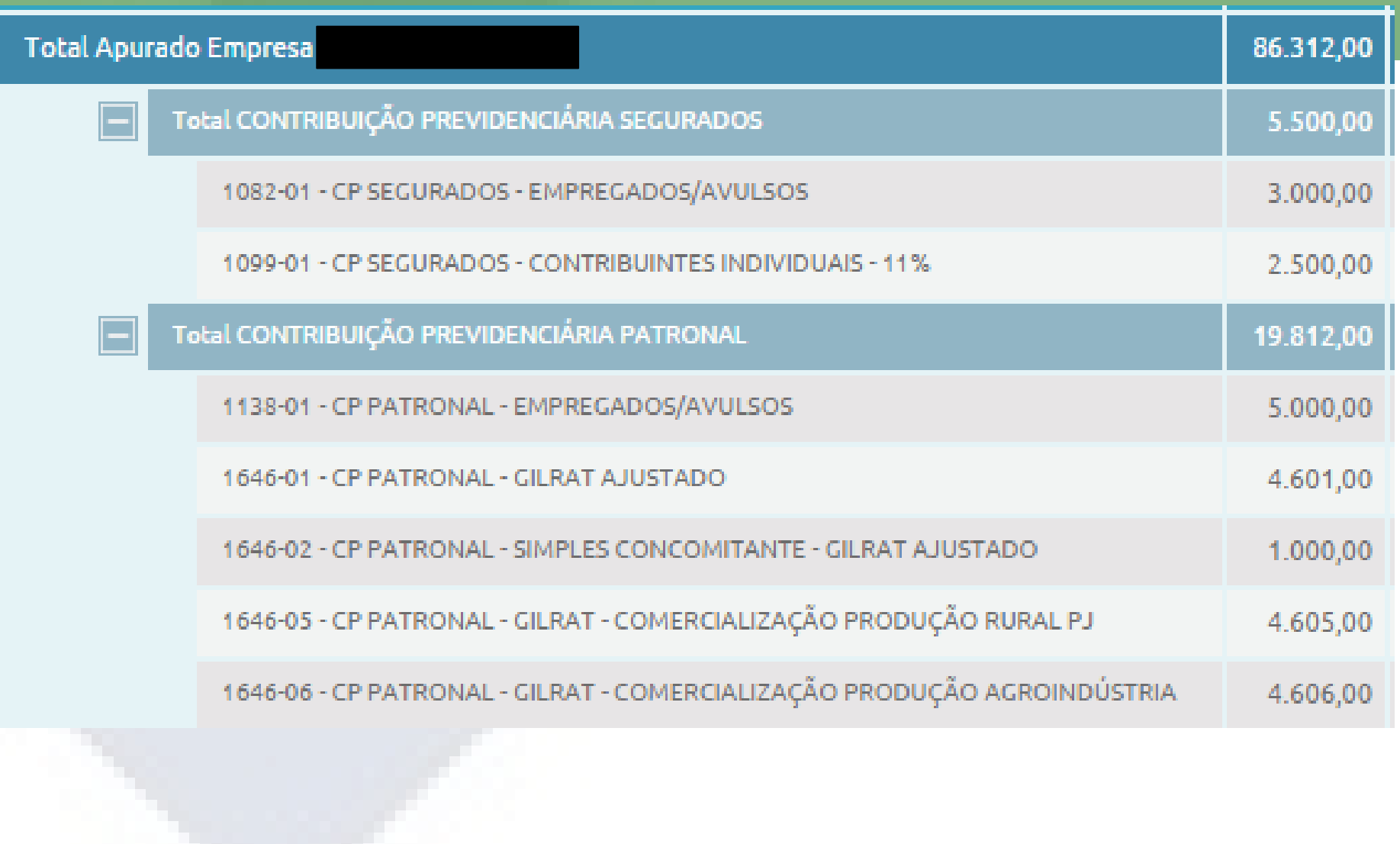

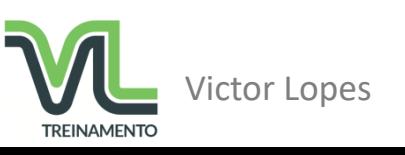

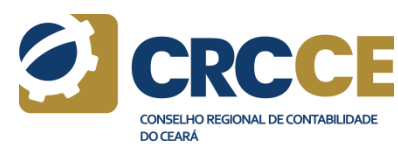

### DCTFWeb - Vinculações - Outros Créditos

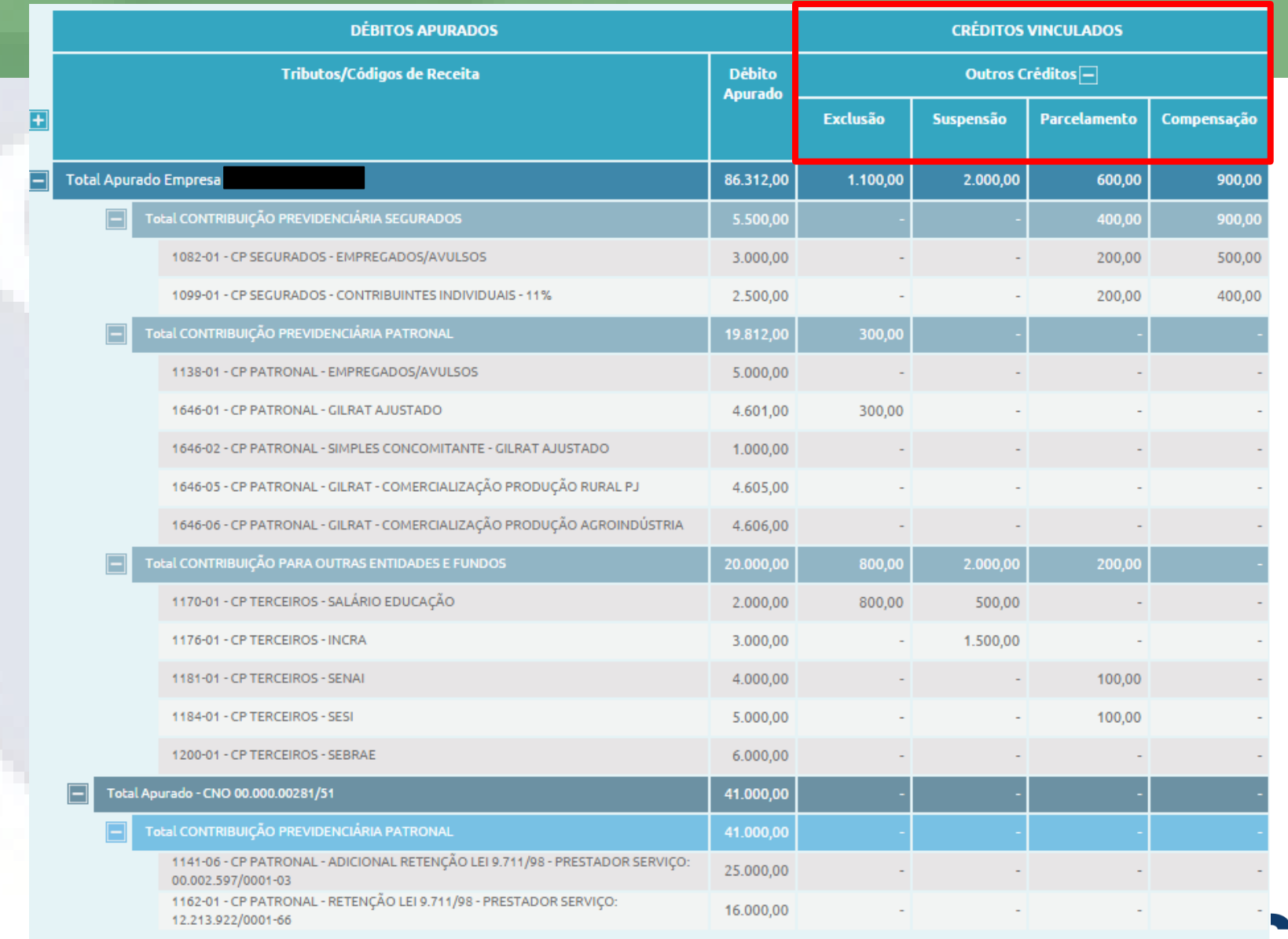

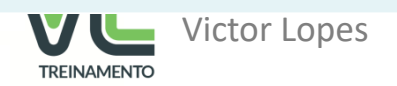

**CONSELHO REGIONAL DE CONTABILIDADE DO CEARÁ** 

### DCTFWeb - Vinculações - Outros Créditos

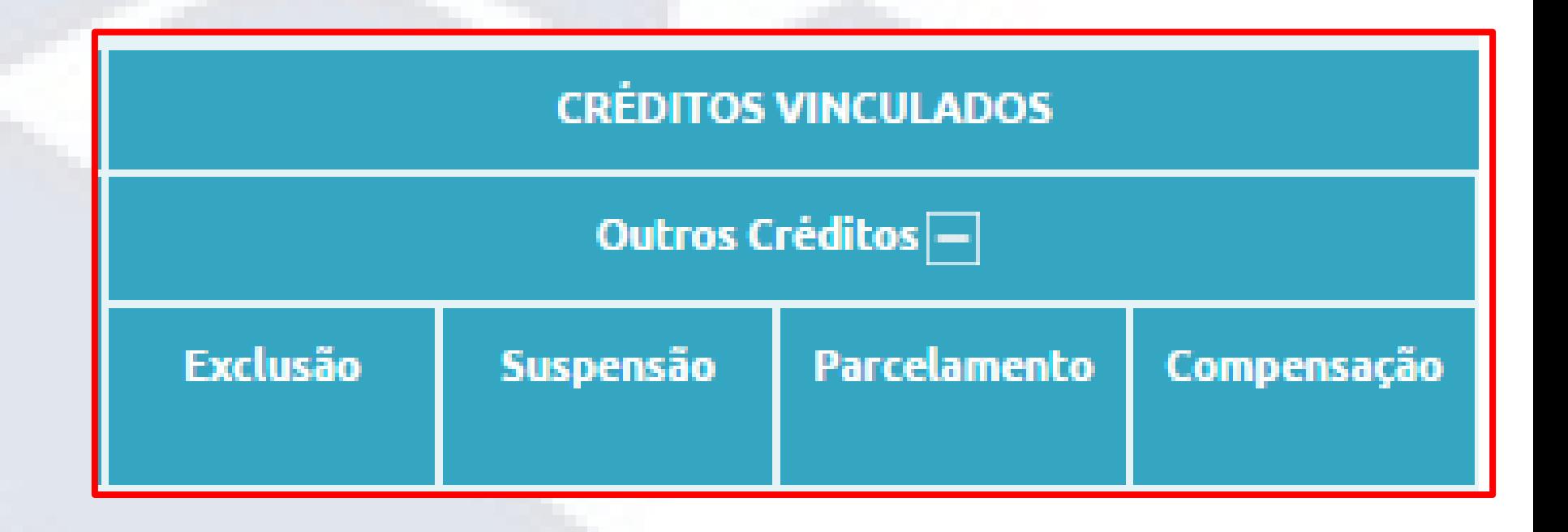

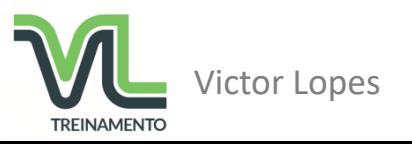

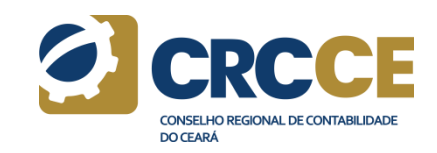

### DCTFWeb - Vinculações - Deduções

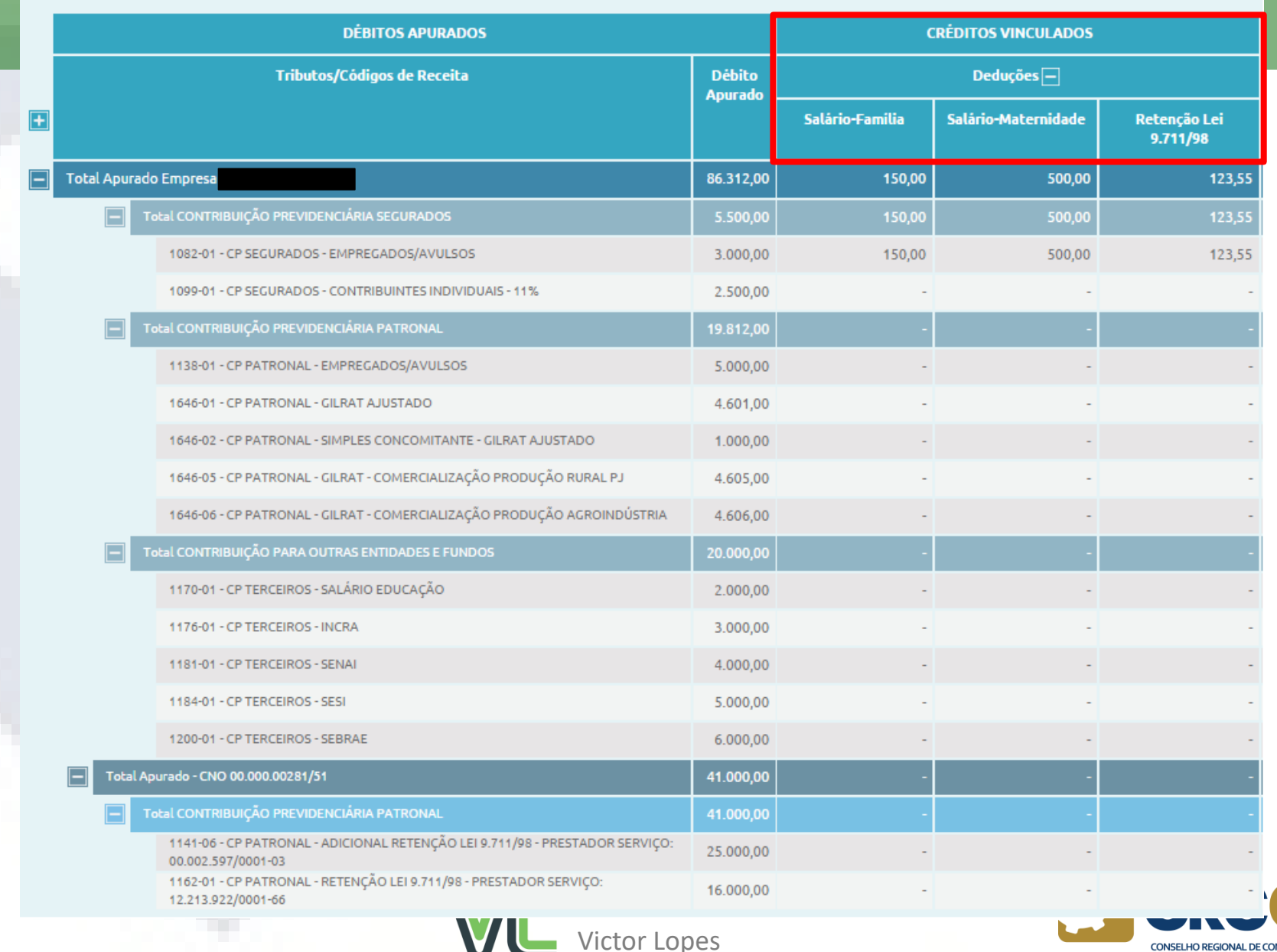

**TREINAMENTO** 

CONSELHO REGIONAL DE CONTABILIDADE **DO CEARÁ** 

#### DCTFWeb - Vinculações - Deduções

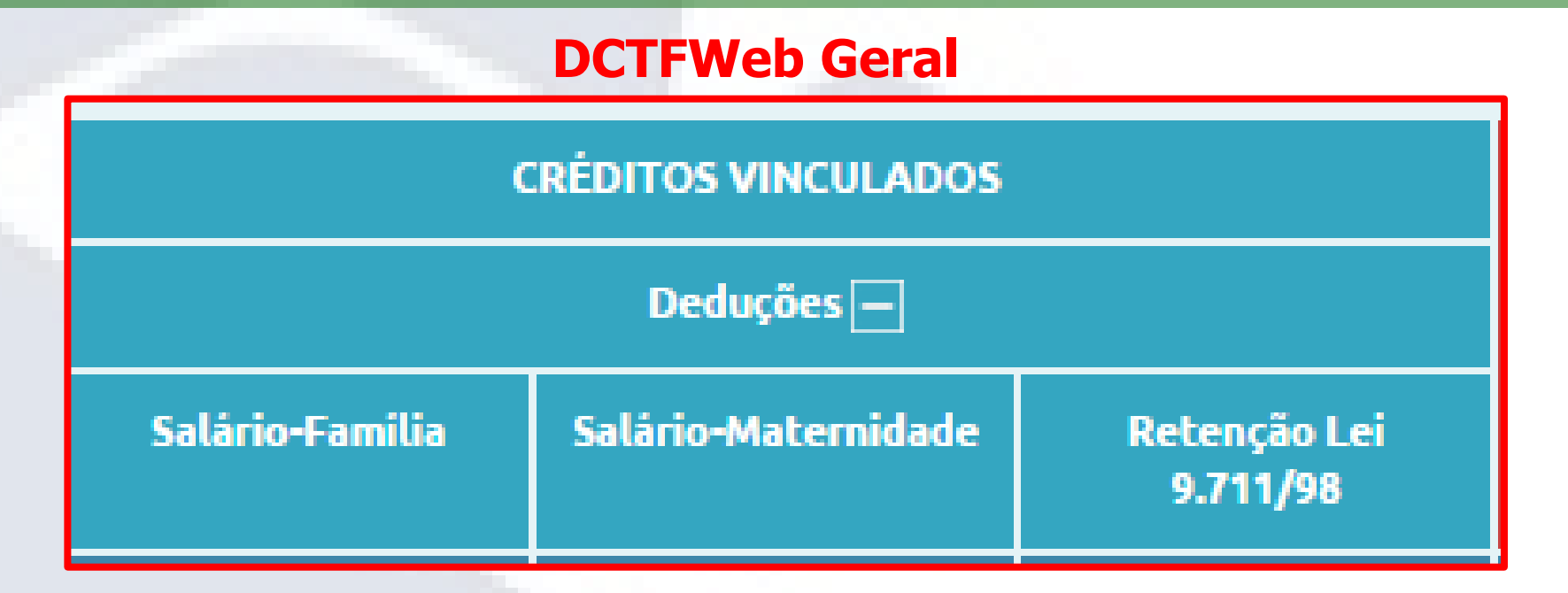

#### **DCTFWeb Anual – 13º salário**

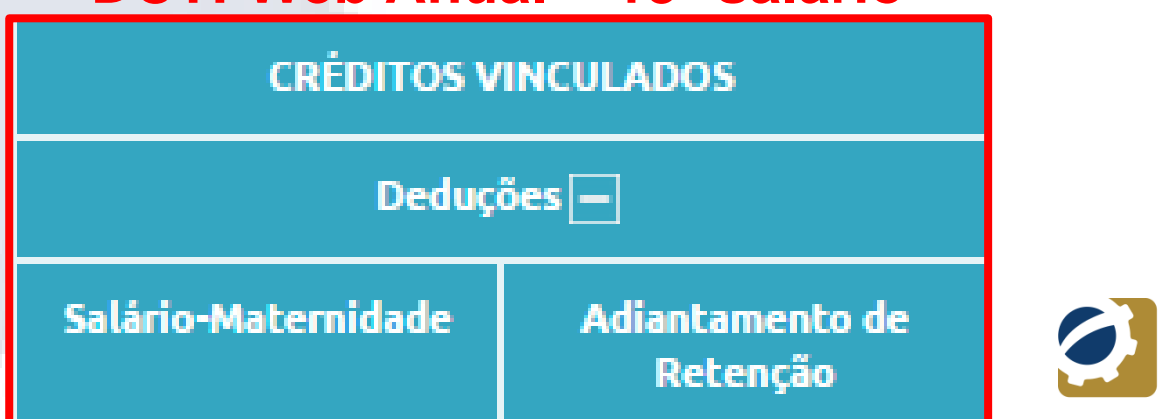

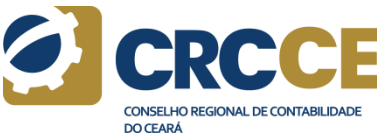

### DCTFWeb - Saldo a Pagar

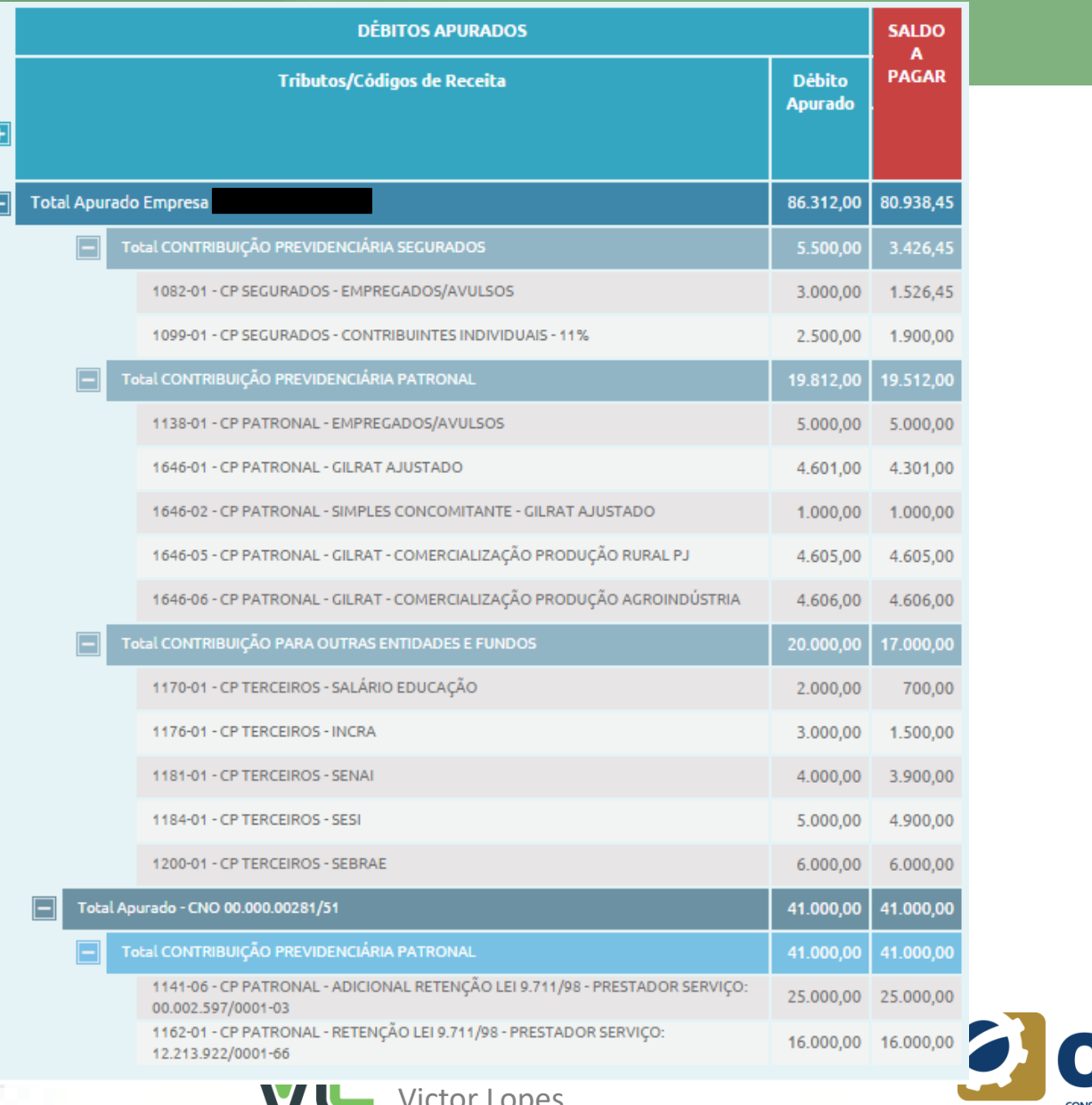

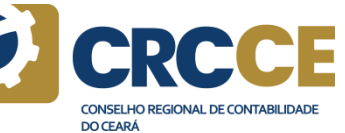

### DCTFWeb - Resumo da Situação

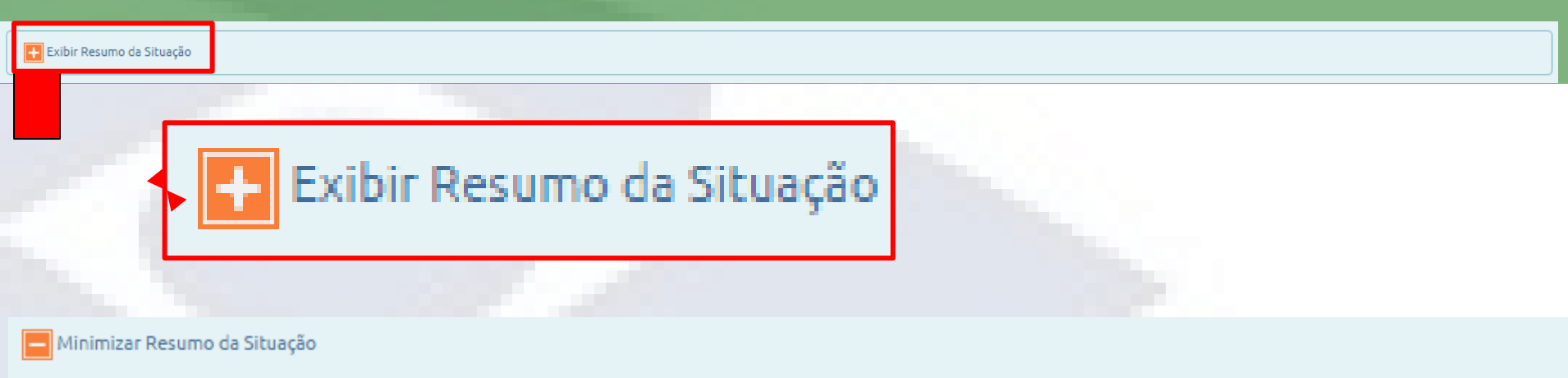

#### Créditos Vinculáveis

Disponivel Vinculado

#### Resumo da Situação

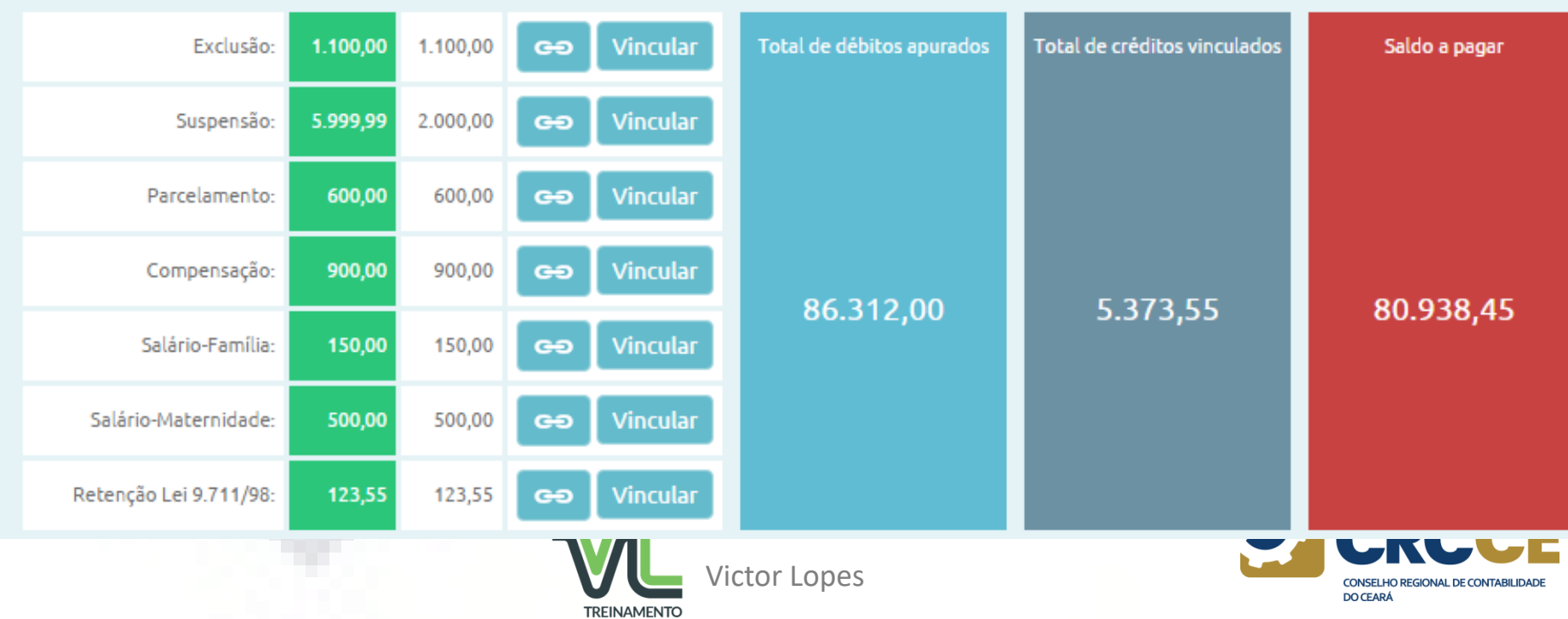

#### **DCTFWeb - Transmissão**

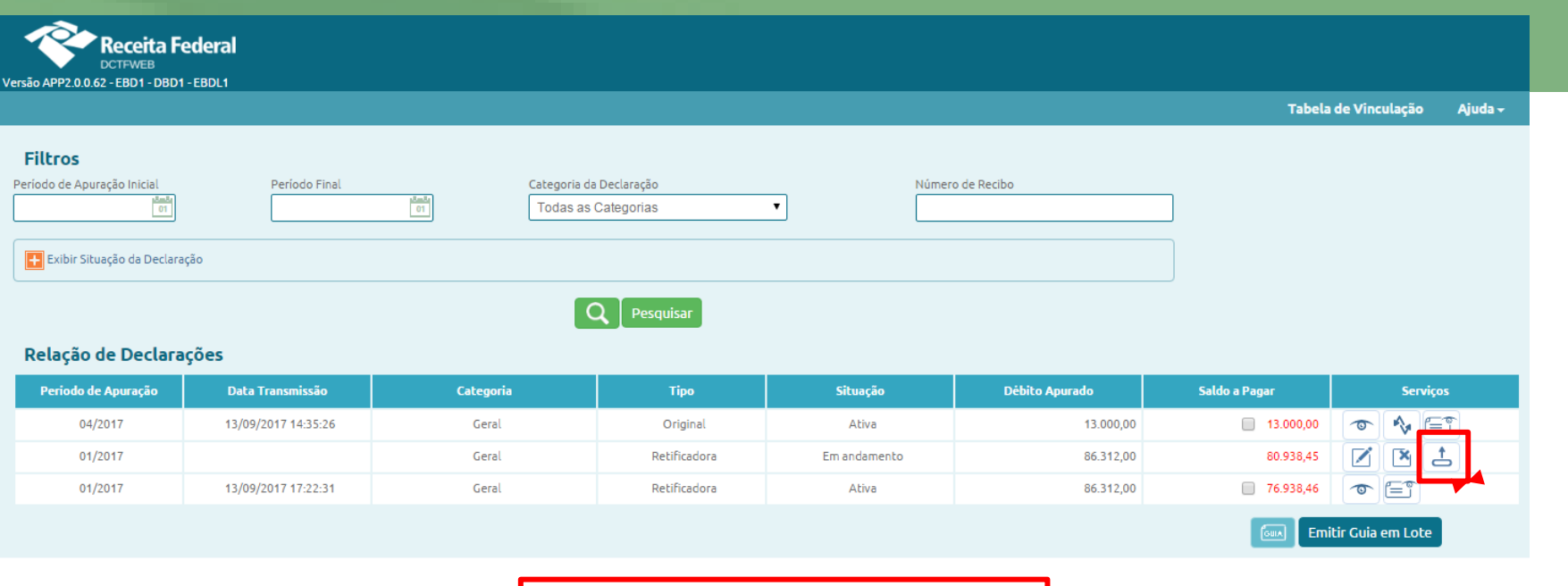

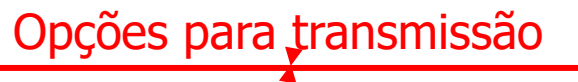

PJ TESTE SUSPENSAO PROC X TERC - CNPJ Período de Apuração: 01/2017

Categoria: Geral

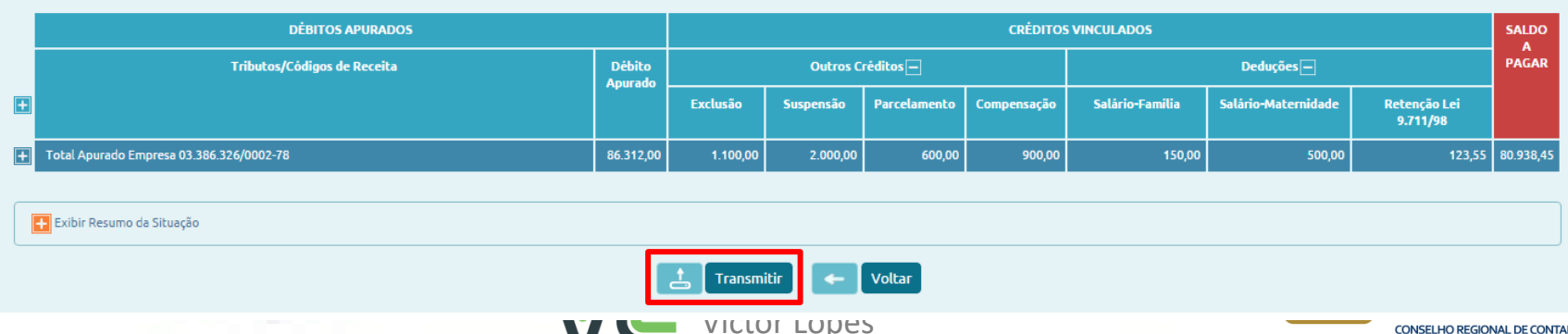

**TREINAMENTO** 

**CONSELHO REGIONAL DE CONTABILIDADE DO CEARÁ** 

#### DCTFWeb - Transmissão - Assinatura da declaração

**A DCTFWeb deverá ser assinada por certificado digital ou, em alguns casos específicos, especialmente para pequenos contribuintes, poderá ser transmitida com código de acesso gerado no site da RFB (eCac).**

**Será possível transmissão por procurador autorizado**

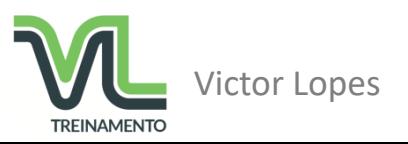

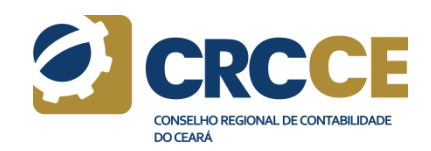

#### DCTFWeb - Recibo de Entrega da DCTFWeb

#### **MINISTÉRIO DA FAZENDA**

**SECRETARIA DA RECEITA FEDERAL DO BRASIL** 

Recibo de Entrega da Declaração de Débitos e Créditos Tributários Federais Previdenciários - DCTFWeb

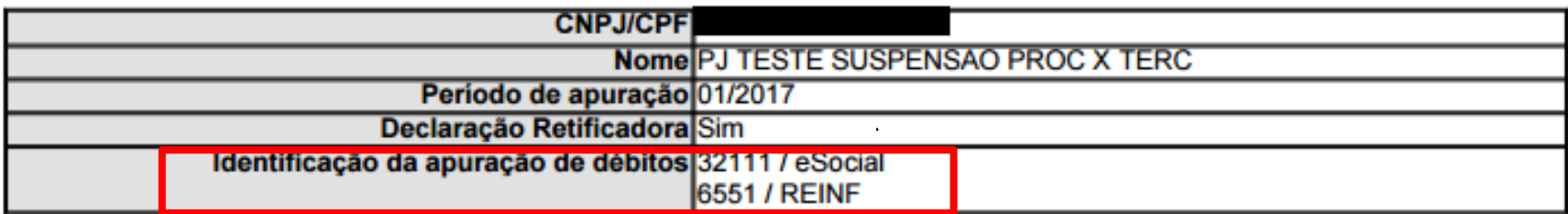

#### Totalização das Contribuições apuradas no período

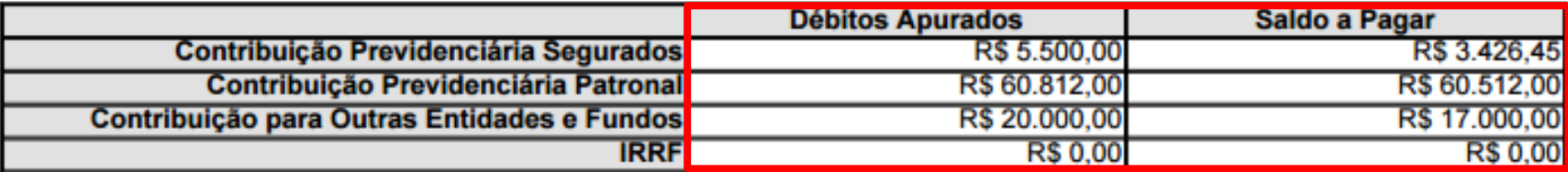

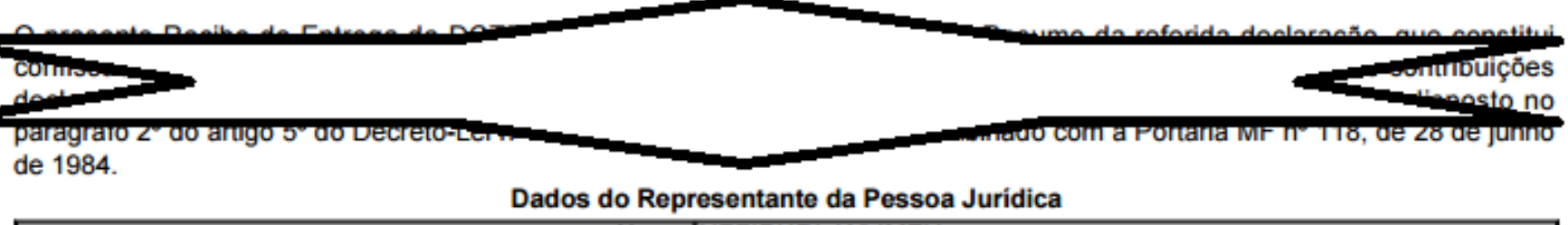

| Nome NZFIRXRL WLIMZH |
|----------------------|
|                      |
| Telefone 3121041182  |

Recibo de Entrega da DCTFWeb

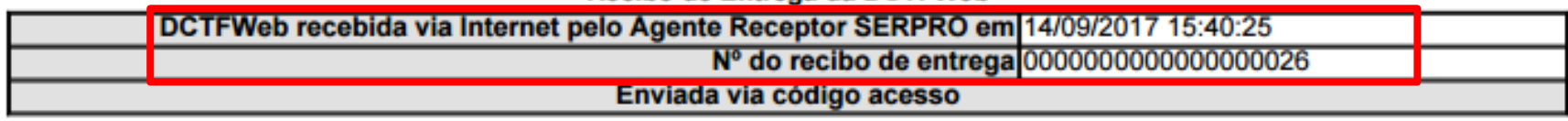

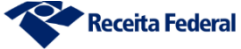

#### **DCTFWeb - Emissão de DARF**

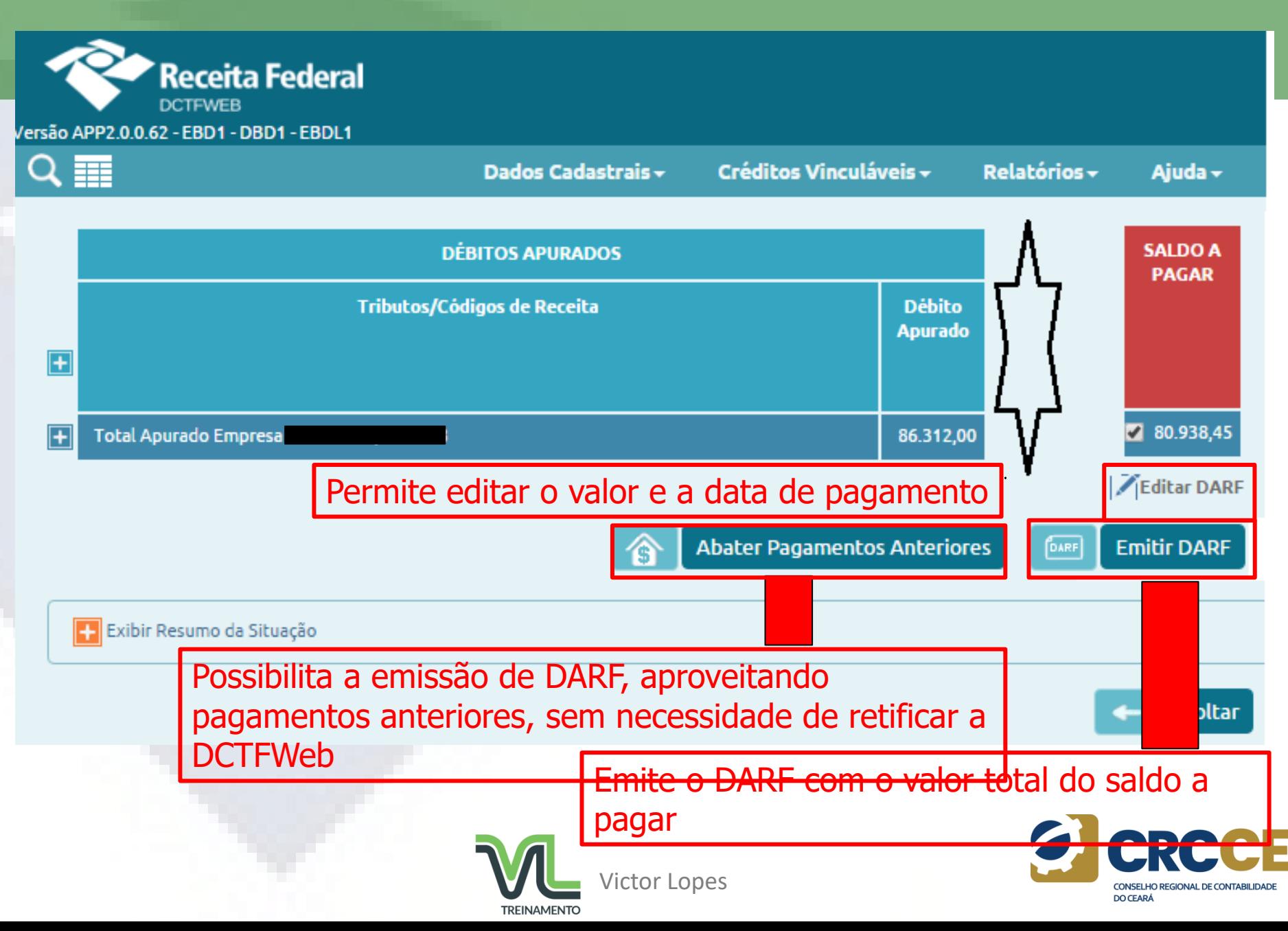

### DCTFWeb - Emissão de DARF - Editar valores e datas

#### Emissão DARF - Documento de Arrecadação de Receitas Federais

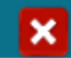

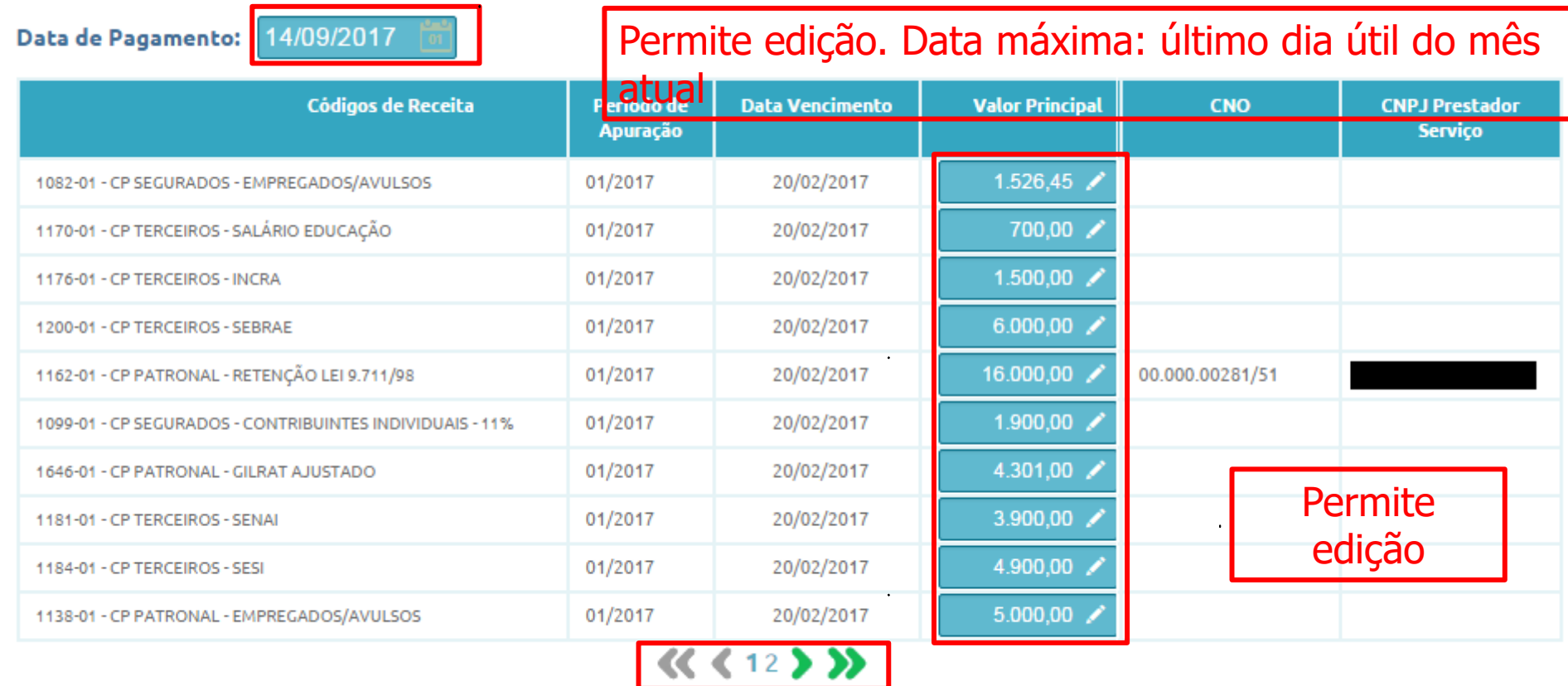

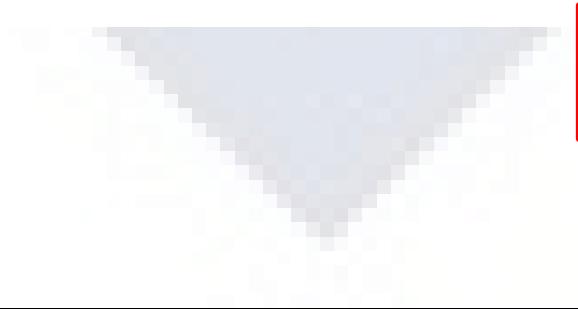

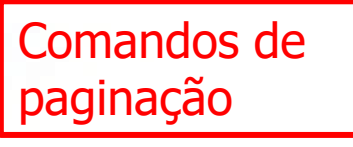

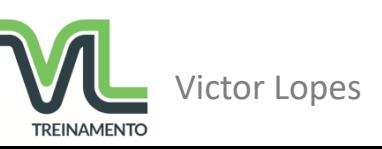

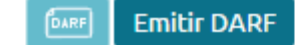

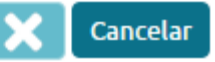

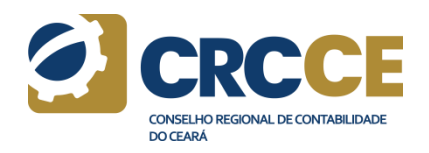

### DCTFWeb - Emissão de DARF - Editar valores e datas

#### Emissão DARF - Detalhamento dos acréscimos legais

 $\vert x \vert$ 

#### DARF - Documento de Arrecadação de Receitas Federais Data Pagamento 25/09/2017  $1410 - \overline{CO}$ **XRIB PREVIDENCIÁRIA - PAGAMENTO UNIFICADO** Código da Receita 61.138.45 **Valor Principal Valor Multa** 12.227.69 Campos editados **Valor Juros** 3.778,34 **Valor Total** 77.144,48 Códigos de Receita Periodo de **Valor Principal** Valor/ **Valor Juros Valor Total CNO CNPJ Prestador Data** ulta Vencimento **Apuração Servico** 05.29 1082-01 - CP SEGURADOS - EMPREGADOS/AVULSOS 01/2017 20/02/2017 1.526,45 94.33 1.926.07 1170-01 - CP TERCEIROS - SALÁRIO EDUCAÇÃO 01/2017 20/02/2017 700,00 140,00 43,26 883,26 01/2017 20/02/2017 1,500.00 300.00 1.892.70 1176-01 - CP TERCEIROS - INCRA 92.70 1200-01 - CP TERCEIROS - SEBRAE 01/2017 20/02/2017  $6.007,00$ 1.200,00 370.80 7.570,80 200,00 1162-01 - CP PATRONAL - RETENCÃO LEI 9.711/98 01/2017 20/02/2017 40,00 00.000.00281/51 12.36 252.36 1099-01 - CP SEGURADOS - CONTRIBUINTES INDIVIDUAIS 01/2017 20/02/2017 1,900.00 380.00 117.42 2.397.42  $-11%$ 1646-01 - CP PATRONAL - GILRAT AJUSTADO 01/2017 20/02/2017 4.301,00 860,20 265,80 5.427,00 01/2017 20/02/2017 3.900,00 780,00 241,02 4.921,02 1181-01 - CP TERCEIROS - SENAI 4.900,00 01/2017 20/02/2017 980,00 302.82 6.182.82 1184-01 - CP TERCEIROS - SESI 20/02/2017 1.000,00 200,00 61.80 1138-01 - CP PATRONAL - EMPREGADOS/AVULSOS 01/2017 1.261.80

 $46$  (12)  $32$ 

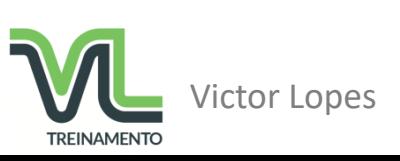

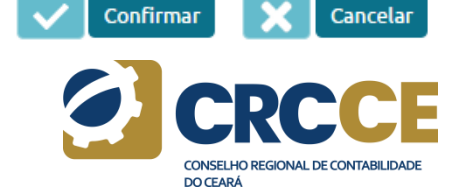

### Acesso DCTFWeb - DARF gerado

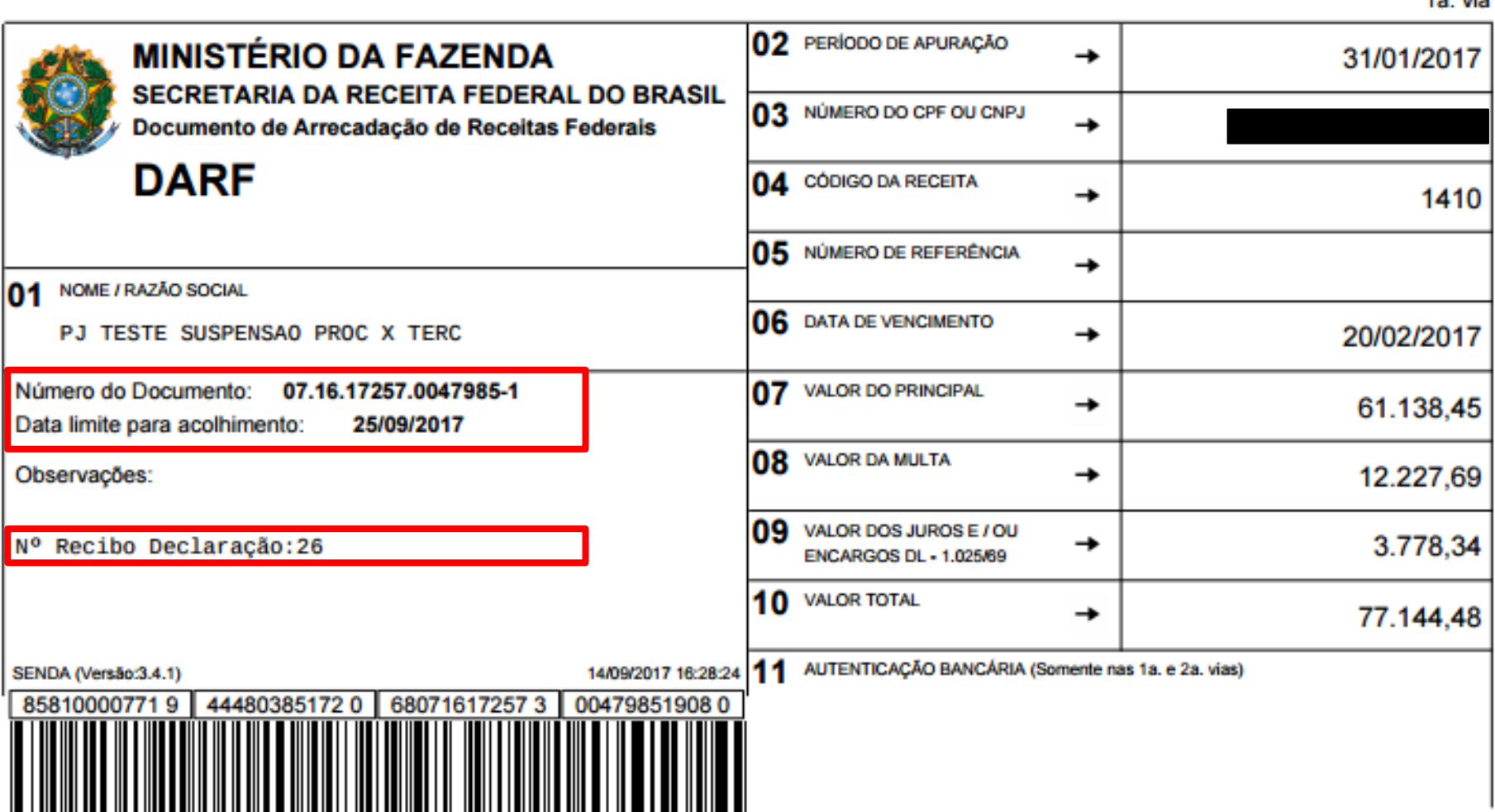

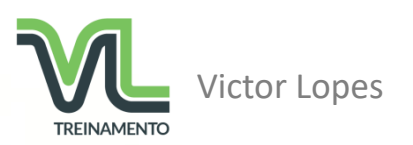

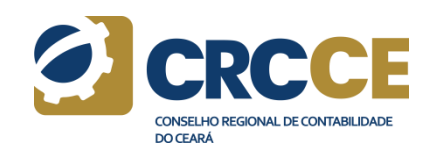

1a via

#### DCTFWeb - Emissão de Guia em Lote

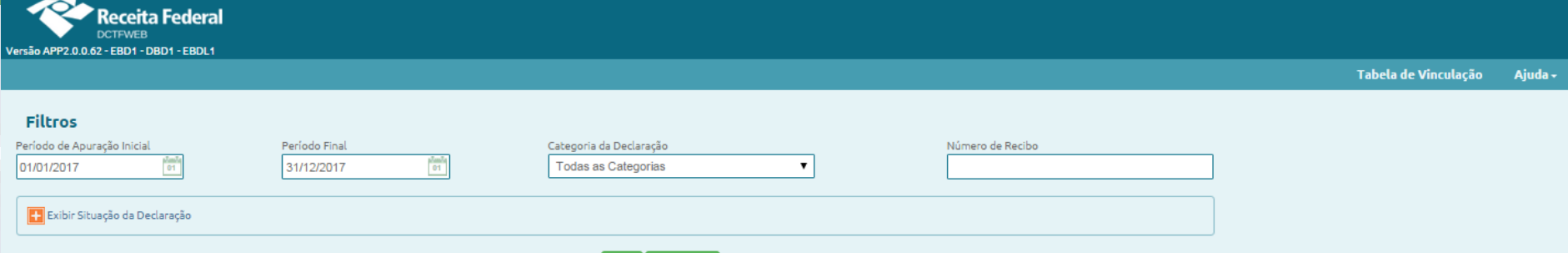

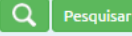

#### Relação de Declarações

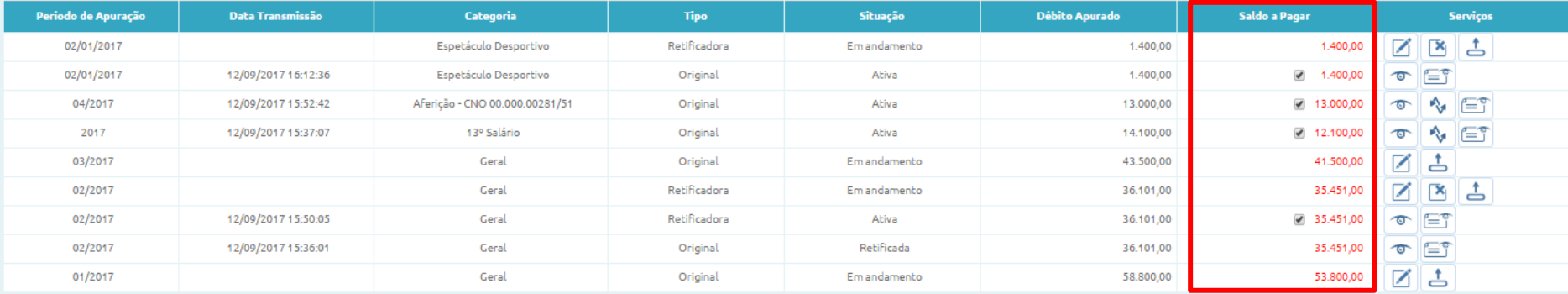

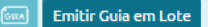

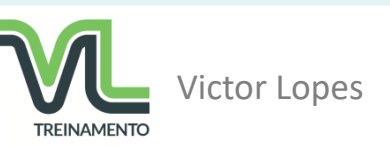

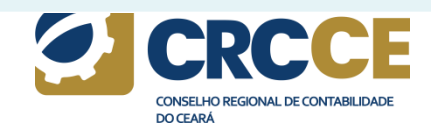

#### DCTFWeb - Emissão de DARF em Lote

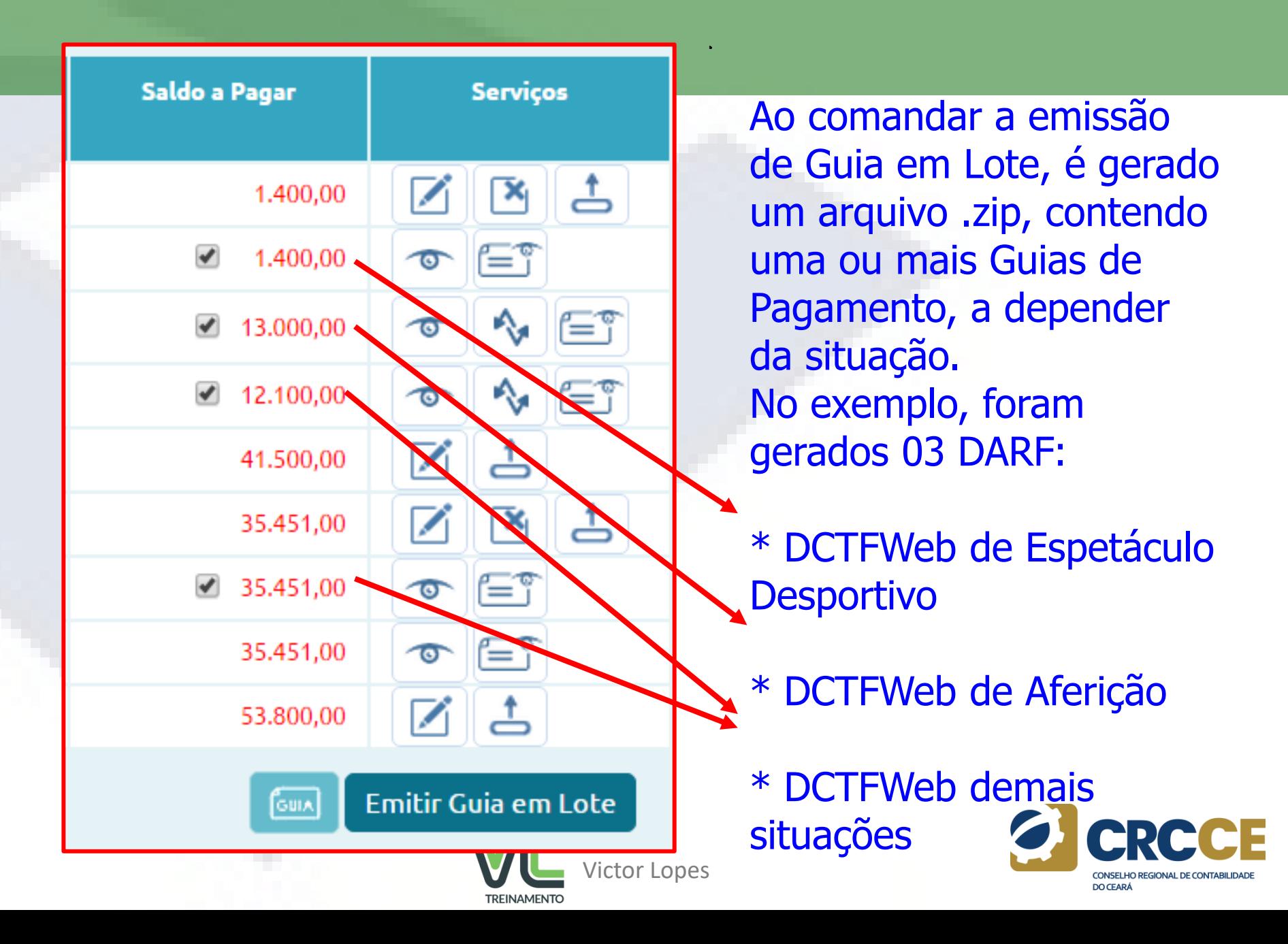

### DARF DCTFWeb Espetáculo Desportivo

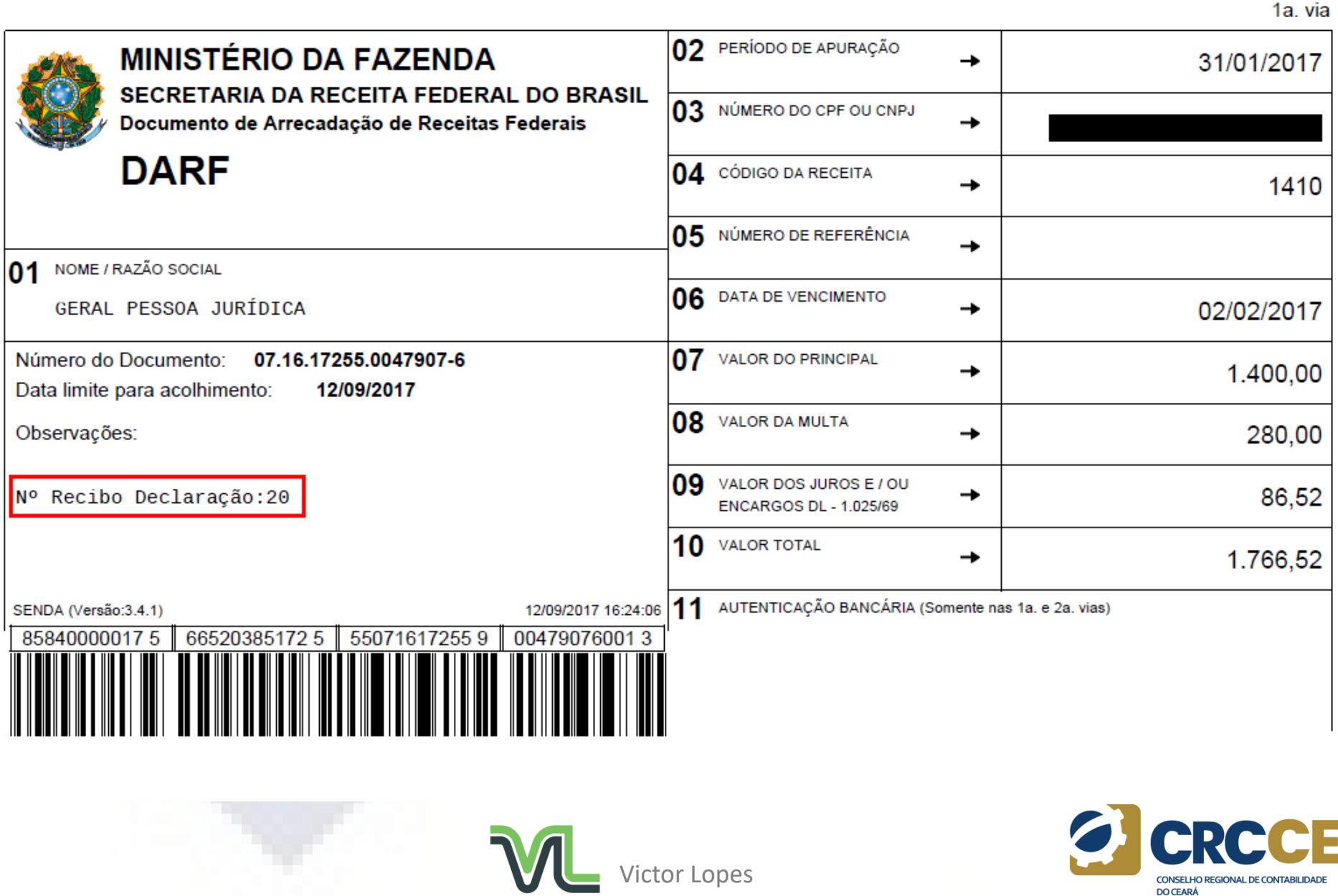

### DARF DCTFWeb Aferição

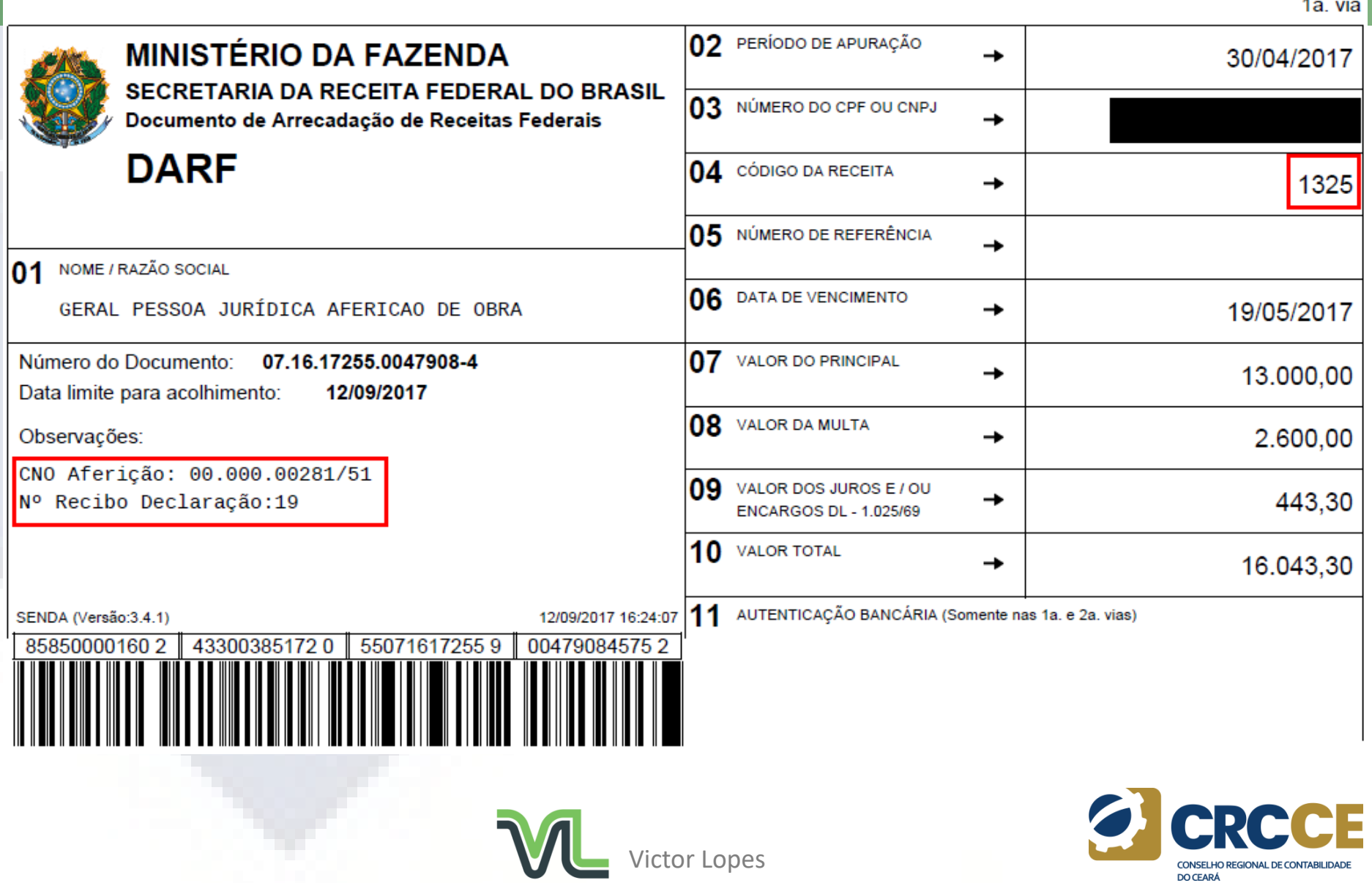

#### DARF DCTFWeb Geral e Anual - consolidado

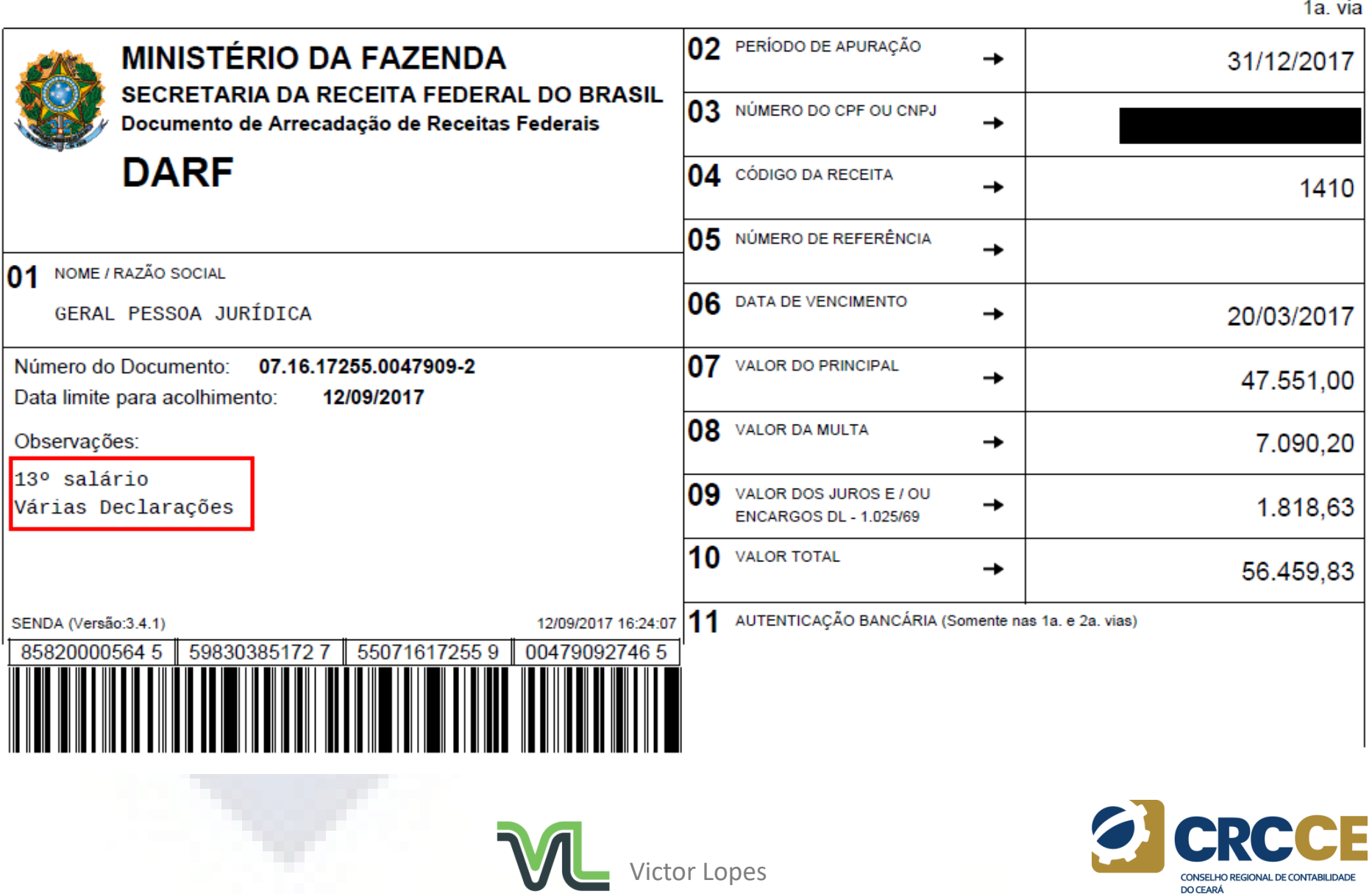

## **DCTF Web**

# **Muito obrigado!**

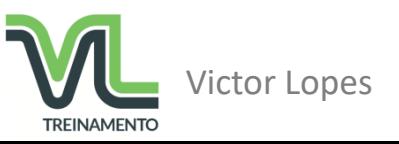

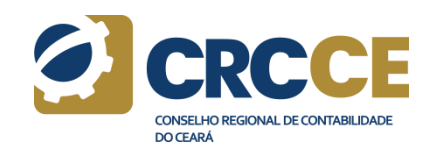

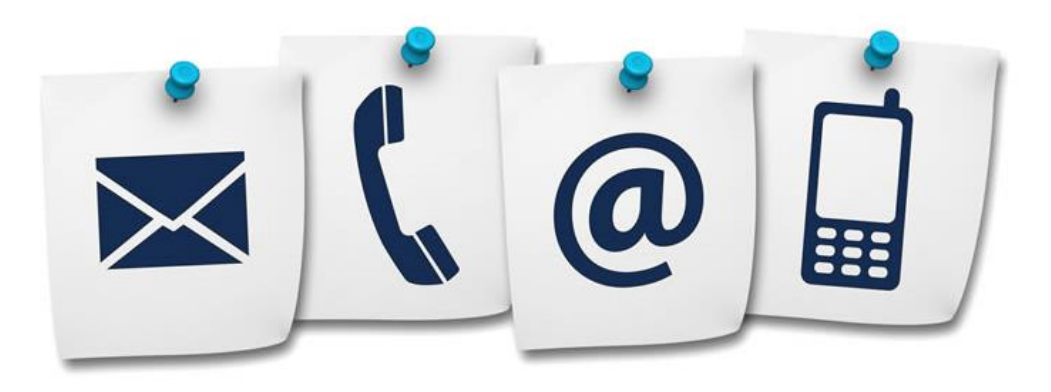

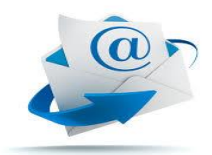

**victorlopes.ipf@gmail.com**

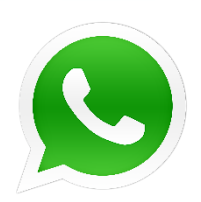

**(85) 98847-6487**

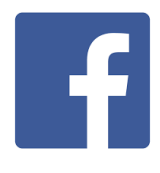

**Victor Lopes**

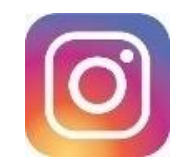

**contador.victorlopes**

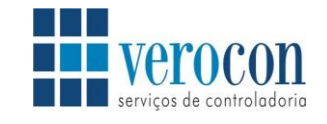

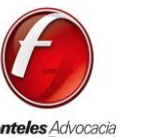

**Fonteles** Advocacia Empresarial

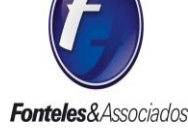

**Normas Técnicas Trabalhistas** e Previdenciárias CRCCE  $\sim$ 

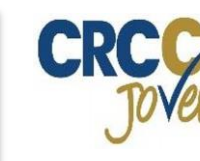

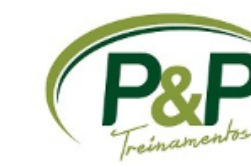

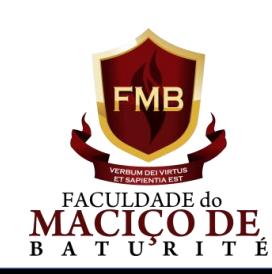

# **Obrigado!**

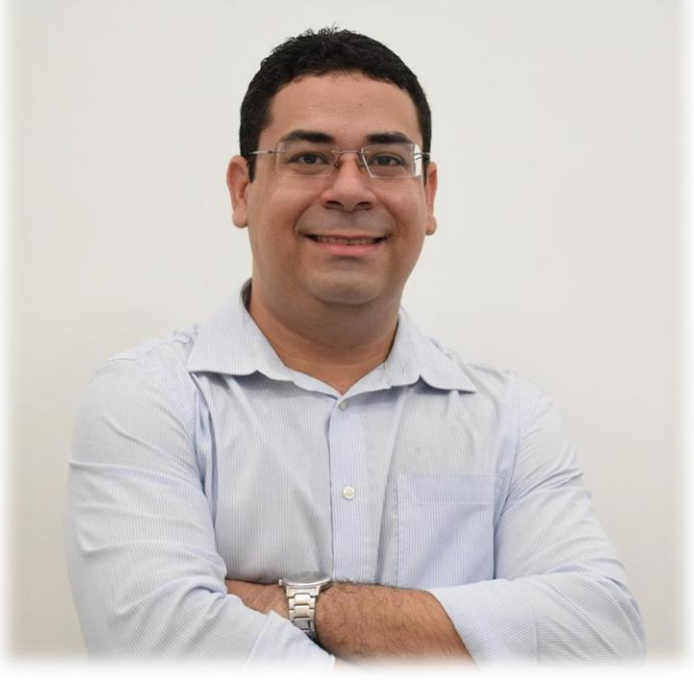

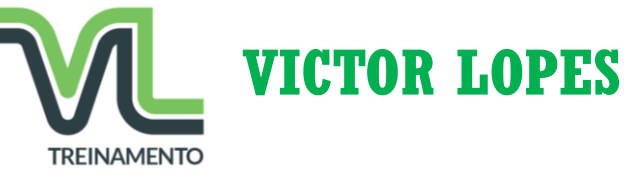